## Teil 8: Einführung in das Entity-Relationship-Modell

## Literatur:

- Elmasri/Navathe:Fundamentals of Database Systems, 3. Auflage, 1999. Chapter 3, "Data Modeling Using the Entity-Relationship Model"
- Silberschatz/Korth/Sudarshan: Database System Concepts, 3. Auflage, Ch. 2, "Entity-Relationship Model".
- Ramakrishnan: Database Management Systems, Mc-Graw Hill, 1998, Ch. 14, "Conceptual Design and the ER-Model"
- Kemper/Eickler: Datenbanksysteme, Kapitel 2, Oldenbourg, 1997.
- Rauh/Stickel: Konzeptuelle Datenmodellierung, Teubner, 1997.
- Teorey: Database Modeling and Design, 3.Auflage, 1999.
- Barker: CASE\*Method, Entity Relationship Modelling, Oracle/Addison-Wesley, 1990.
- Lipeck: Skript zur Vorlesung Datenbanksysteme, Univ. Hannover, 1996.

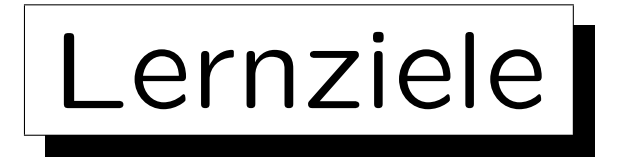

Nach diesem Kapitel sollten Sie Folgendes können:

• die drei Phasen des Datenbank-Entwurfs erklären,

Wozu sind verschiedene Phasen nützlich?

- die Bedeutung des ER-Modells für den DB-Entwurf erläutern,
- grundlegende Elemente des ER-Modells aufzählen,
- ER-Diagramme (Schemata im ER-Modell) für eine gegebene (kleine) Anwendung entwickeln,
- gegebene ER-Diagramme vergleichen/bewerten.

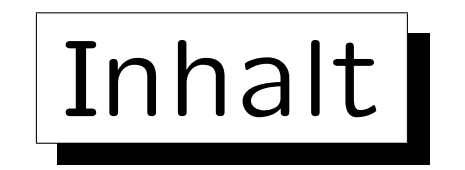

- 1. Überblick über den Datenbank-Entwurf
- 2. Grundlegende ER-Elemente
- 3. Integritätsbedingungen: Allg. Bemerkungen
- 4. Relationship-Arten (Kardinalitäten)
- 5. Schlüssel, schwache Entities
- 6. Qualität eines ER-Schemas

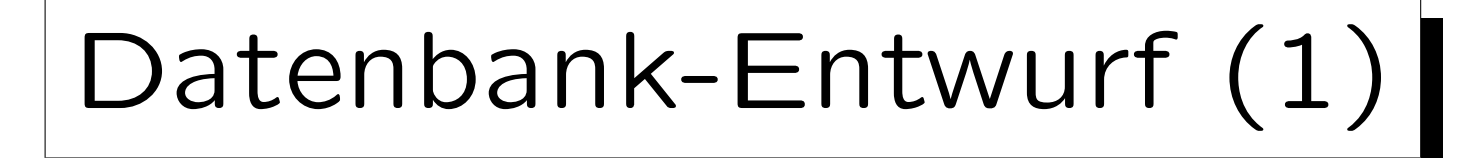

- Ziel: Entwicklung von Programmen, um gegebene Aufgaben der realen Welt zu bearbeiten.
- Diese Programme benötigen persistente Daten.
- Verwendung von Software Engineering Methoden (aber spezialisiert auf datenintensive Programme).
- DB-Entwurf ist der Prozess der Entwicklung eines DB-Schemas für eine gegebene Anwendung.

Es ist eine Teilaufgabe des allgemeinen Software Engineering.

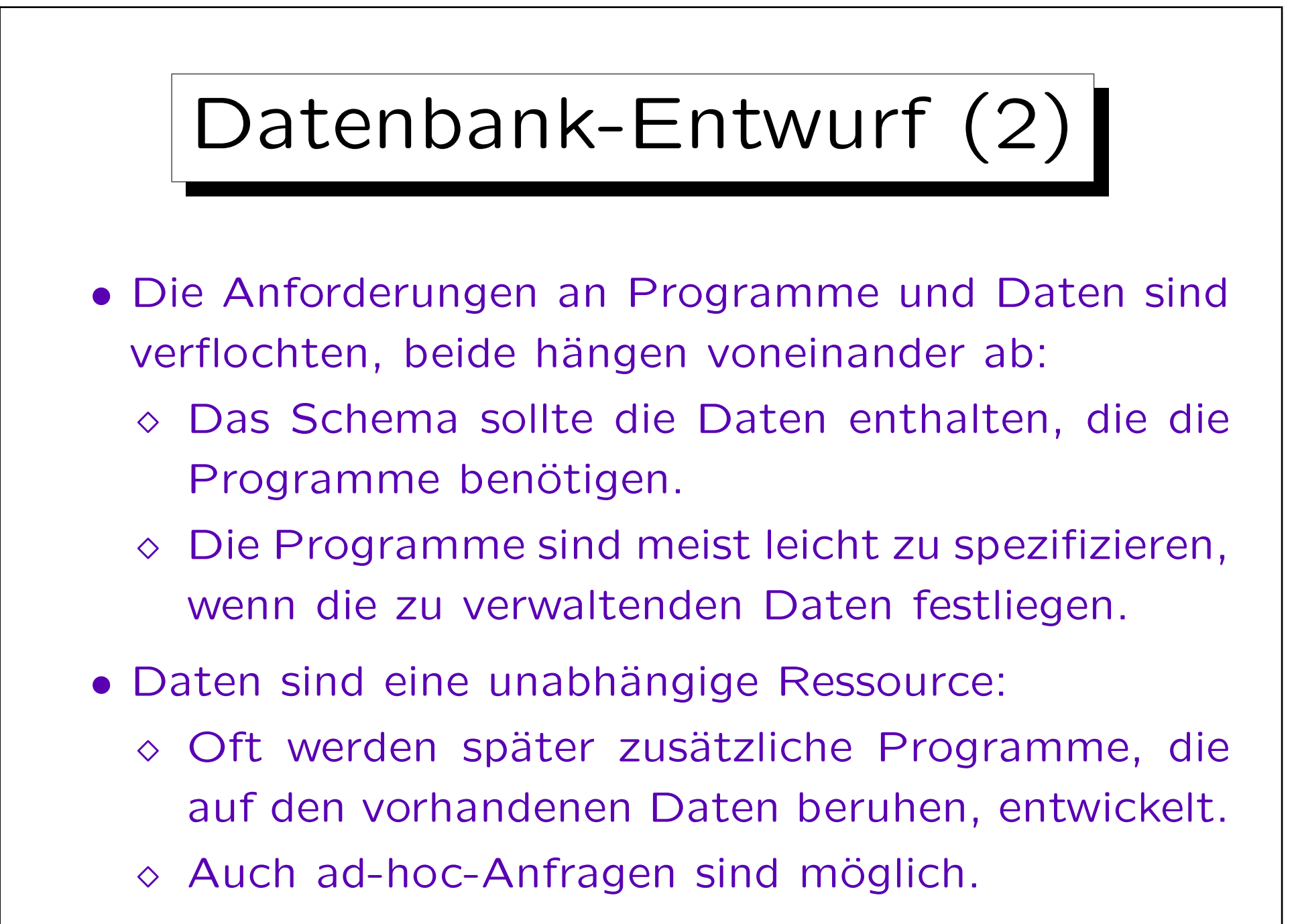

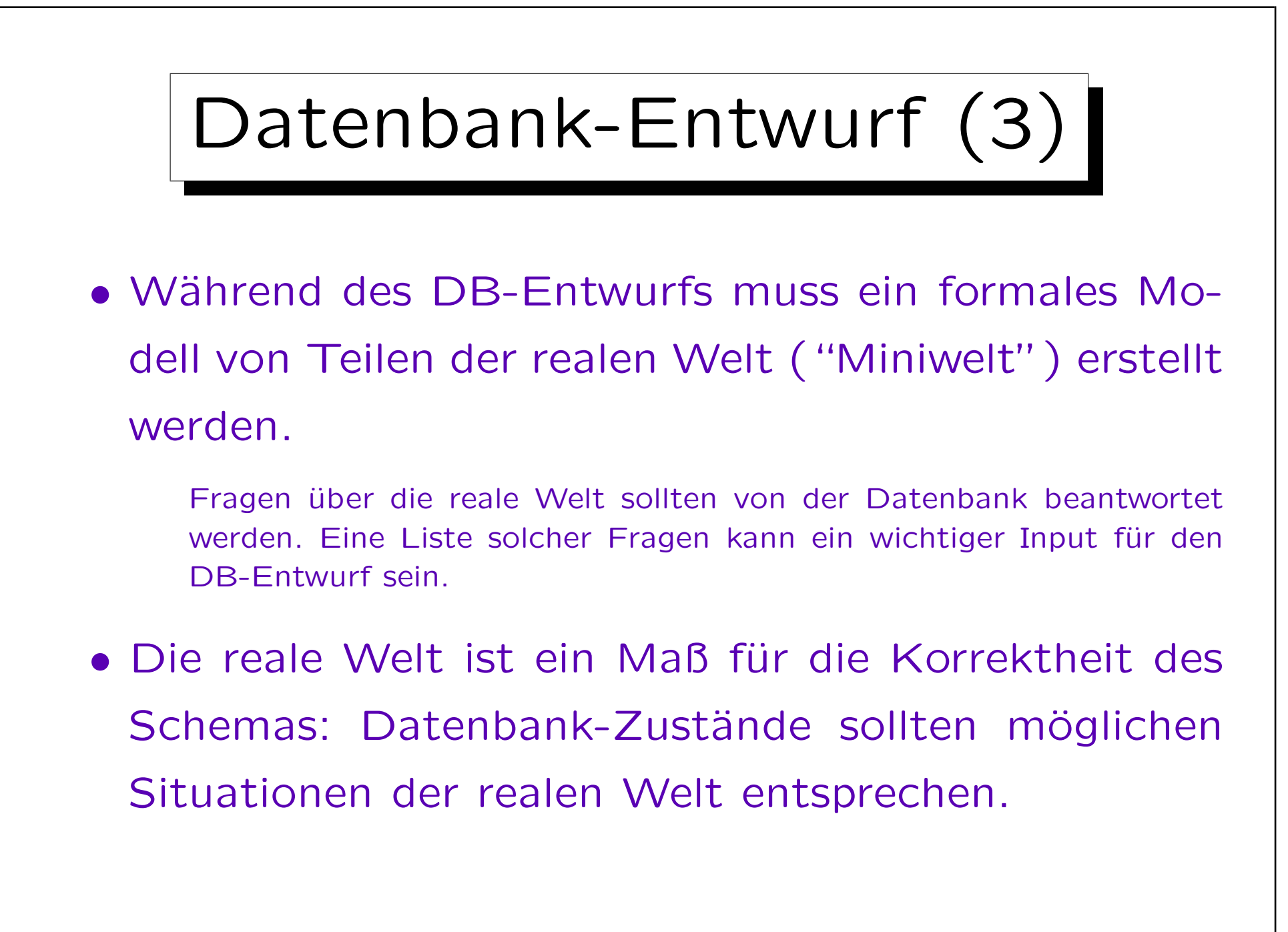

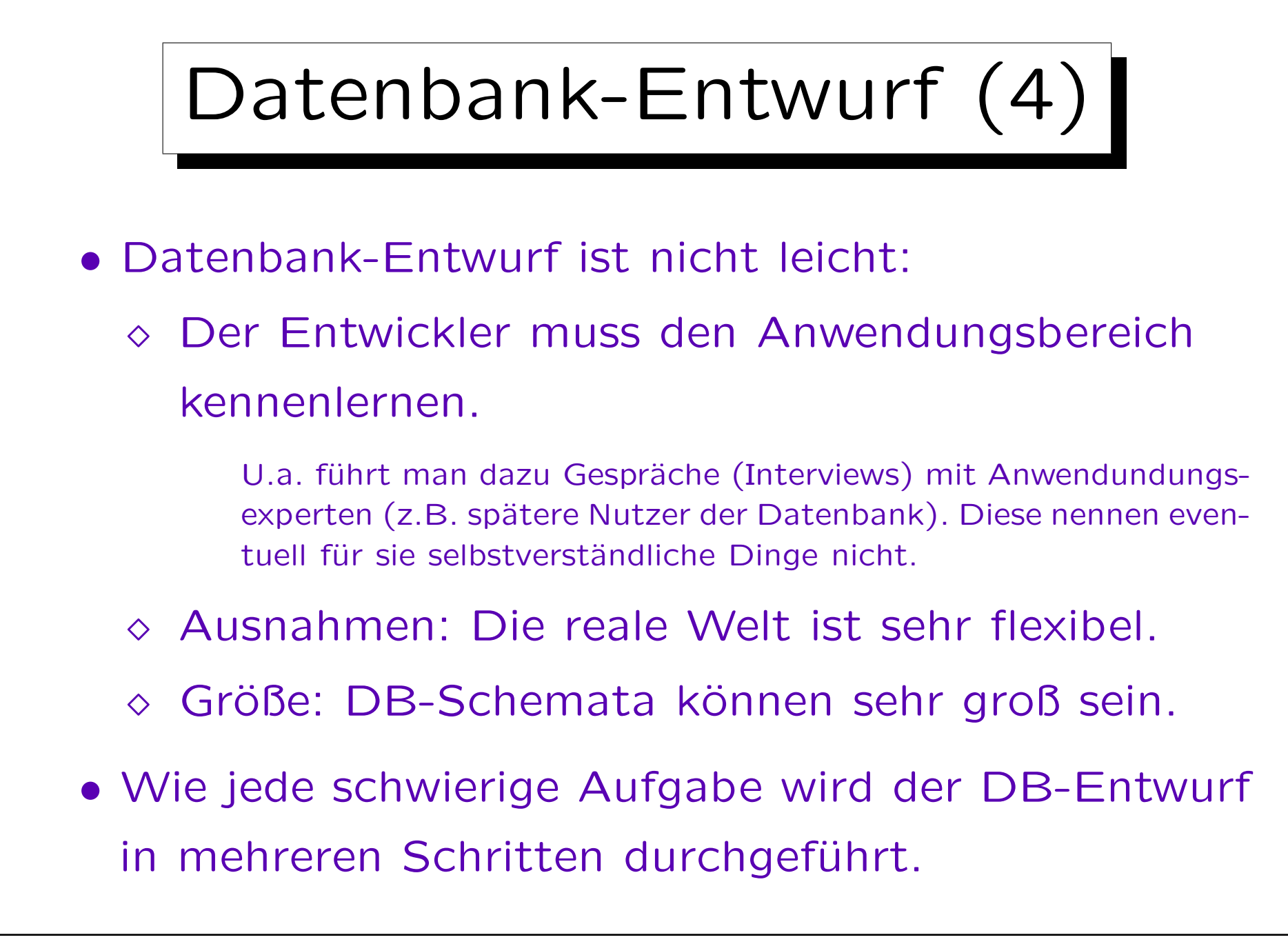

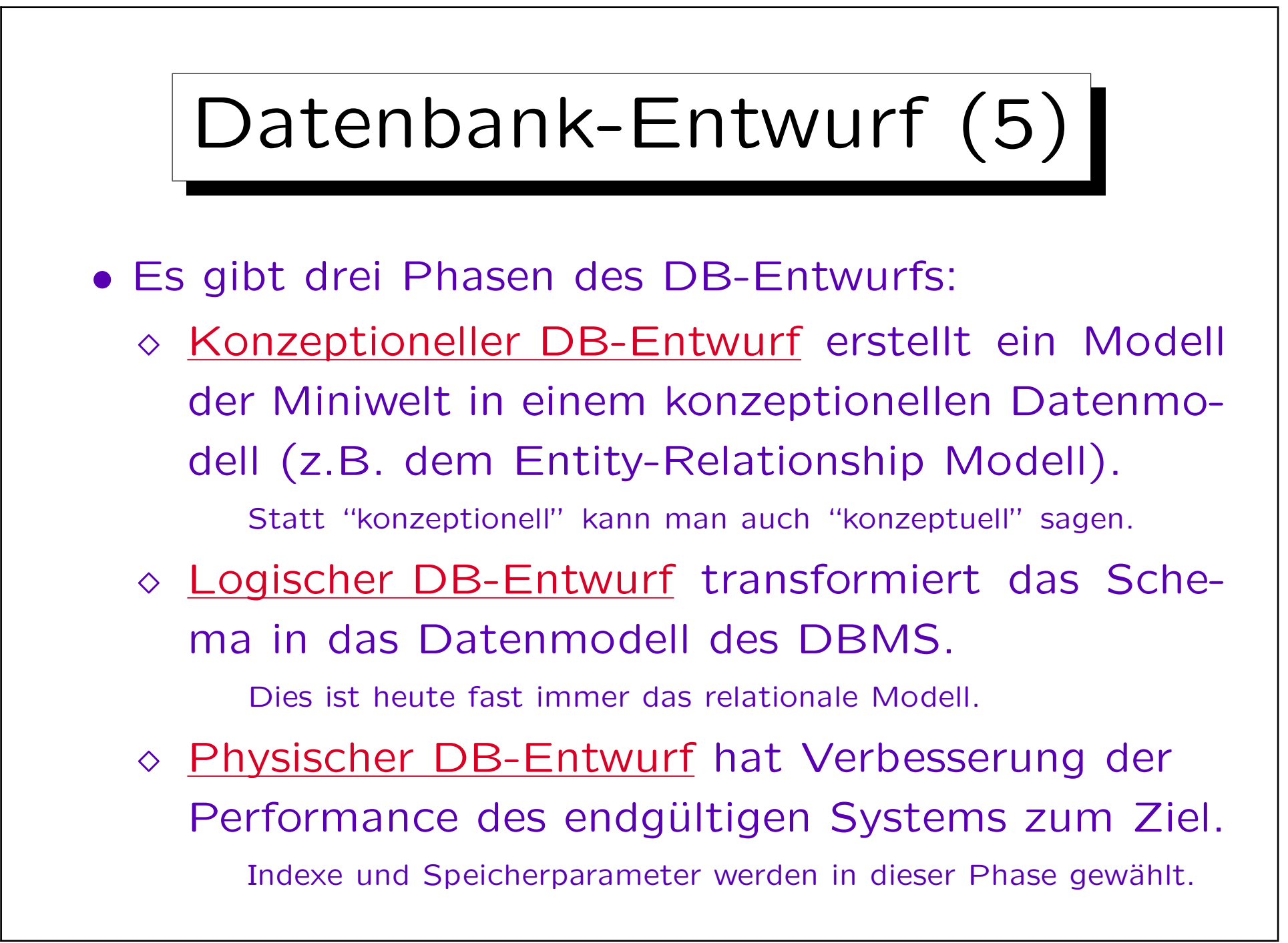

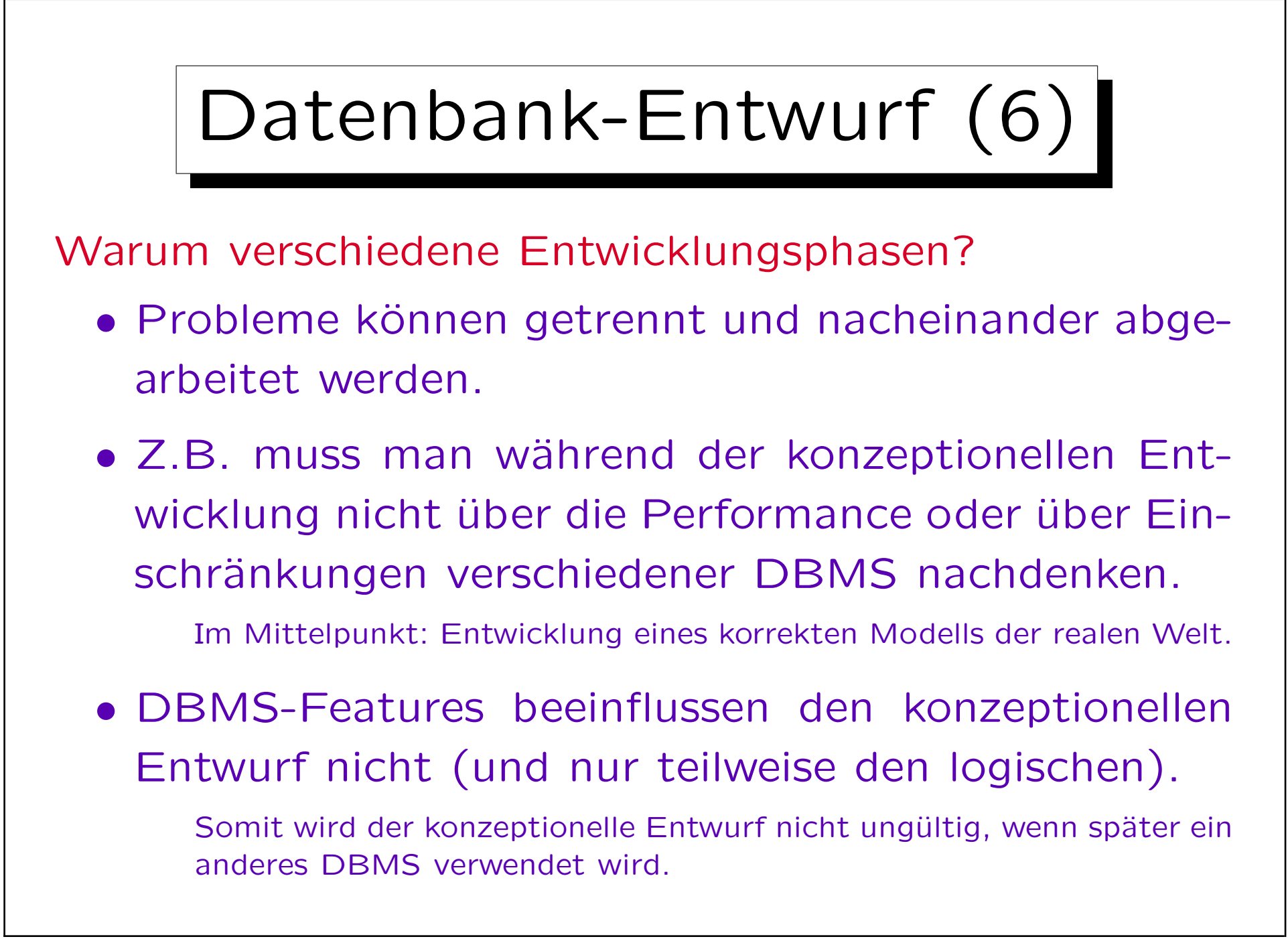

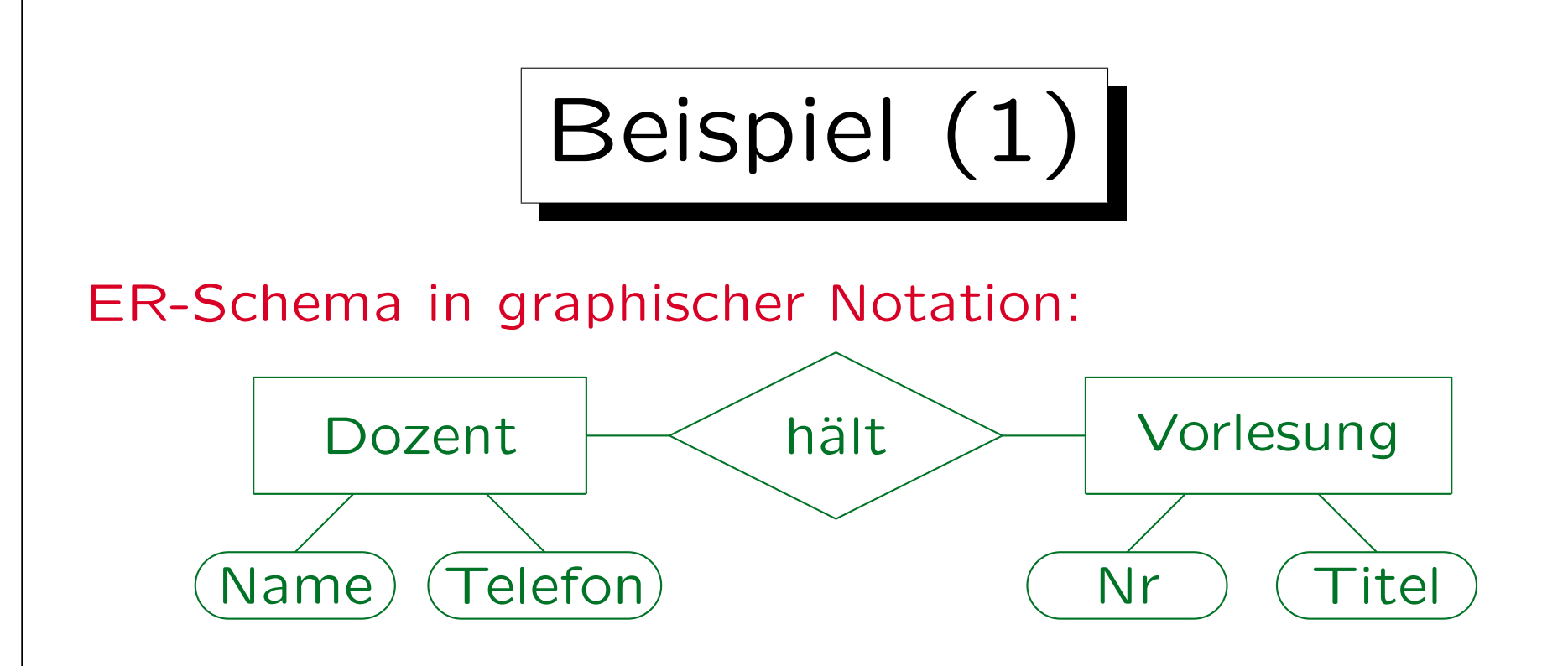

- Diese Miniwelt enthält Dozenten und Vorlesungen.
- Dozenten halten Vorlesungen.
- Dozenten haben Name und Telefonnummer.
- Vorlesungen haben Nr (z.B. "20727") und Titel.

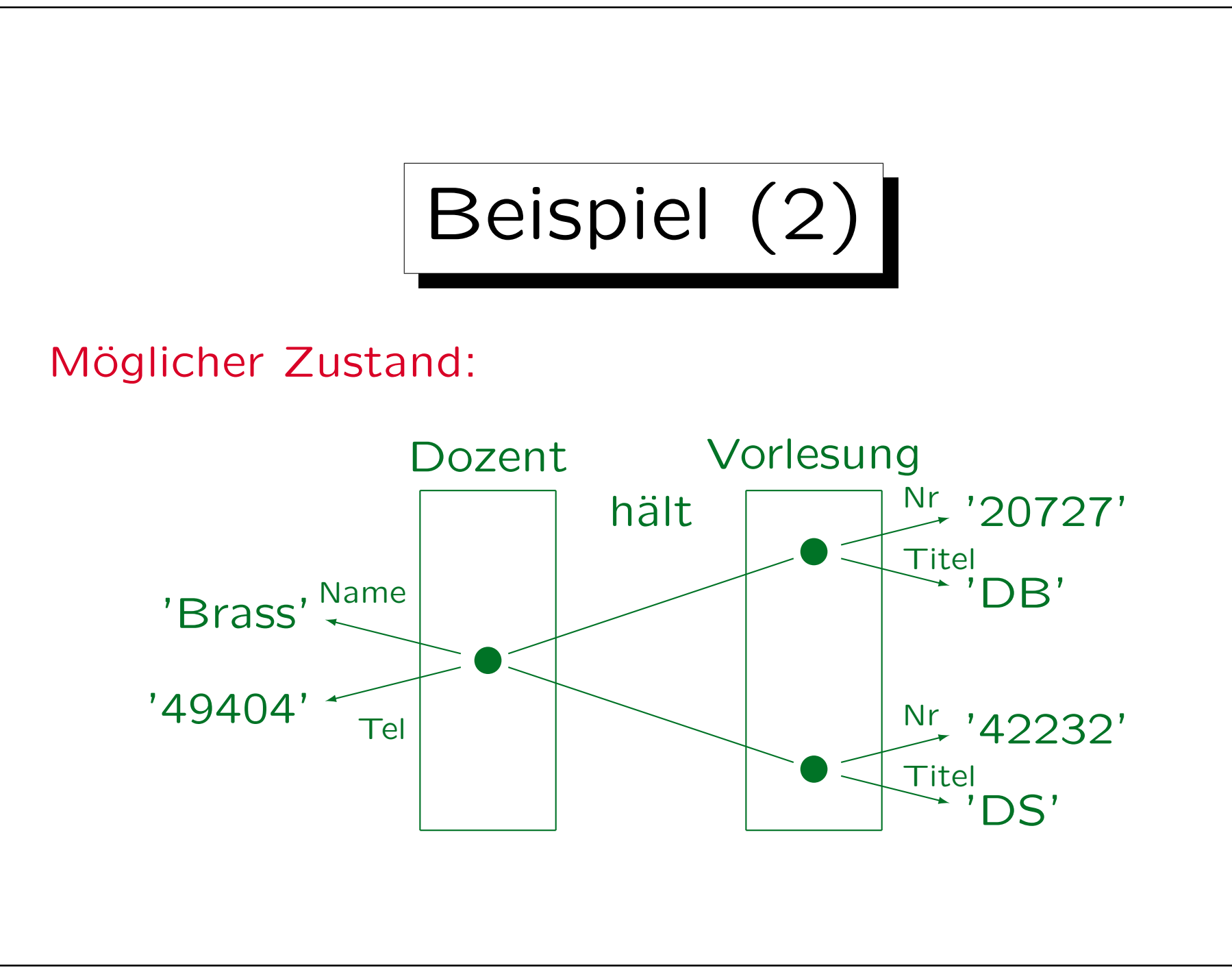

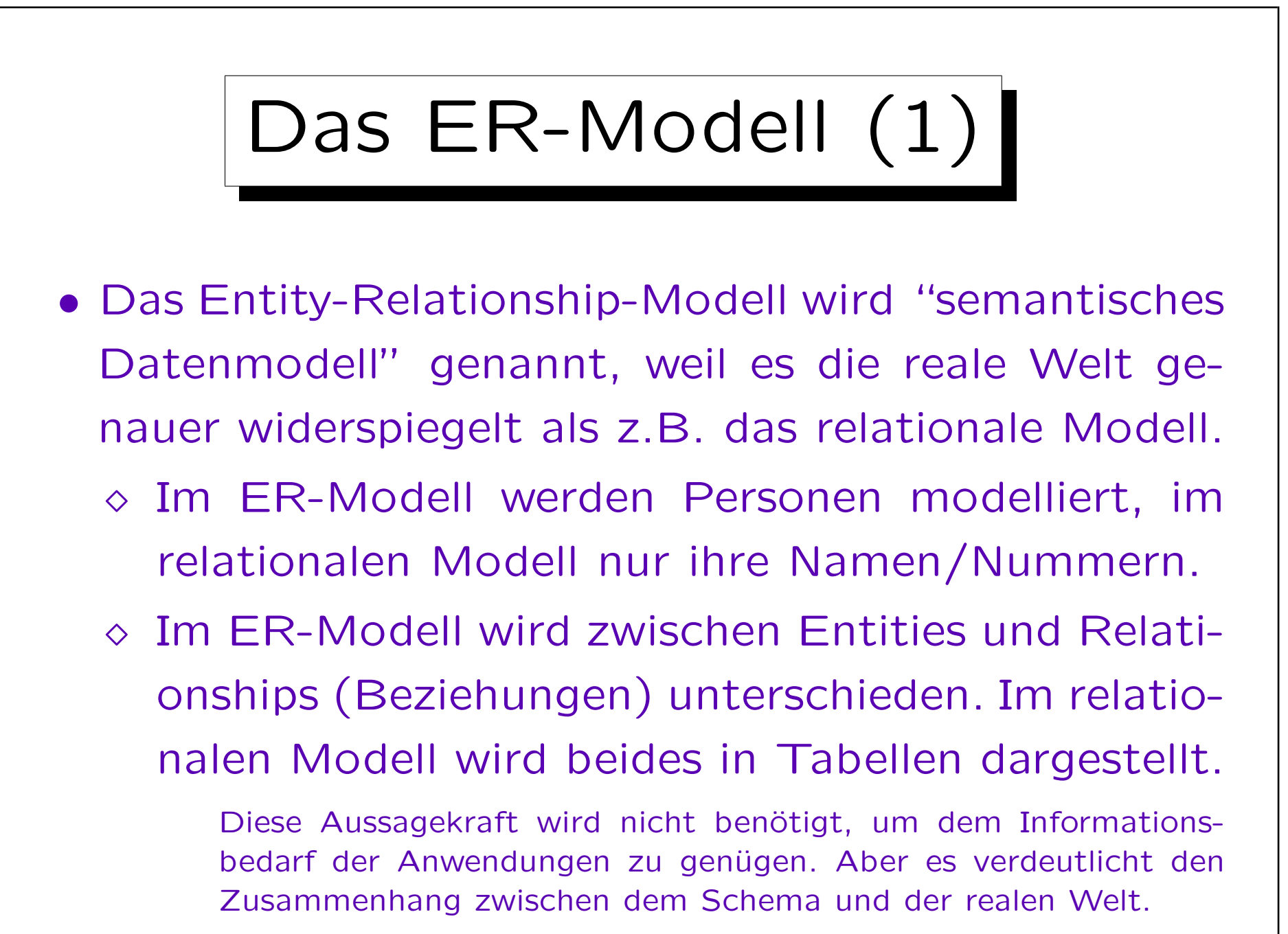

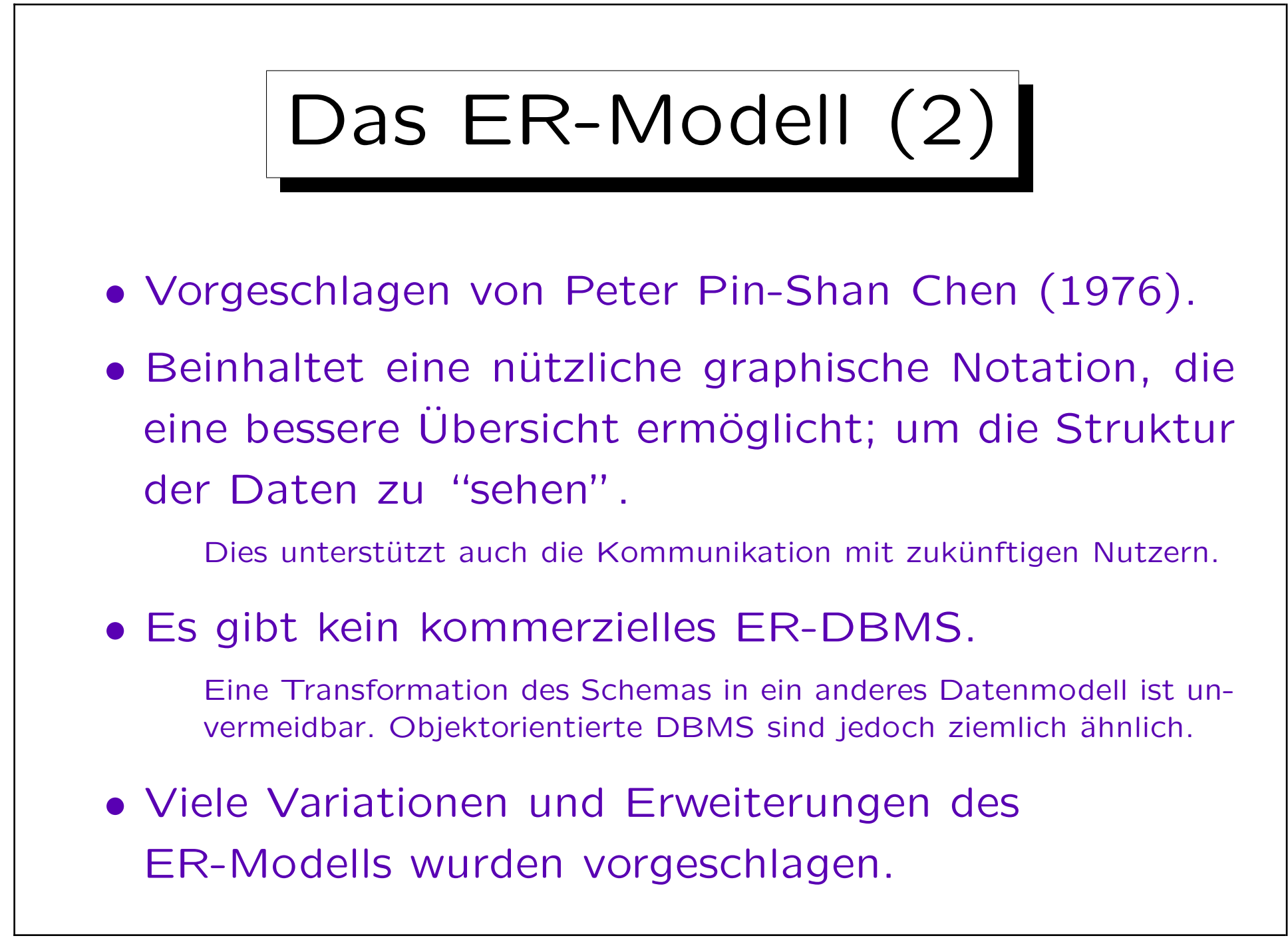

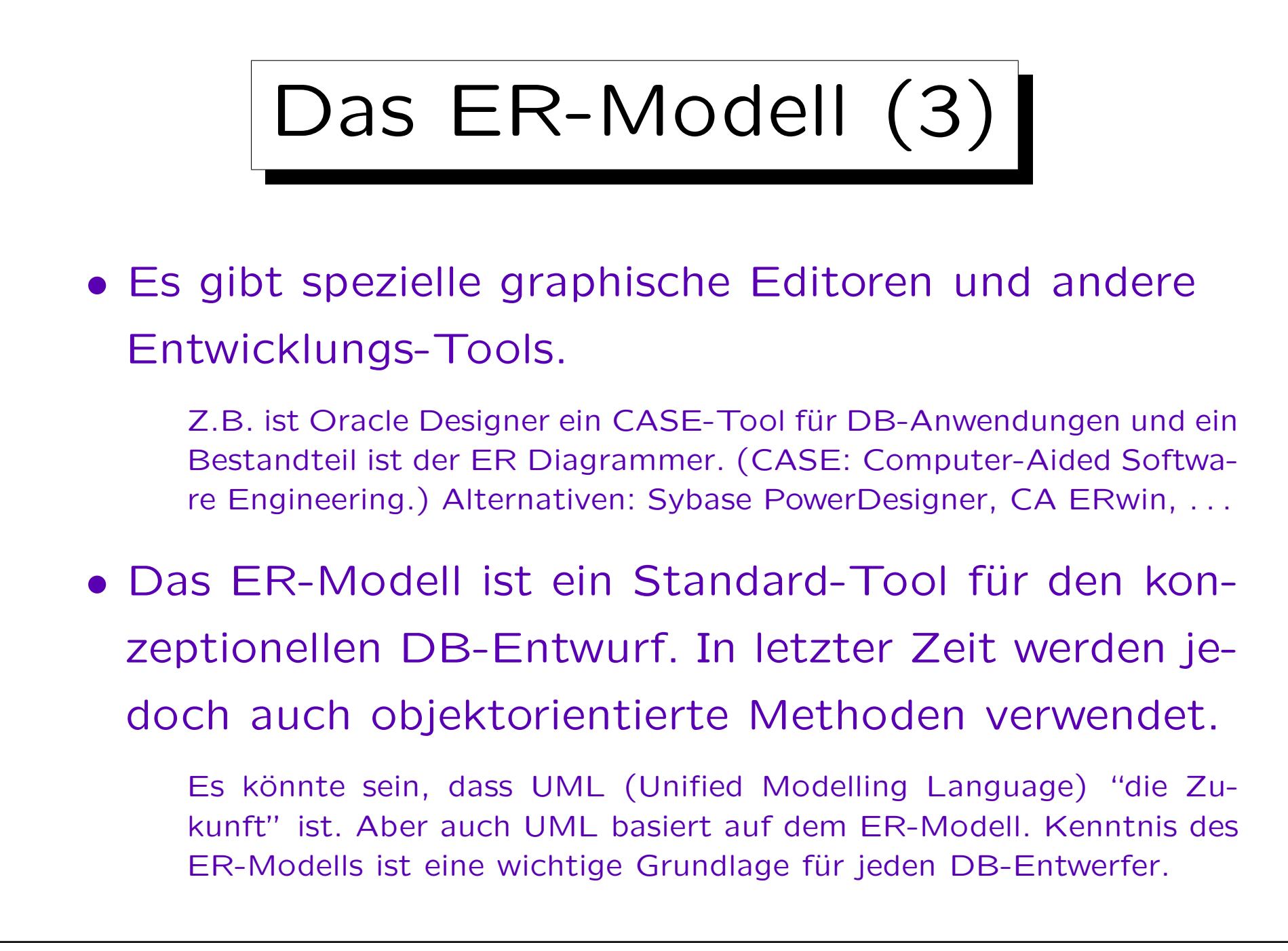

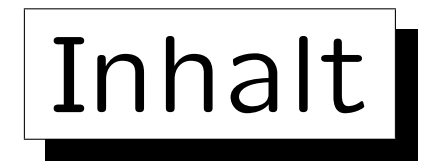

- 1. Überblick über den Datenbank-Entwurf
- 2. Grundlegende ER-Elemente
- 3. Integritätsbedingungen: Allg. Bemerkungen
- 4. Relationship-Arten (Kardinalitäten)
- 5. Schlüssel, schwache Entities
- 6. Qualität eines ER-Schemas

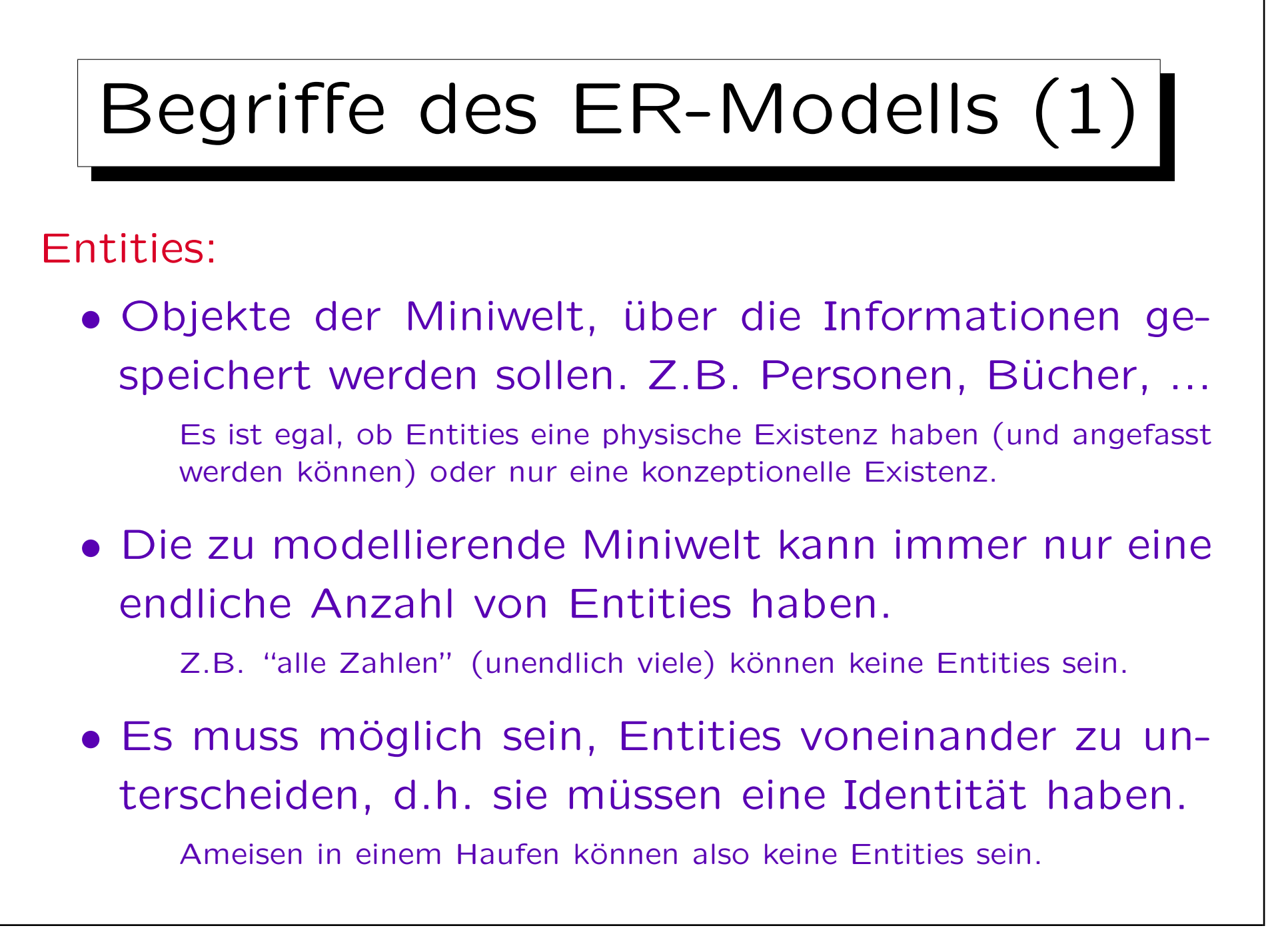

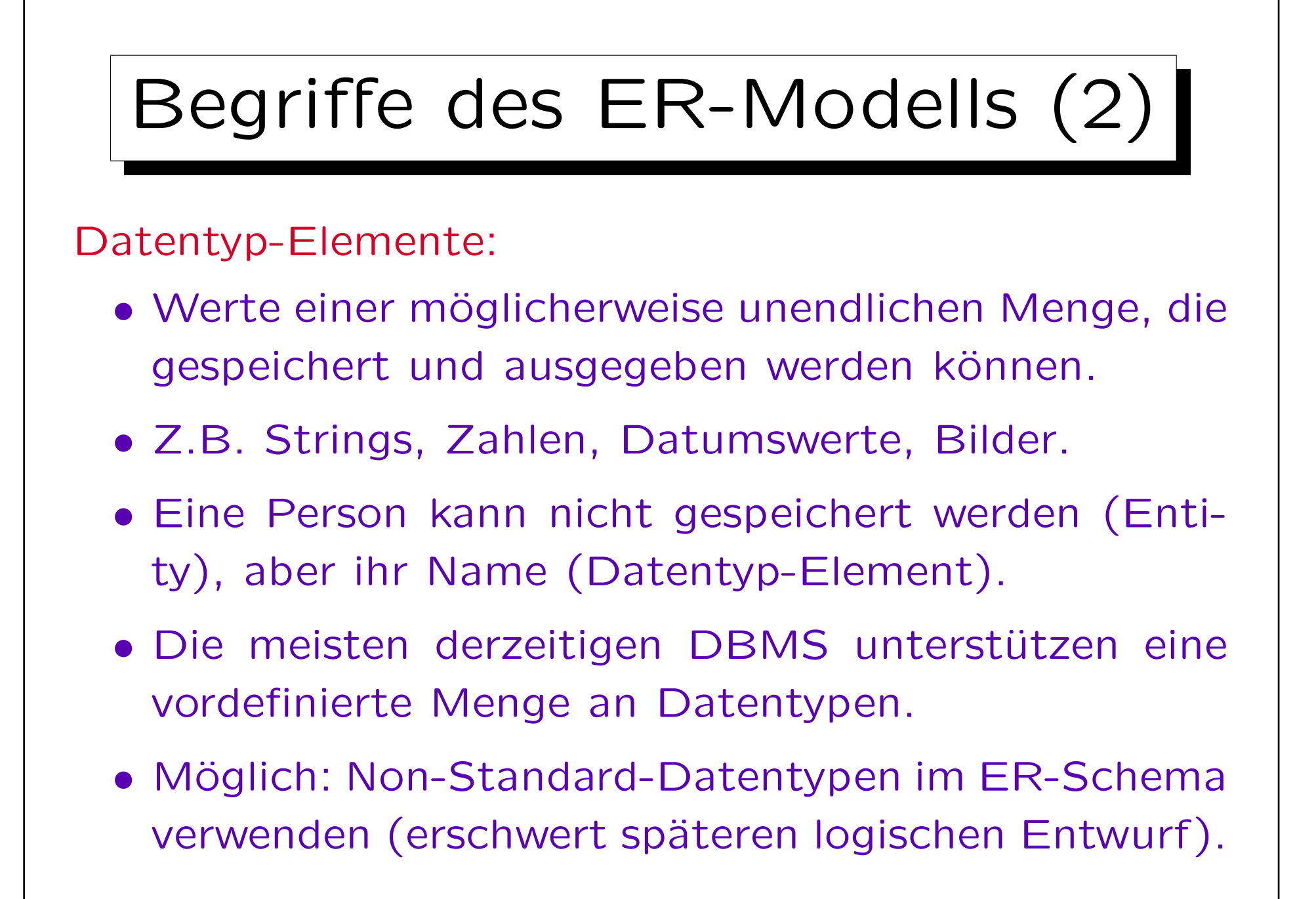

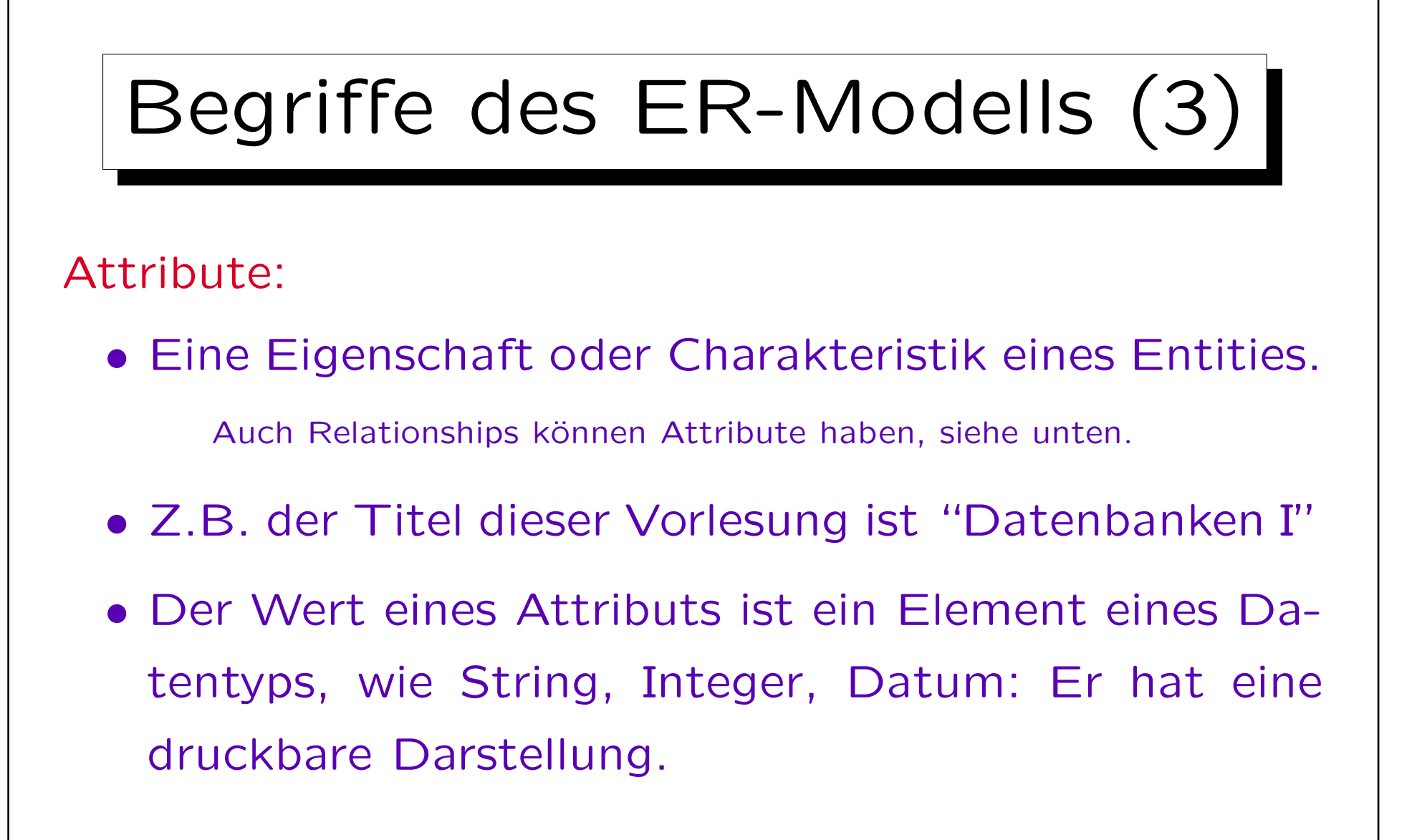

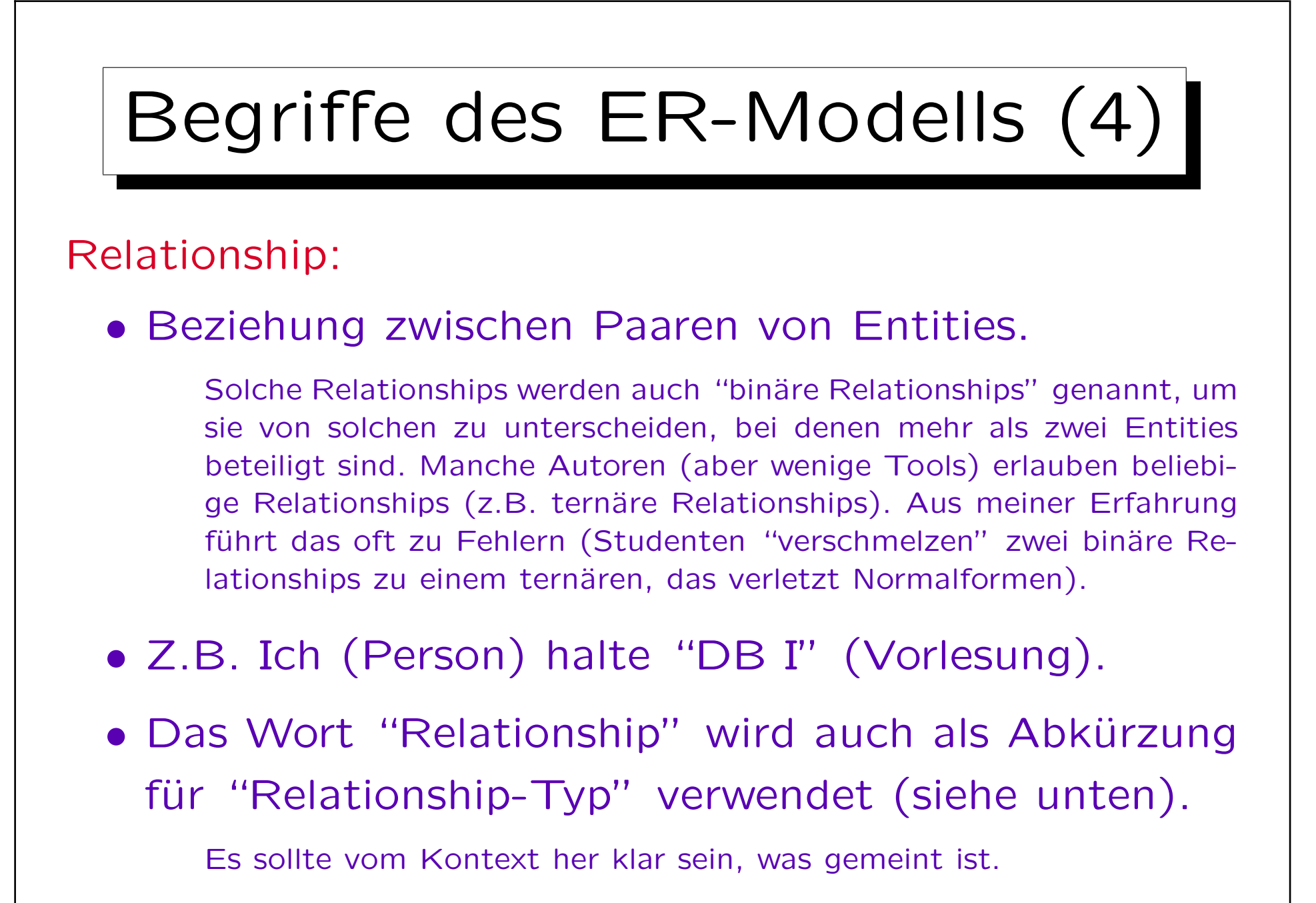

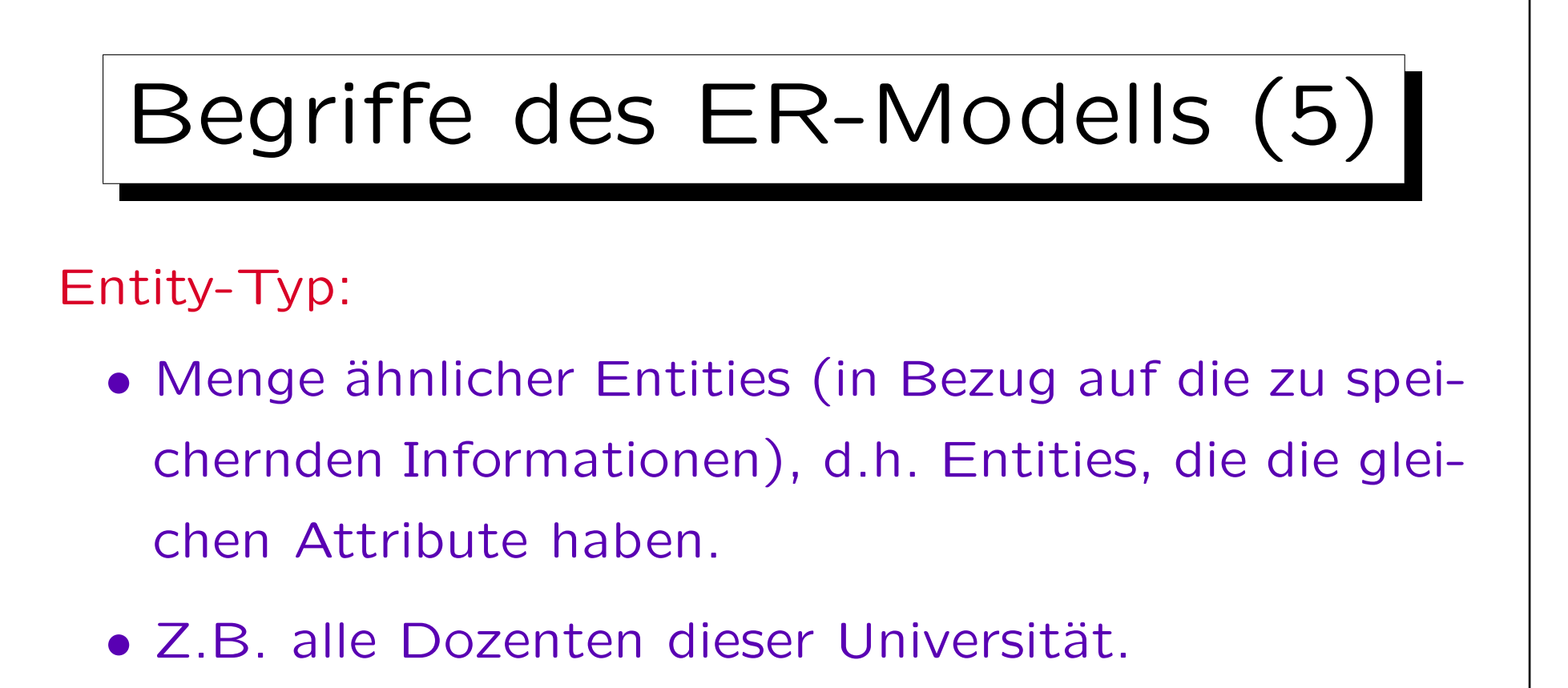

Relationship-Typ:

- Menge ähnlicher Relationships.
- Z.B. "X hält Vorlesung Y".

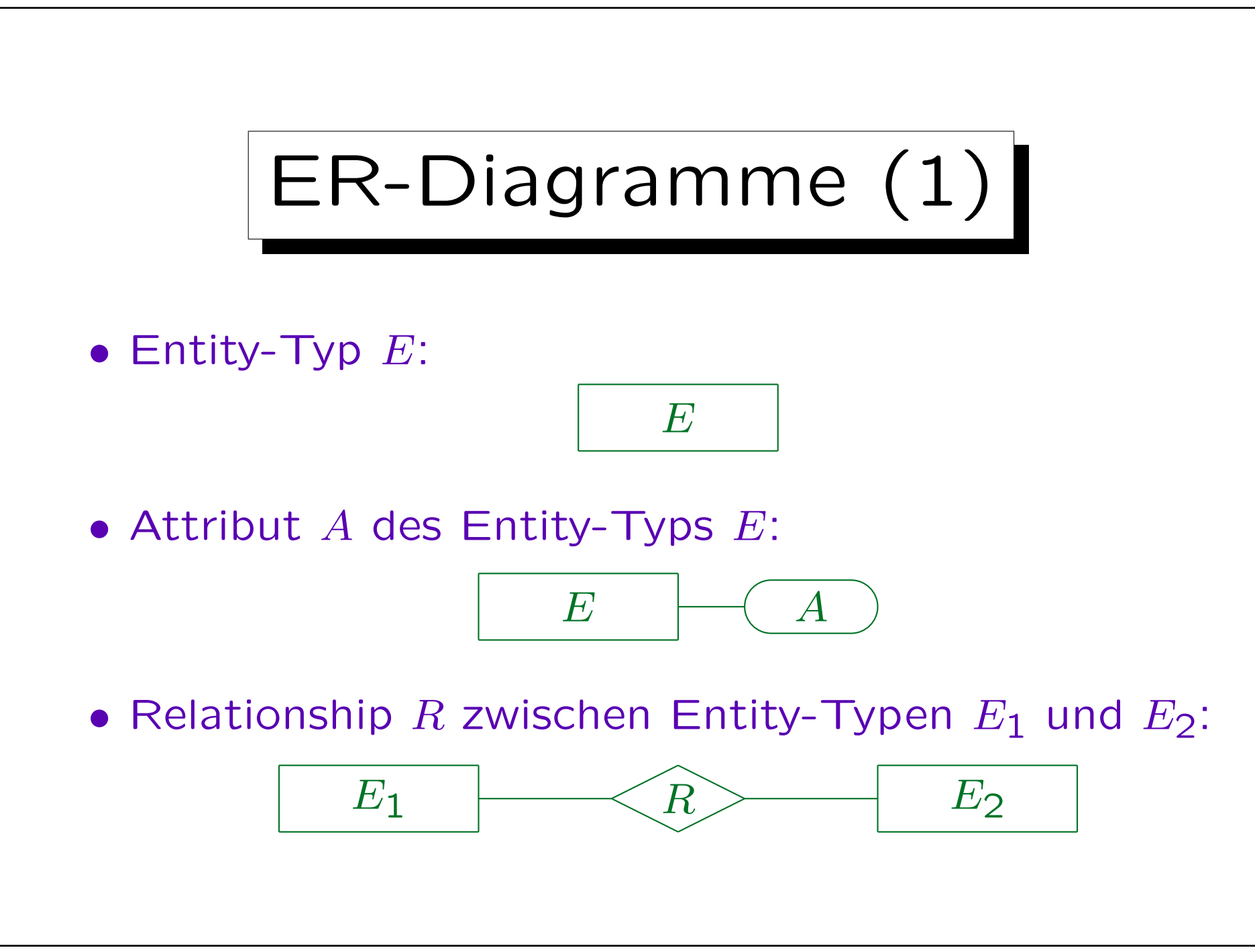

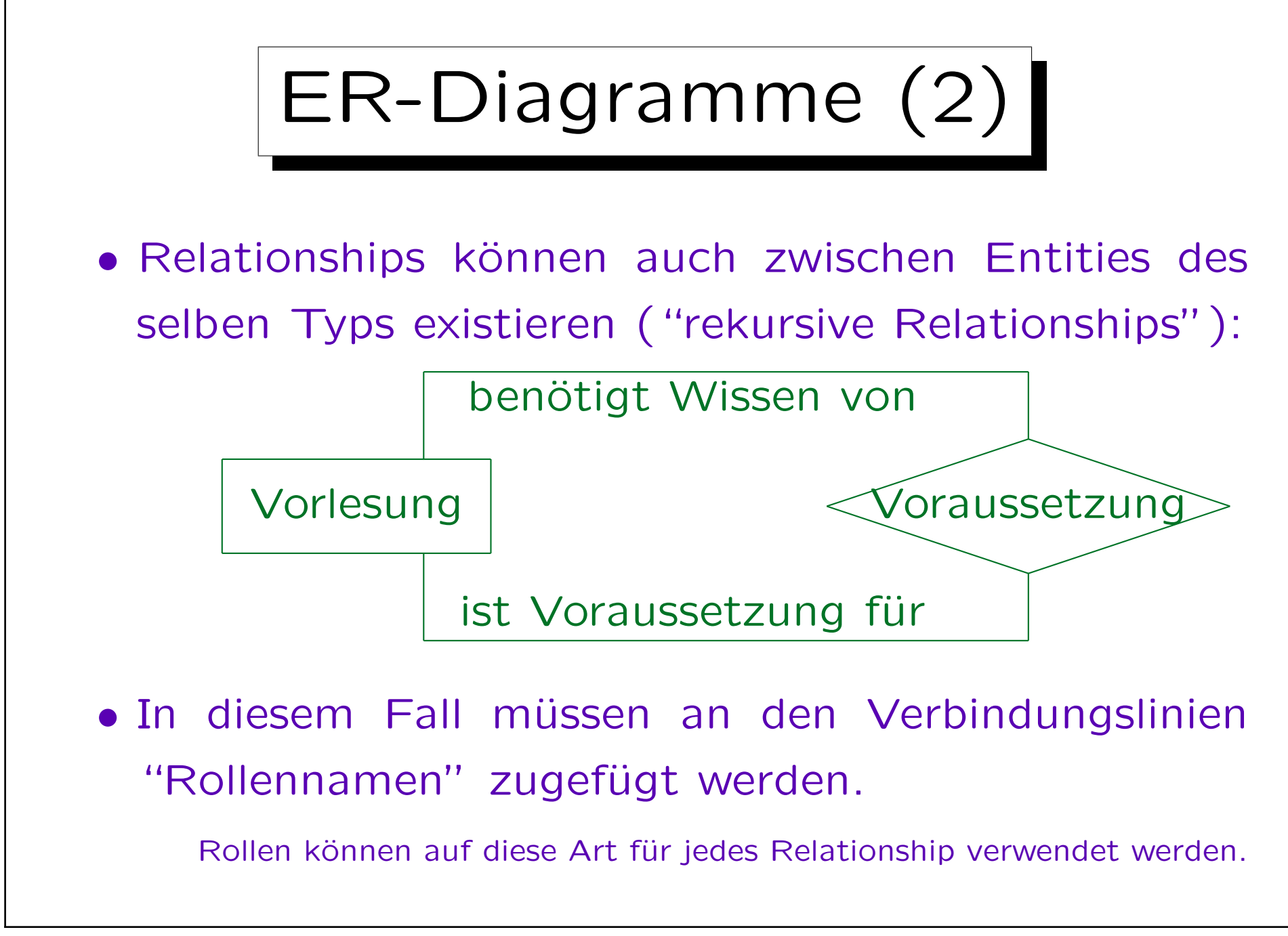

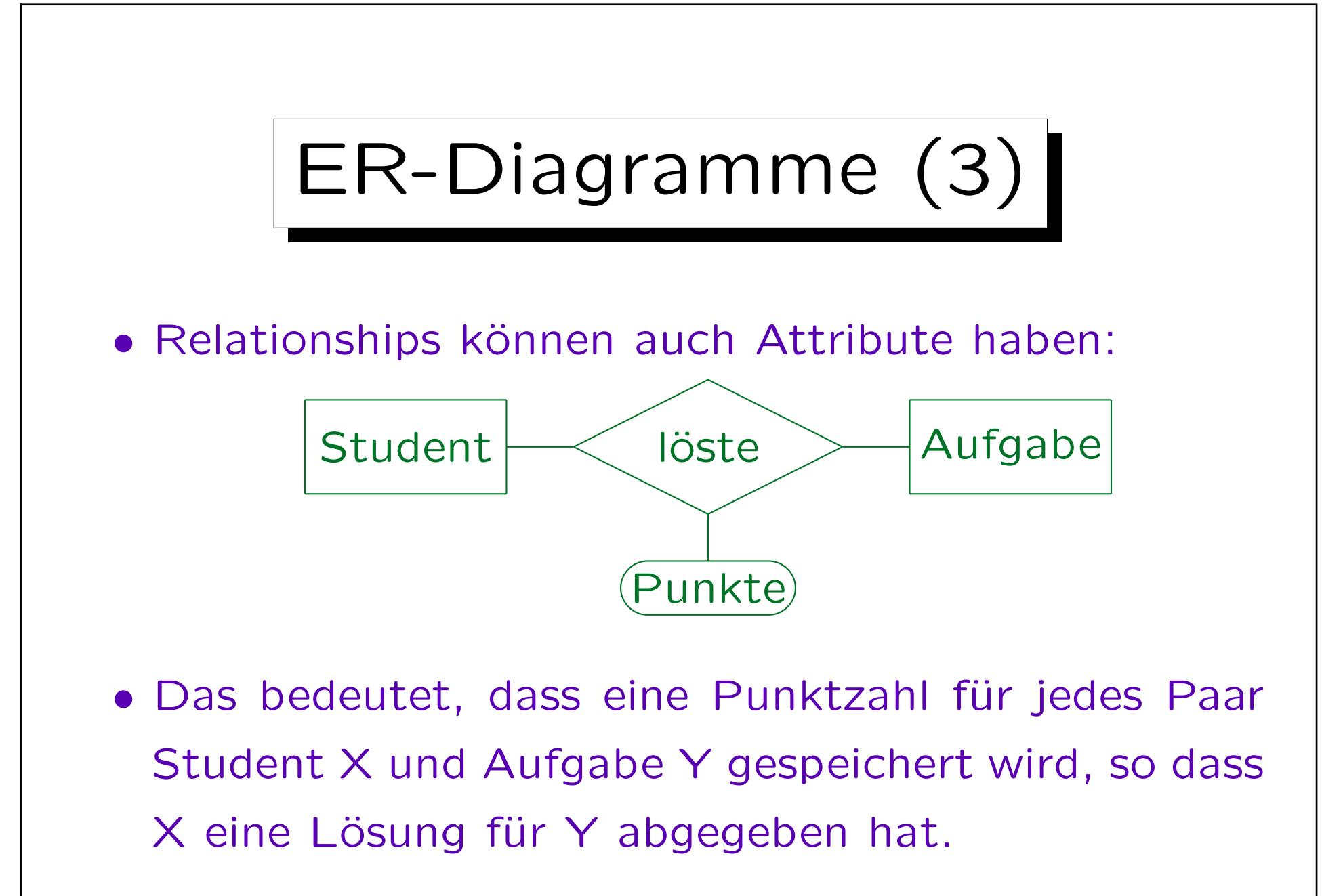

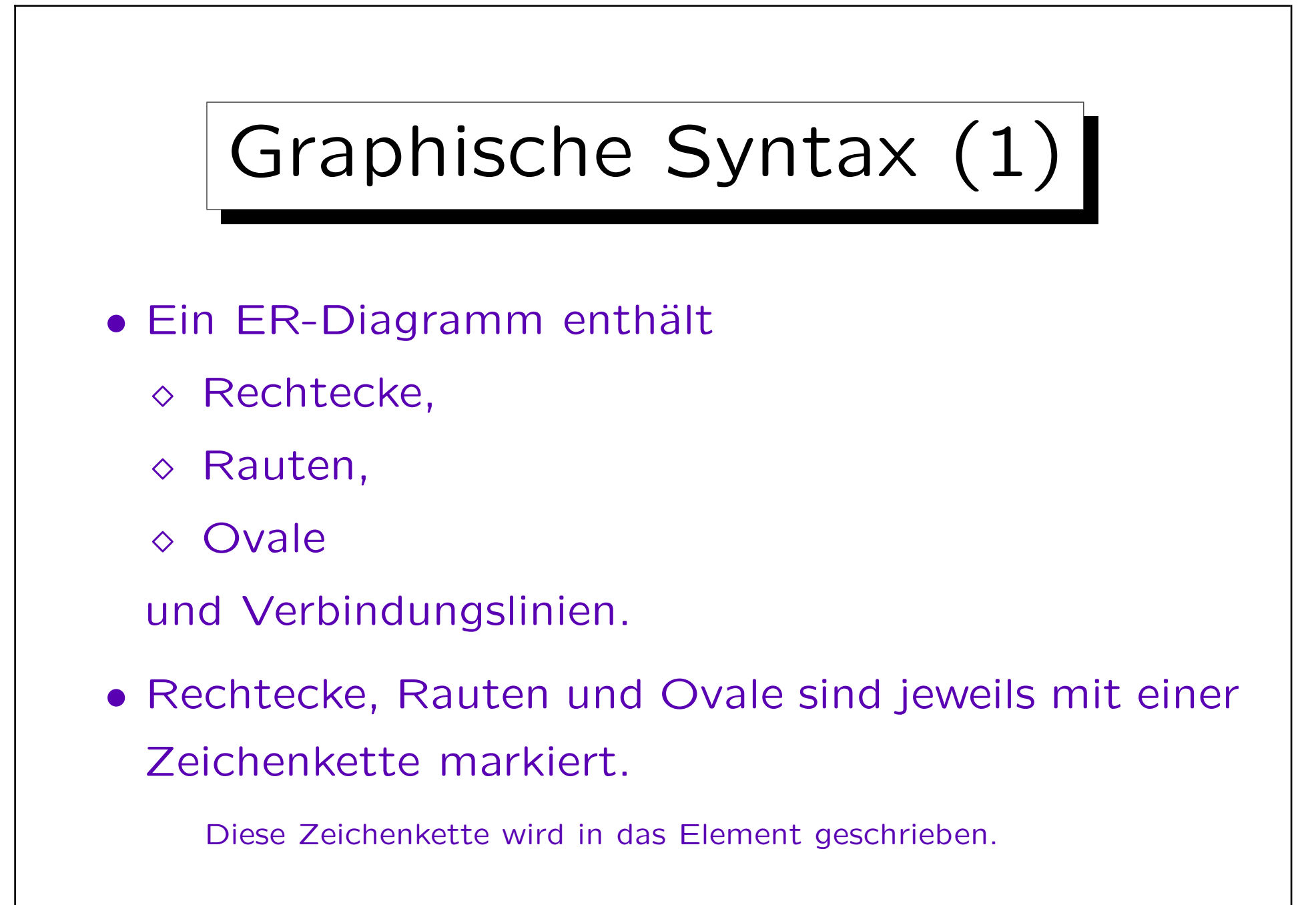

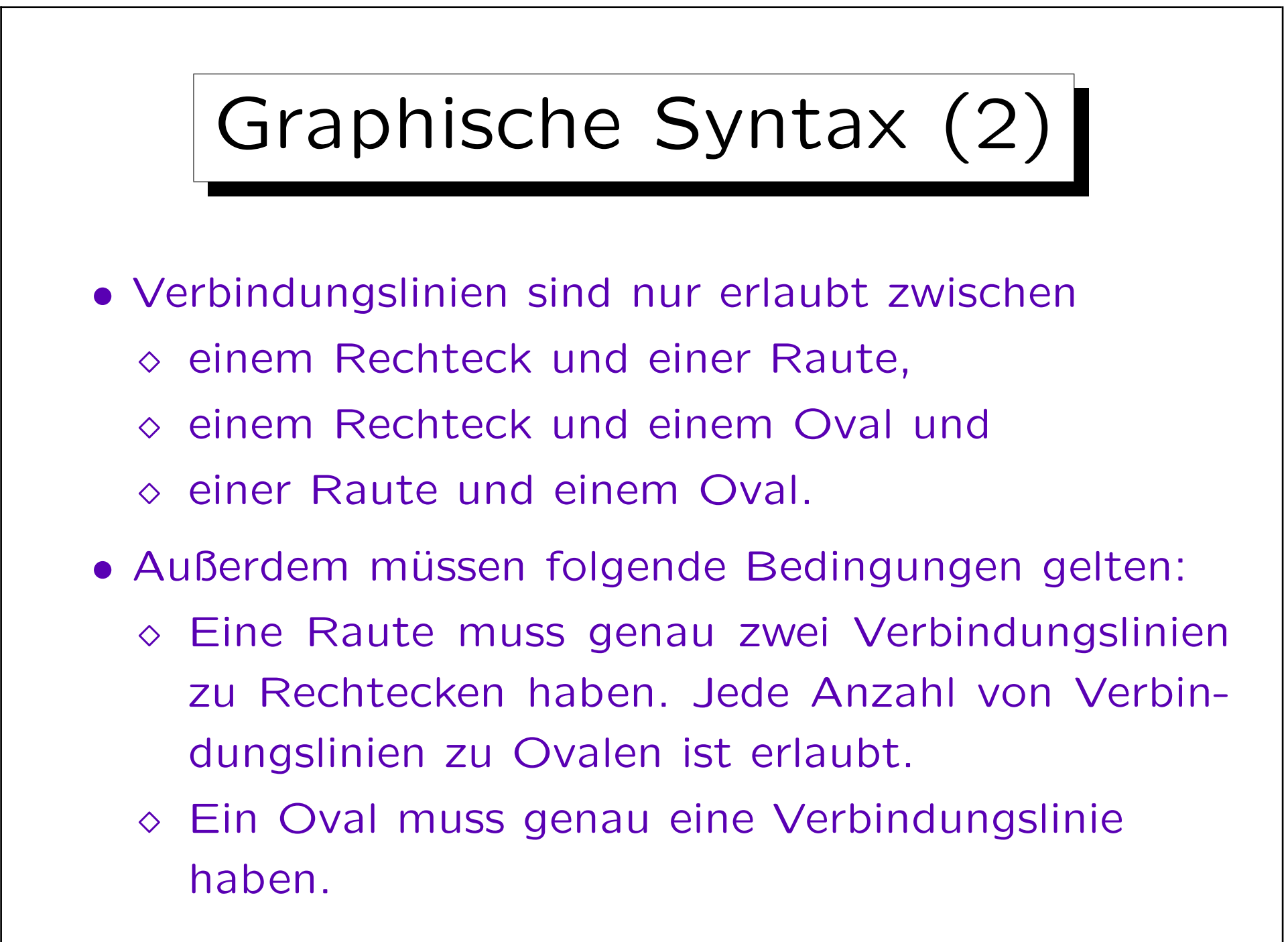

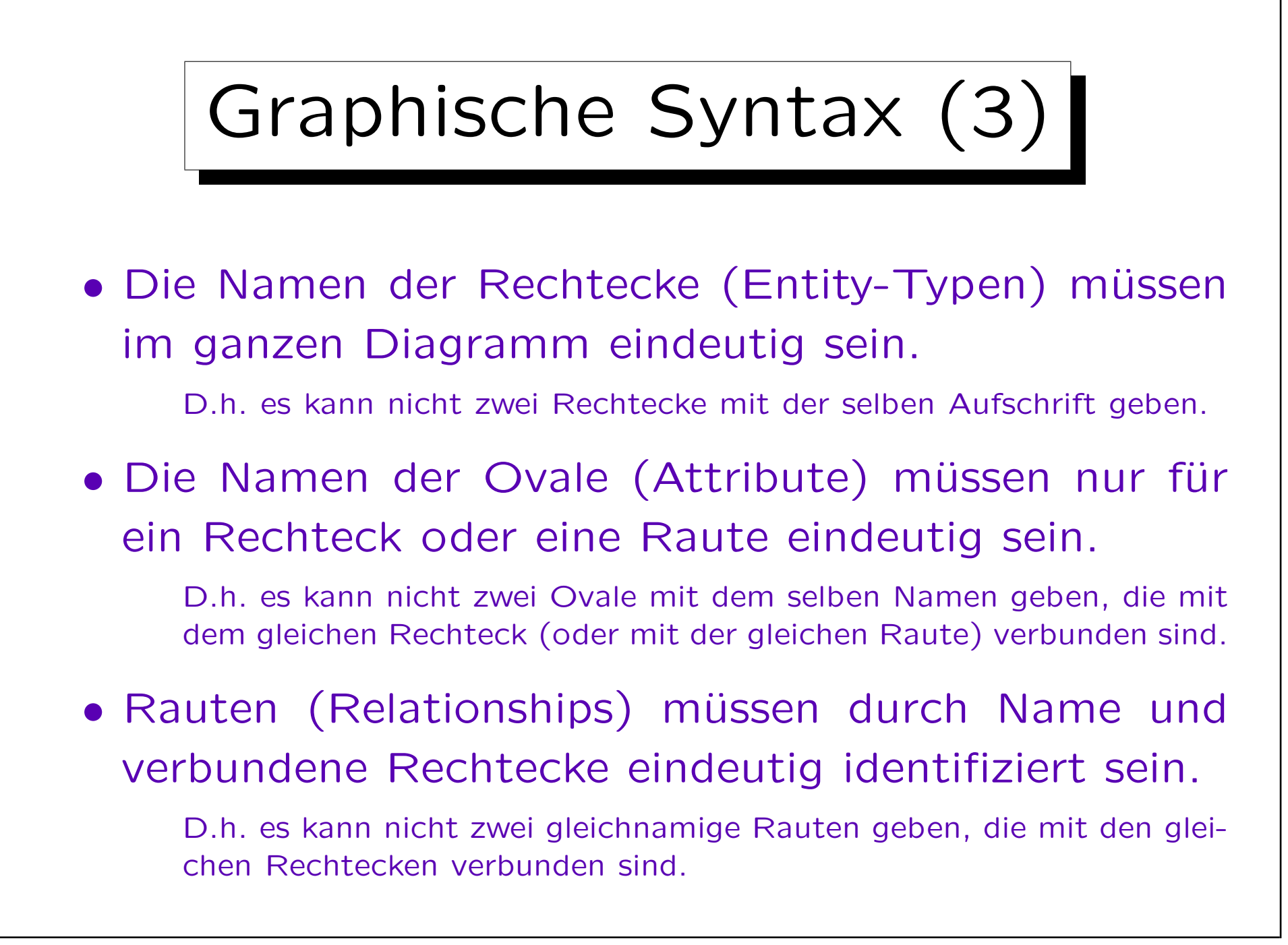

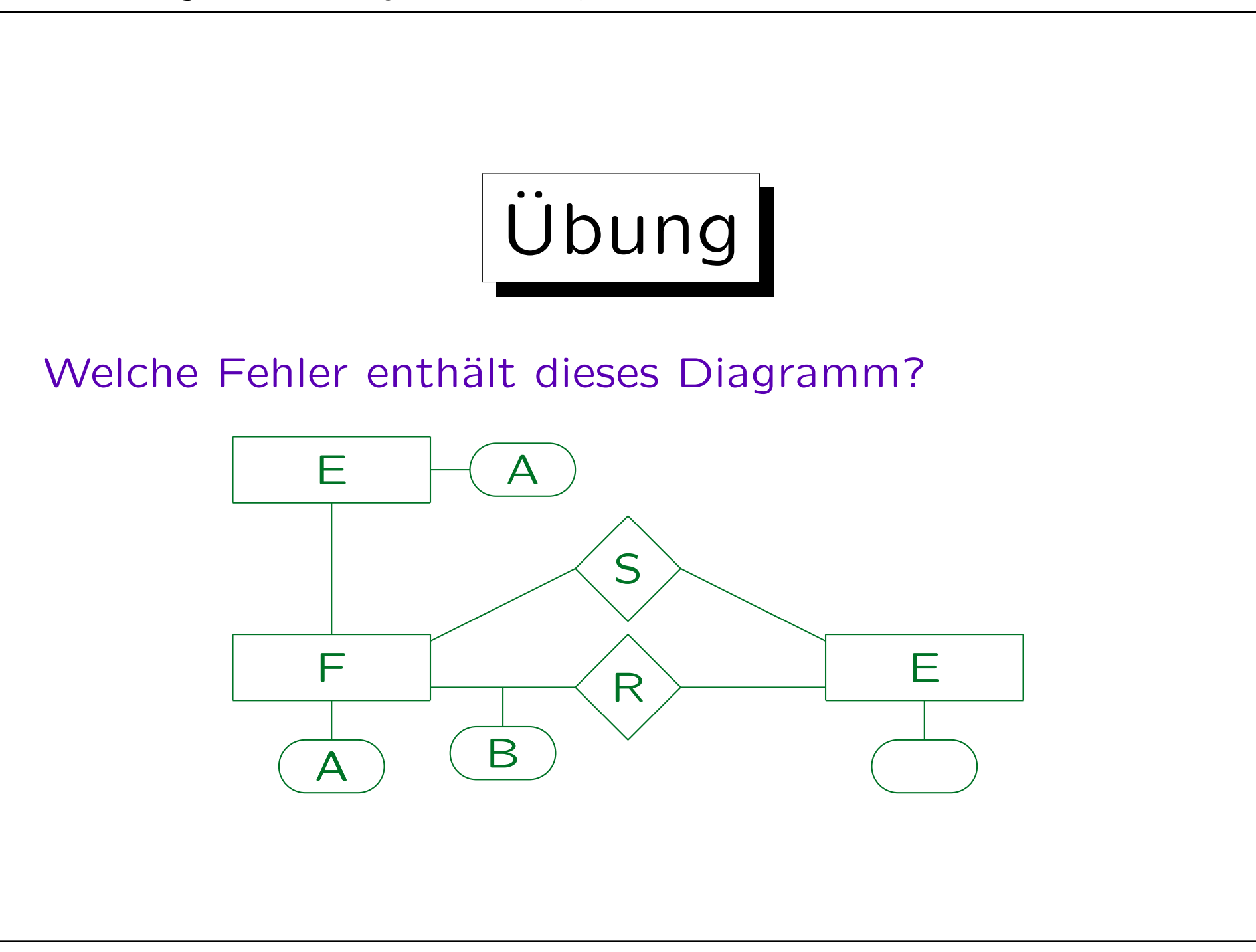

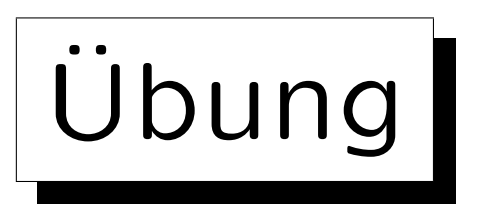

Definieren Sie ein ER-Schema (Diagramm) für die folgende Anwendung:

- Informationen über Forscher im Gebiet Datenbanken sollen gespeichert werden.
- Für jeden Forscher wird Nachname, Vorname, E-Mail-Adresse und Homepage (URL) benötigt.
- Auch der derzeitige Arbeitgeber wird benötigt (Annahme: alle Forscher arbeiten an einer Uni).
- Für jede Universität sollen der Name, die URL und das Land gespeichert werden.

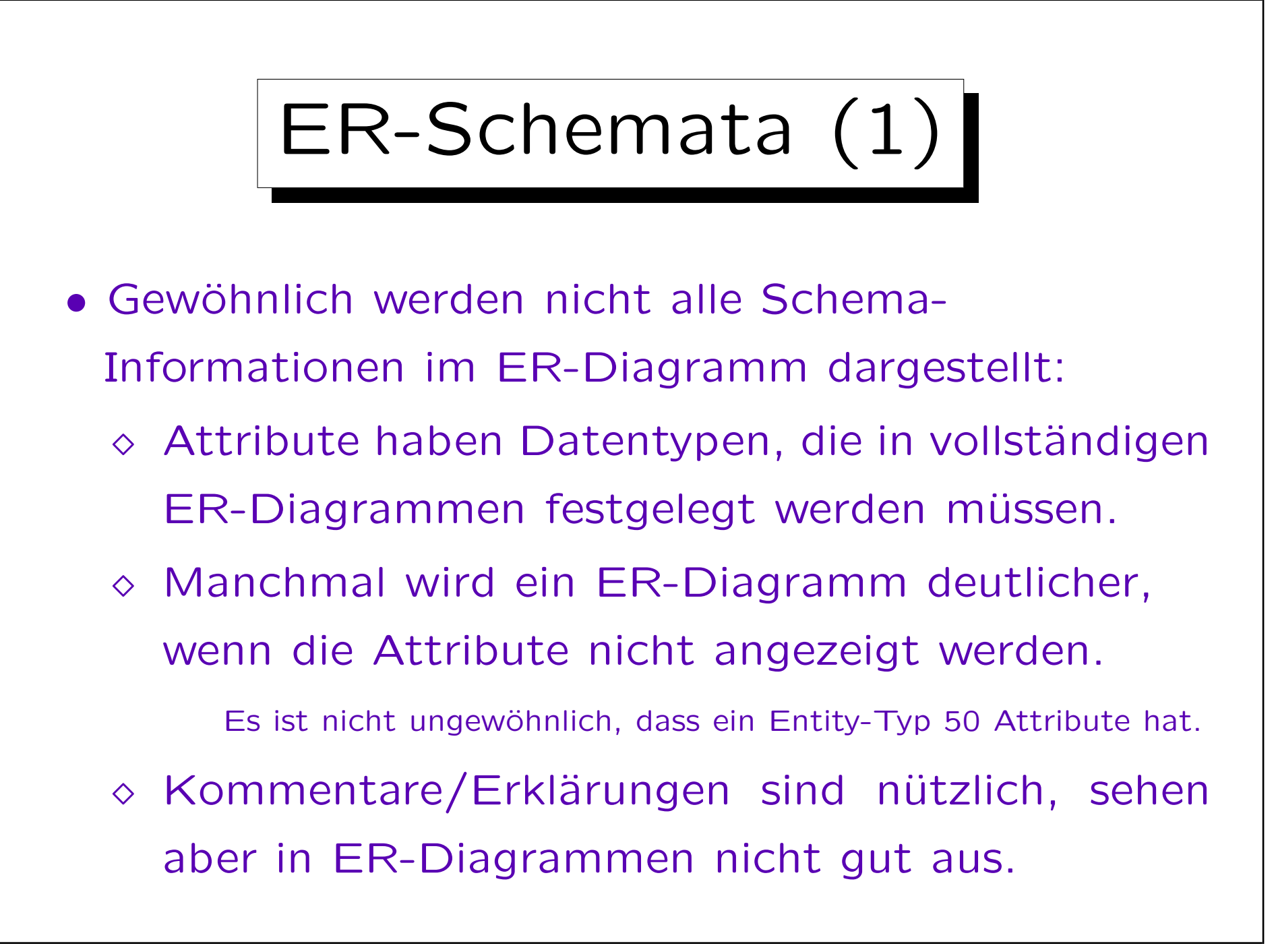

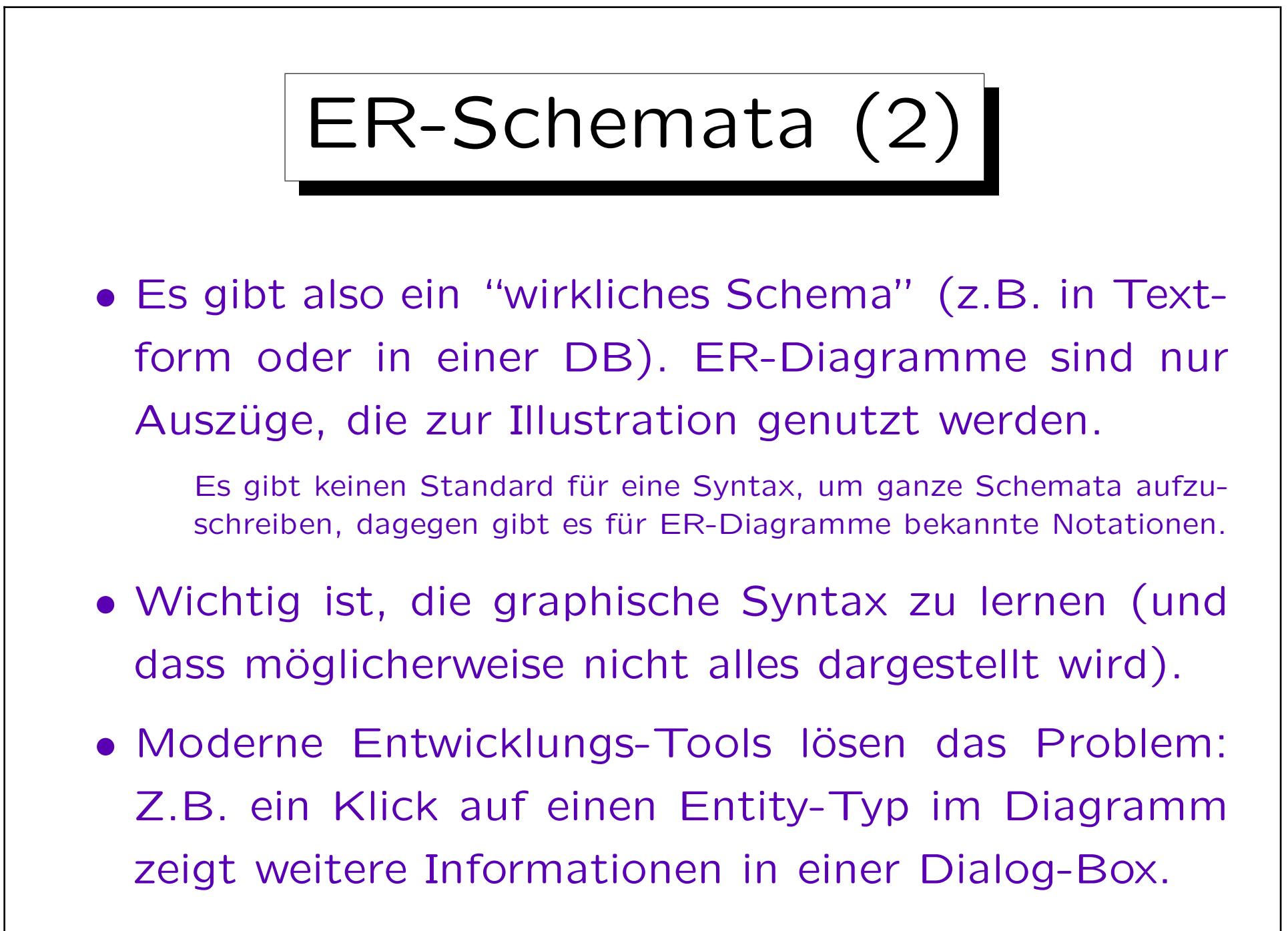

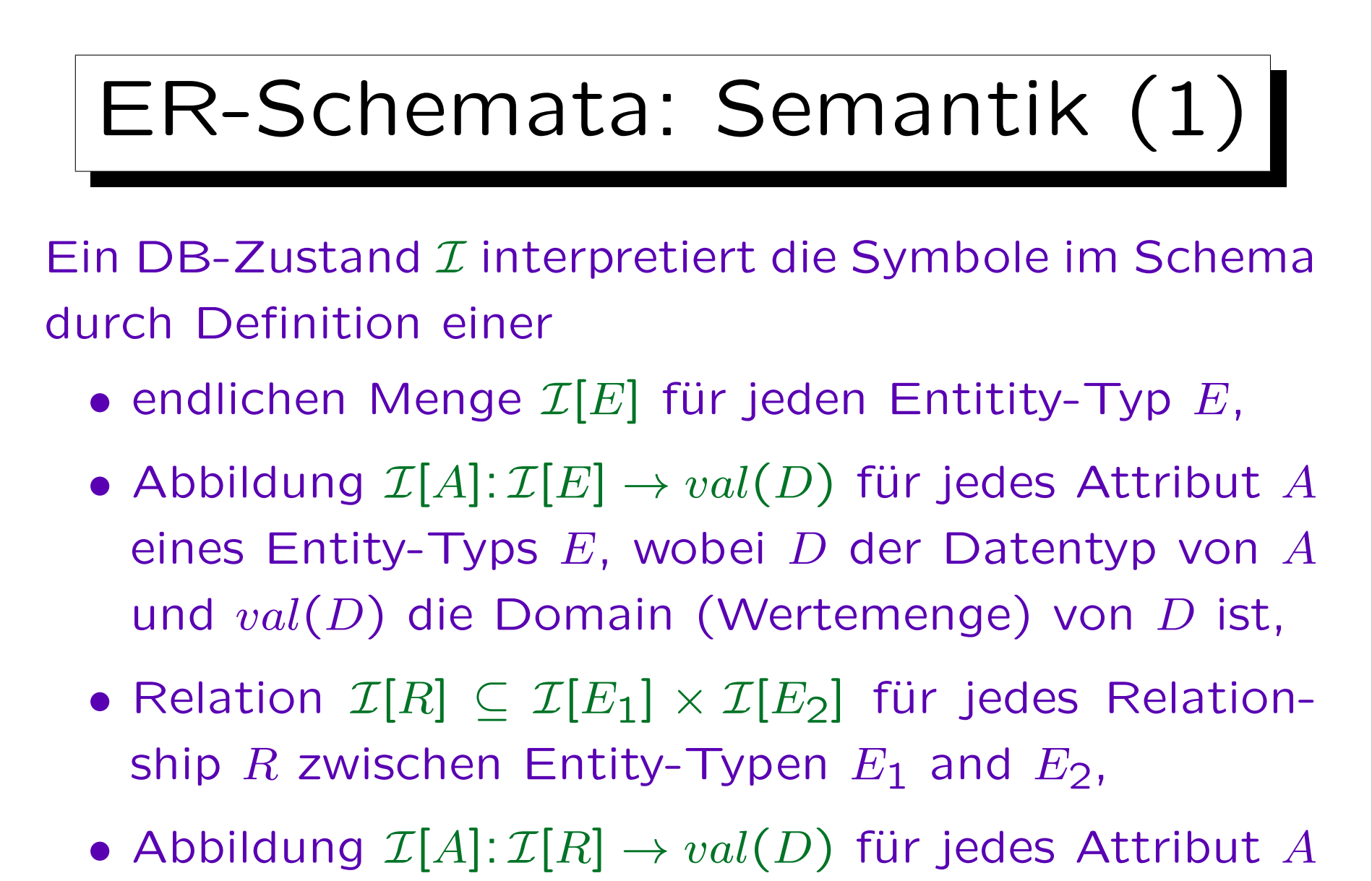

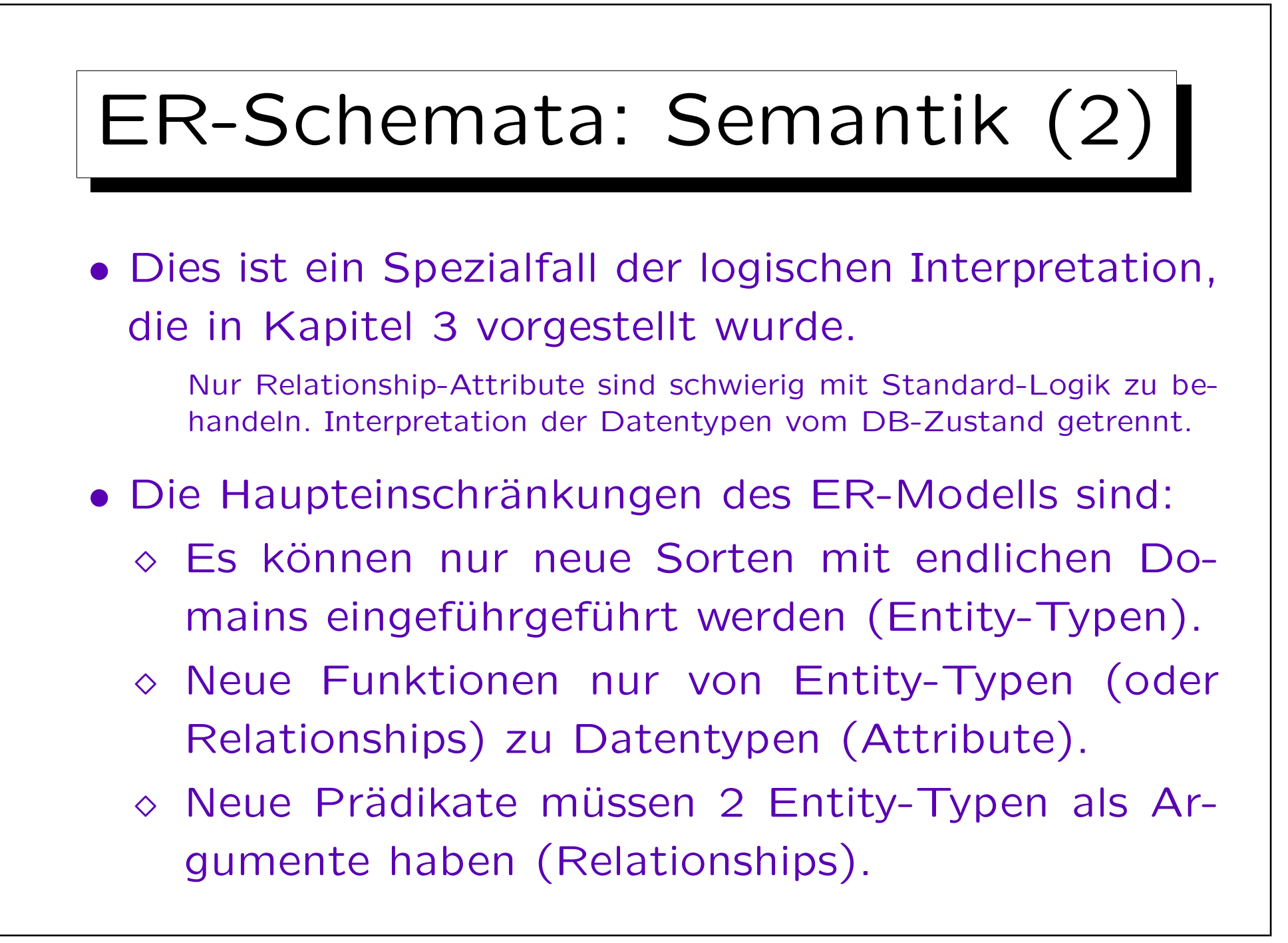

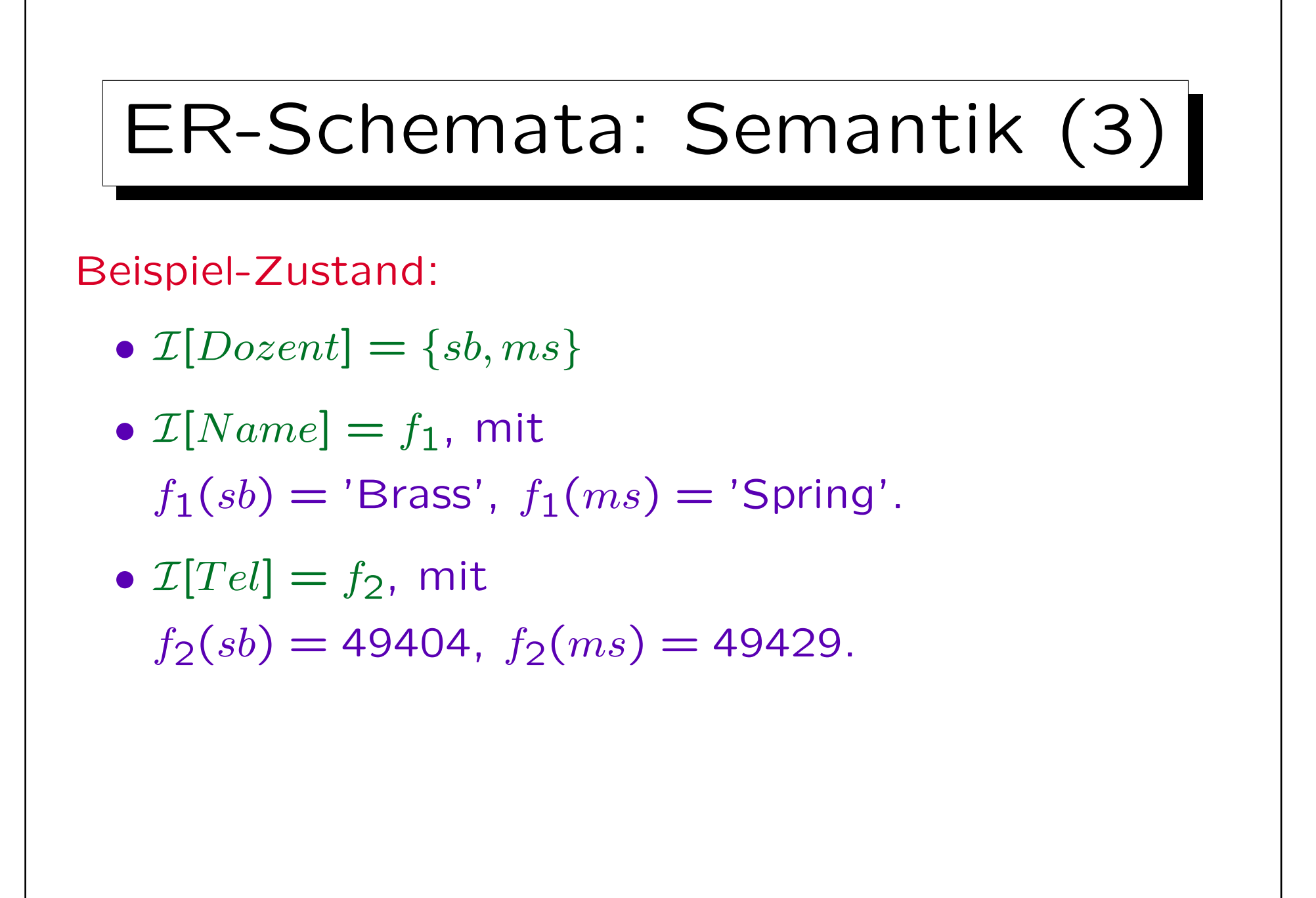

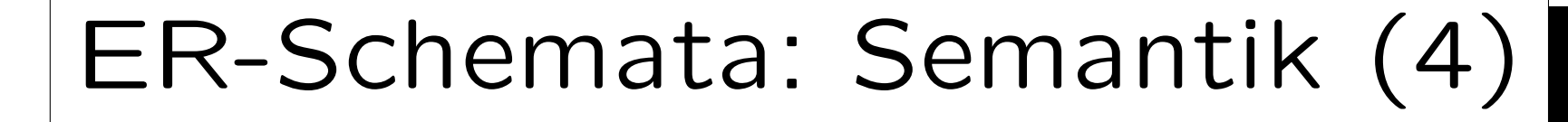

- $\mathcal{I}[V$  or  $lesung] = \{db, ds, dp\}$
- $\mathcal{I}[Nr] = g_1$ , mit  $g_1(db) = 20727, g_1(ds) = 42232, g_1(dp) = 40492.$

\n- \n
$$
\mathcal{I}[Titel] = g_2
$$
, mit\n  $g_2(db) = 'Datenbankverwaltung',$ \n $g_2(ds) = 'Datenstrukturen',$ \n $g_2(dp) = 'Document Processing'.$ \n
\n

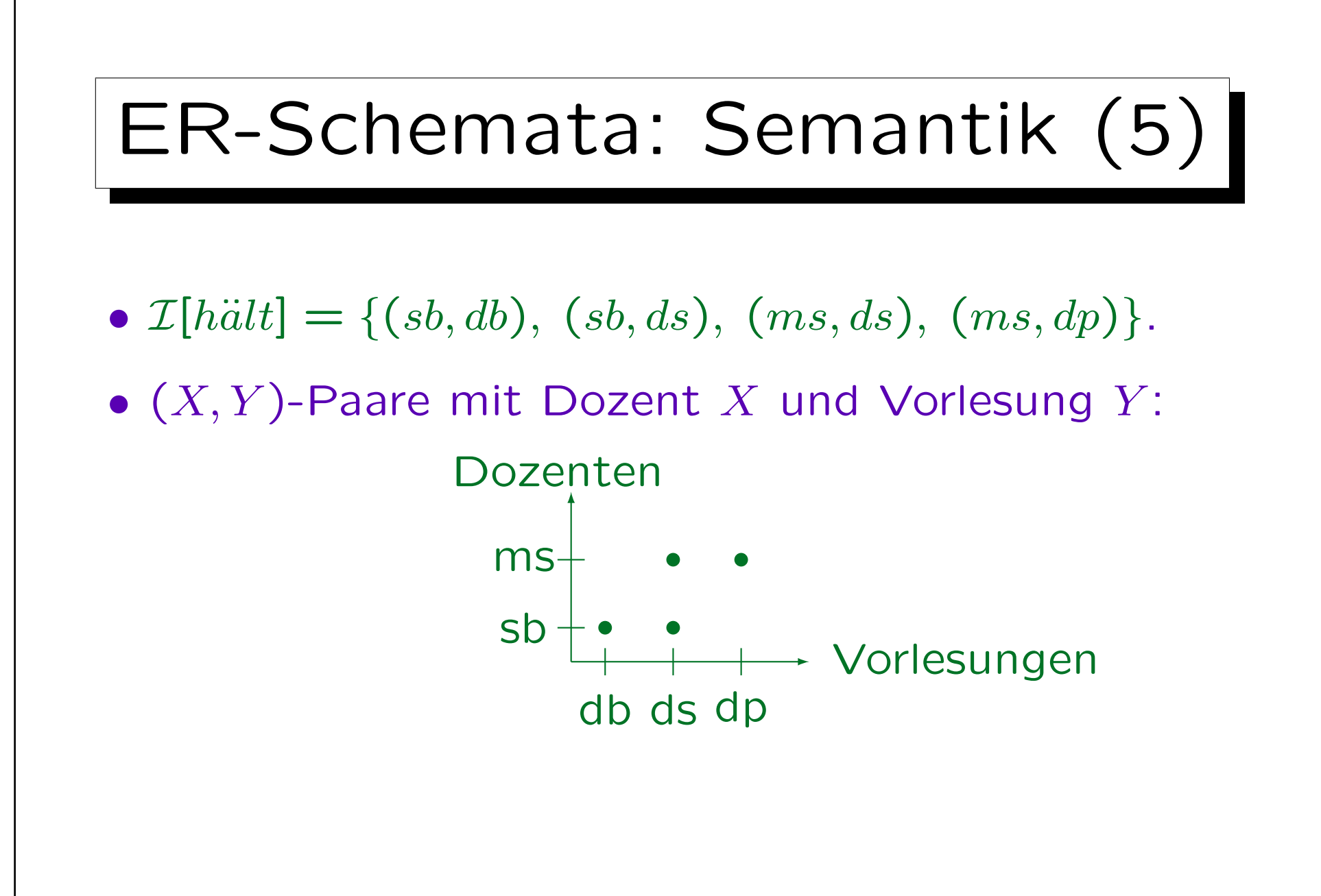

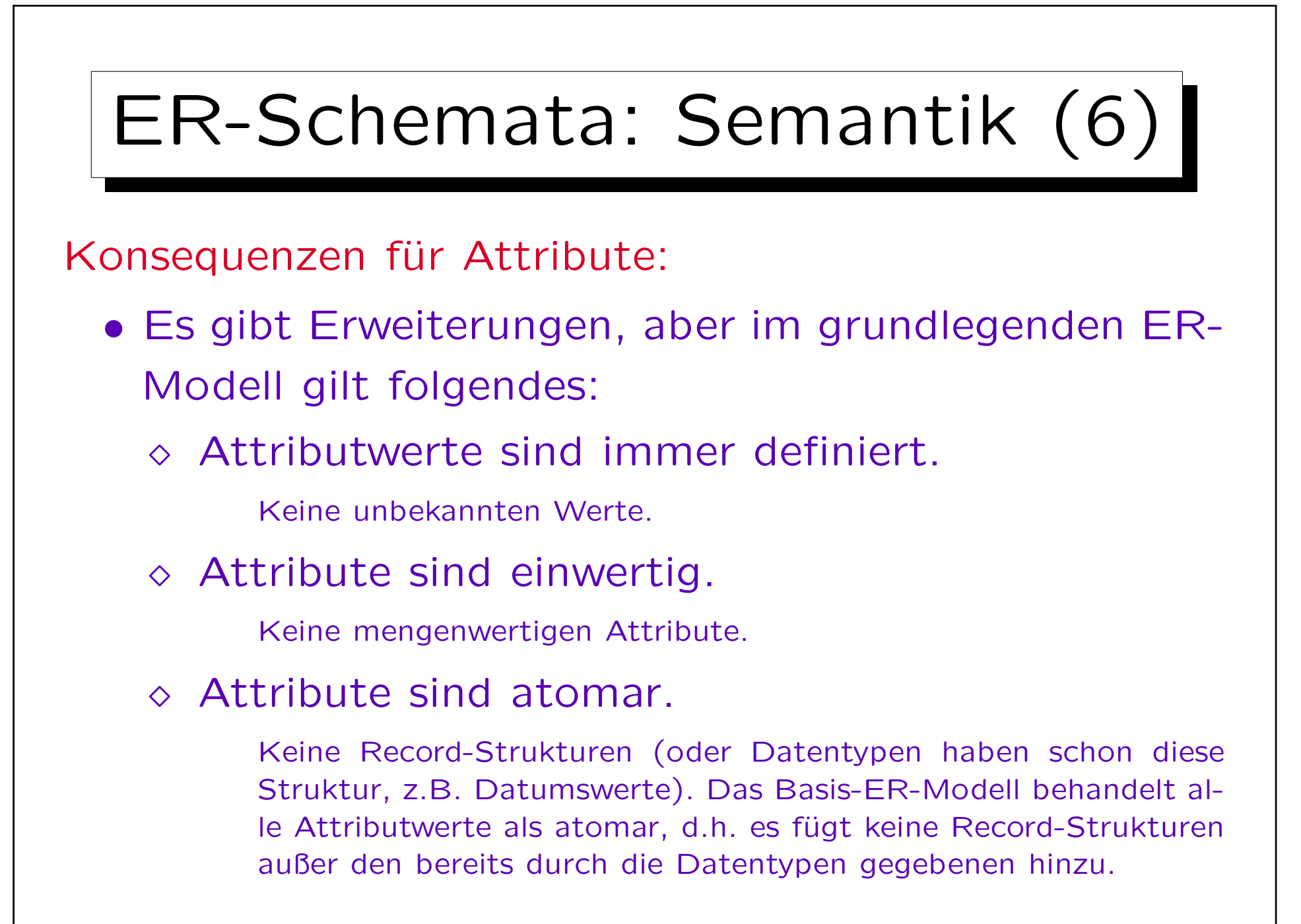
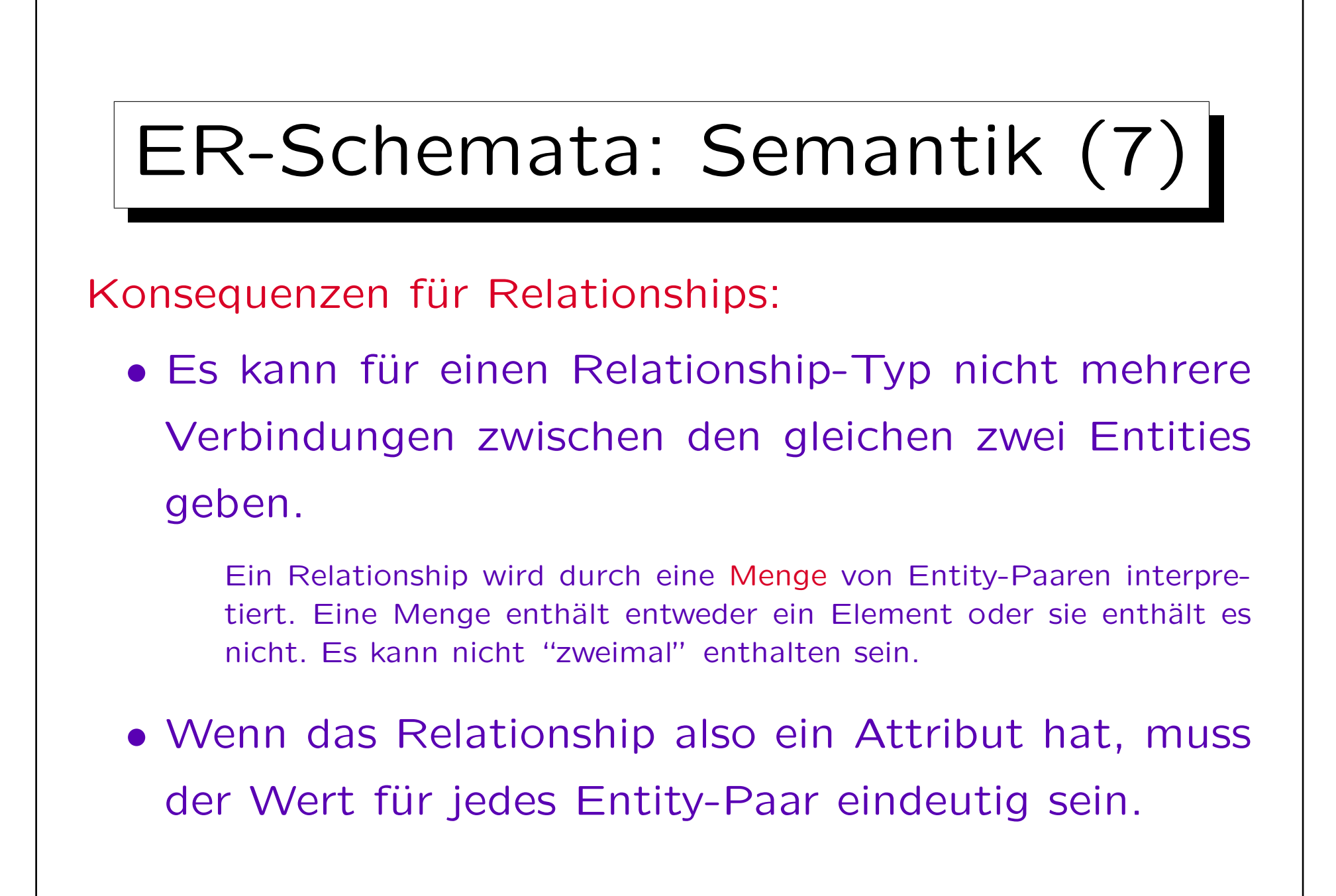

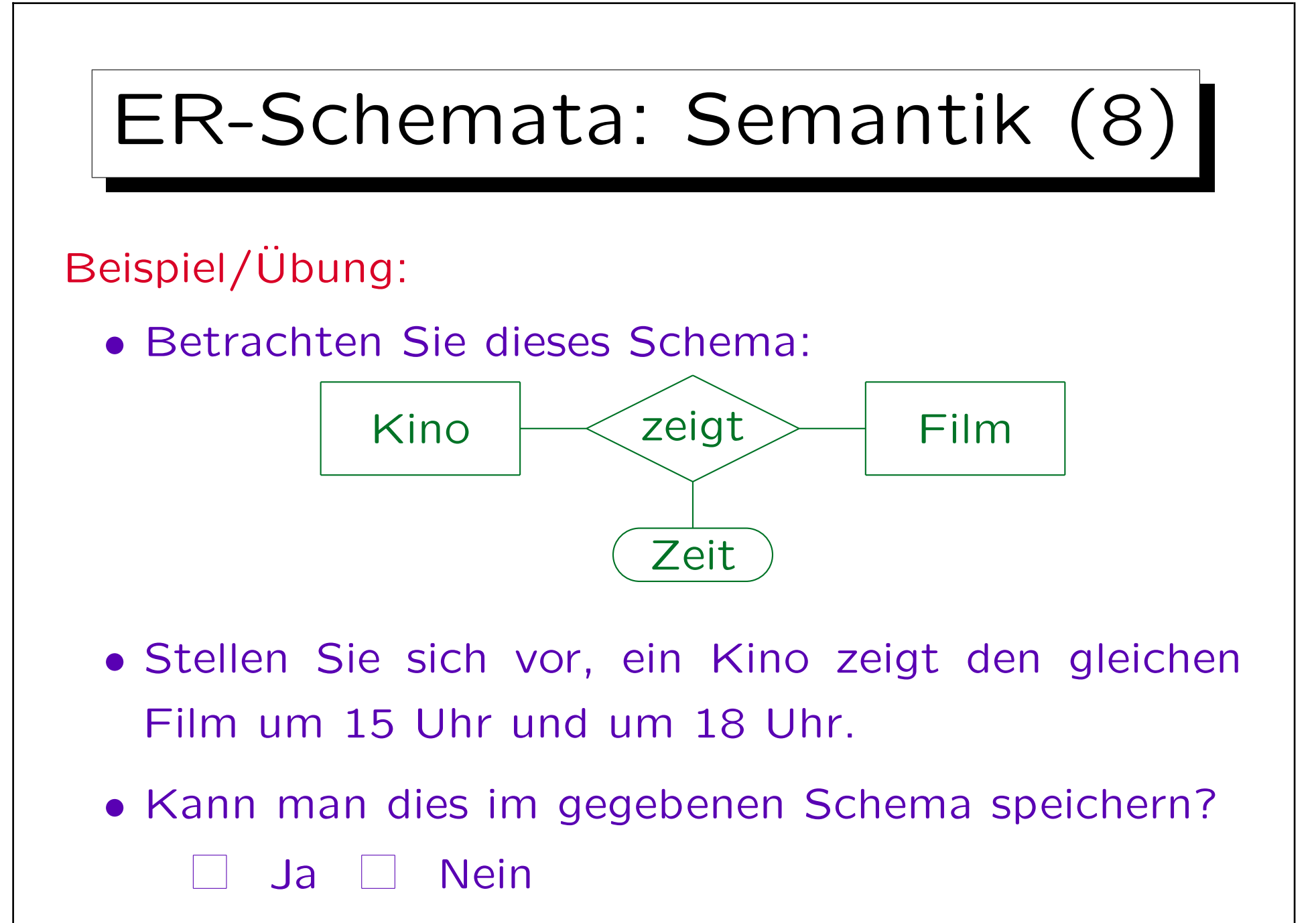

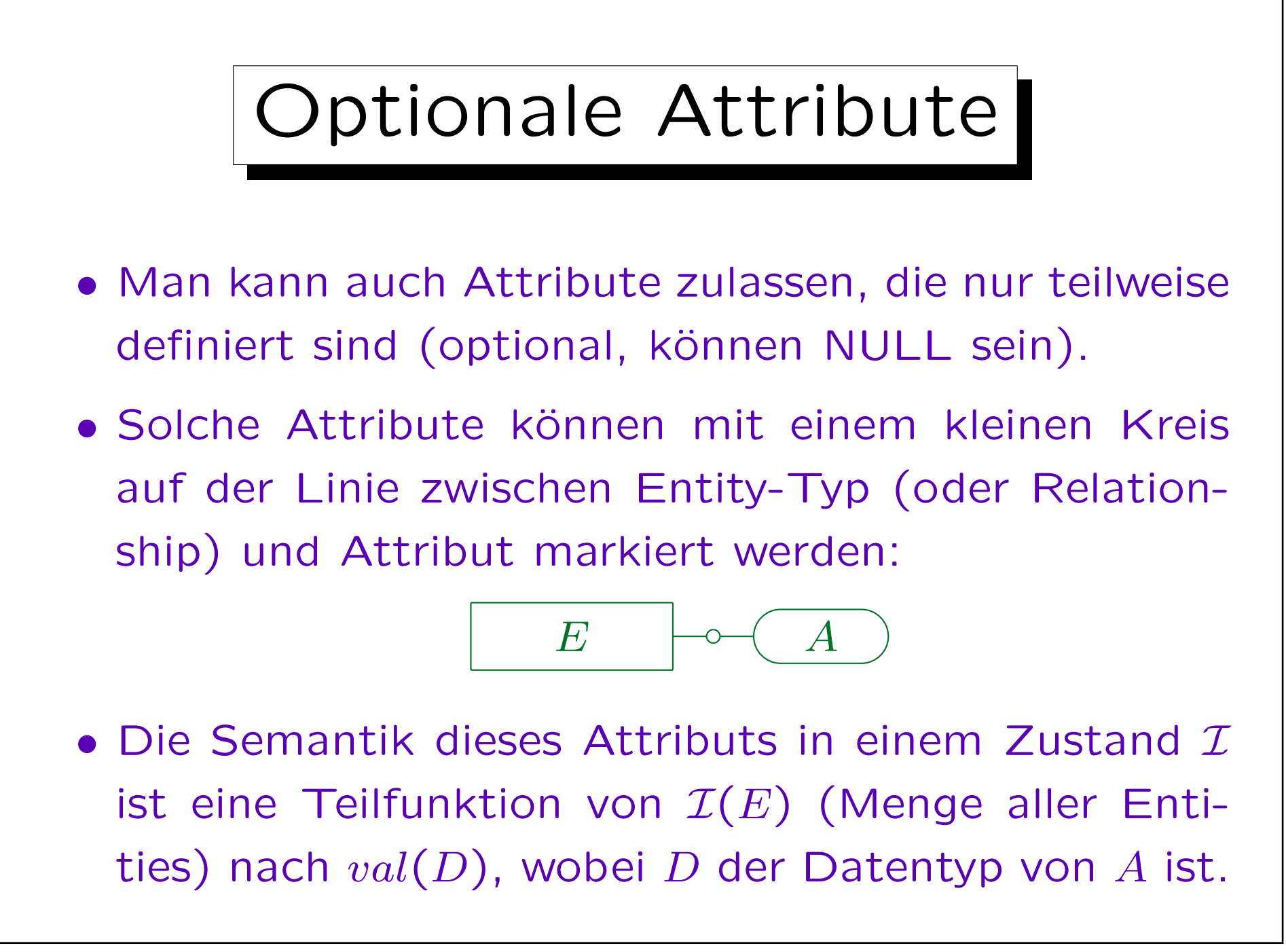

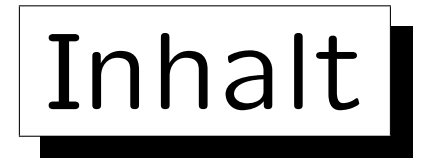

- 1. Überblick über den Datenbank-Entwurf
- 2. Grundlegende ER-Elemente
- 3. Integritätsbedingungen: Allg. Bemerkungen
- 4. Relationship-Arten (Kardinalitäten)
- 5. Schlüssel, schwache Entities
- 6. Qualität eines ER-Schemas

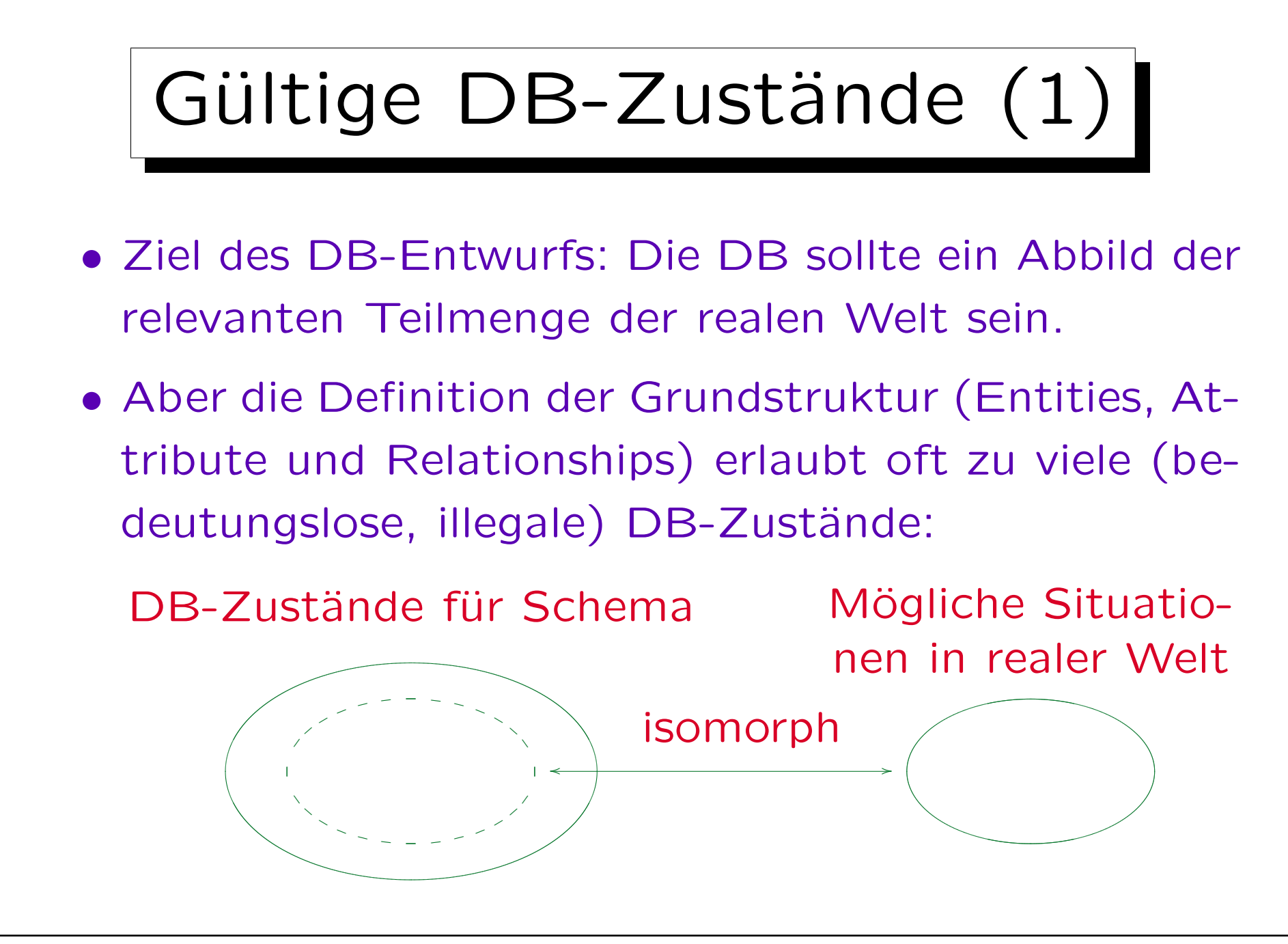

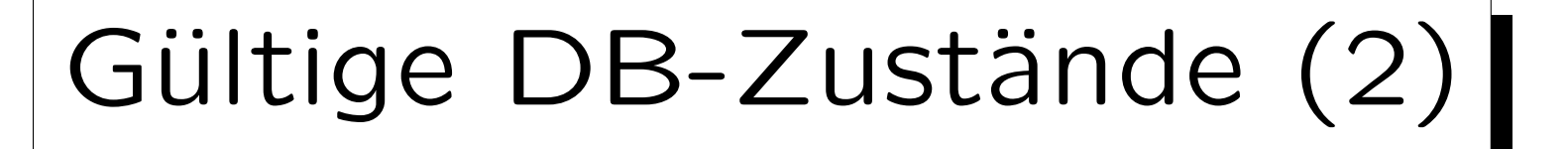

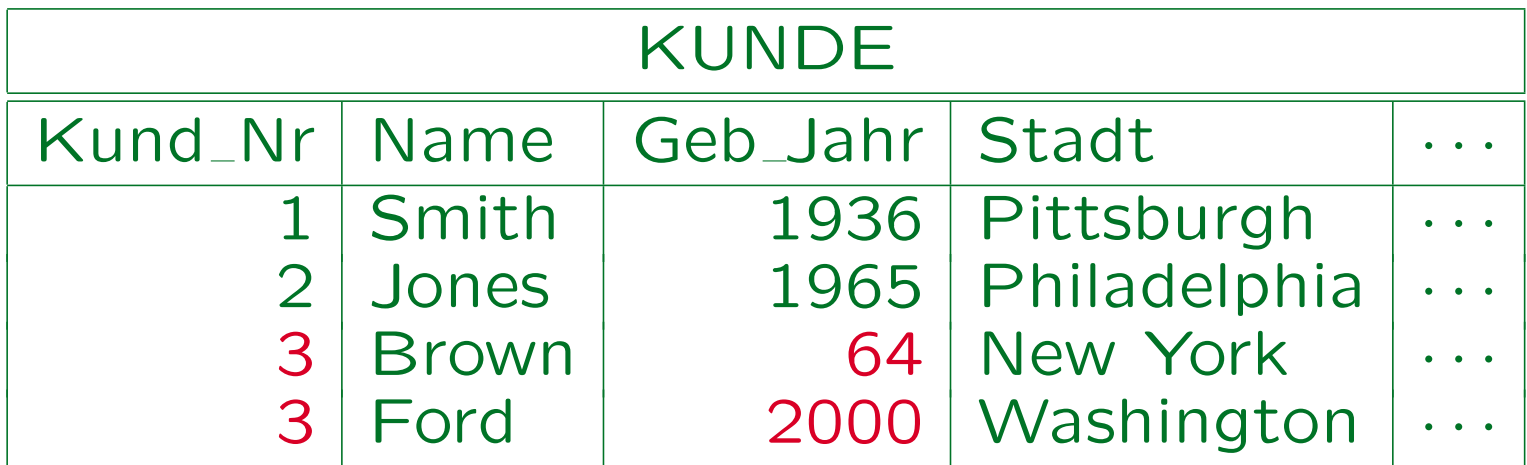

- Kundennummern müssen eindeutig sein.
- Das Geburtsjahr muss größer als 1880 sein.
- Kunden müssen mindestens 18 Jahre alt sein.

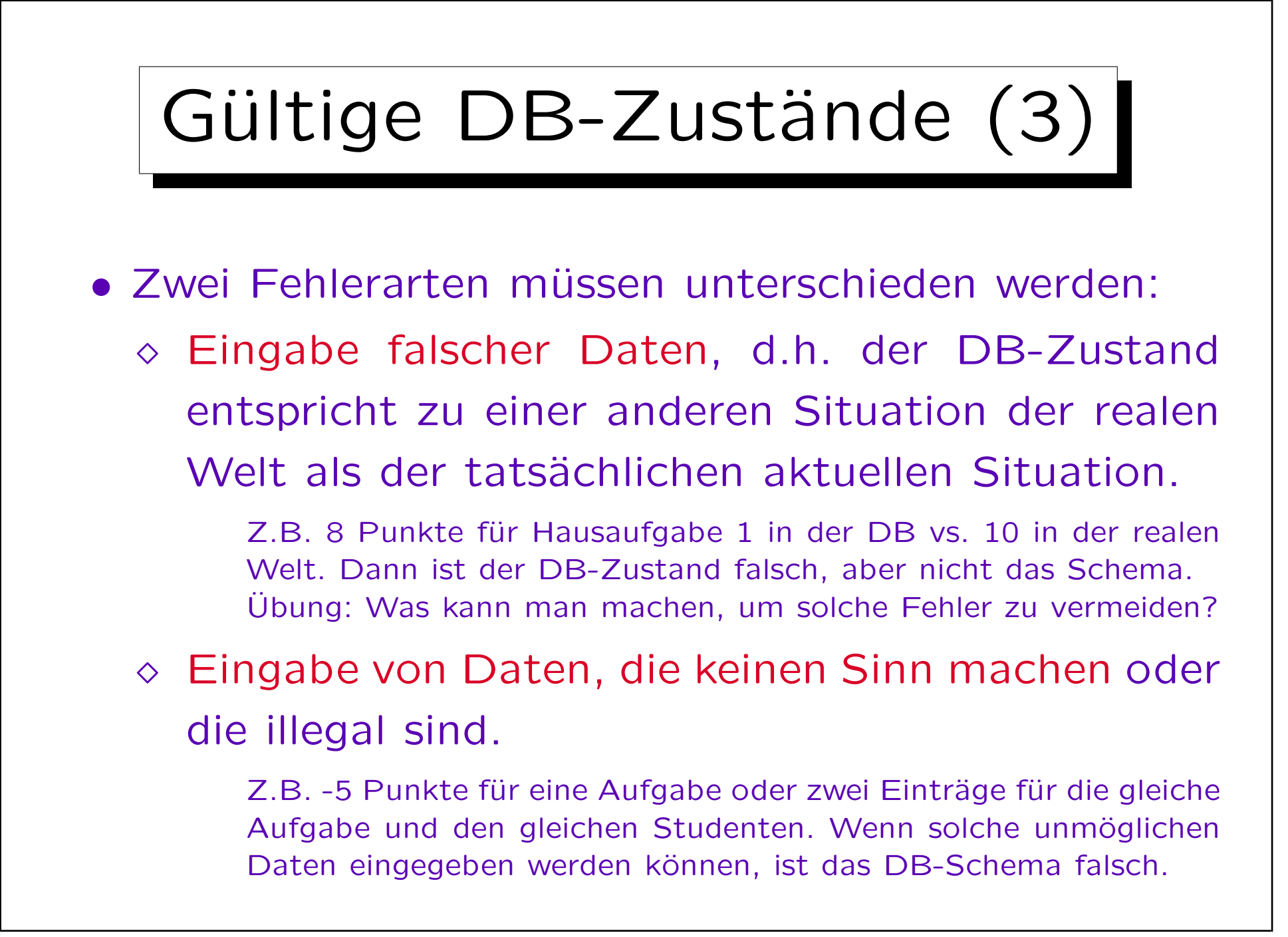

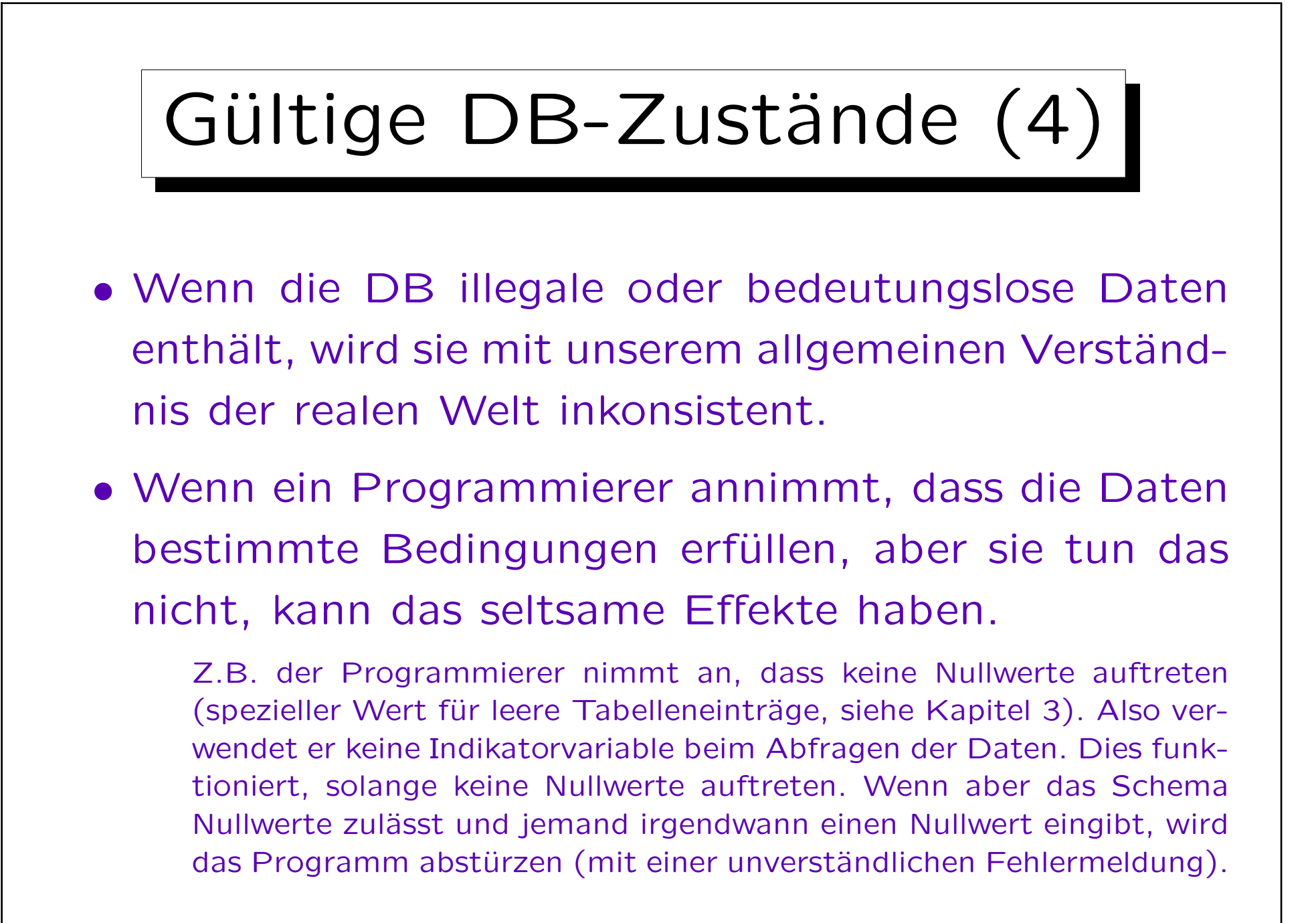

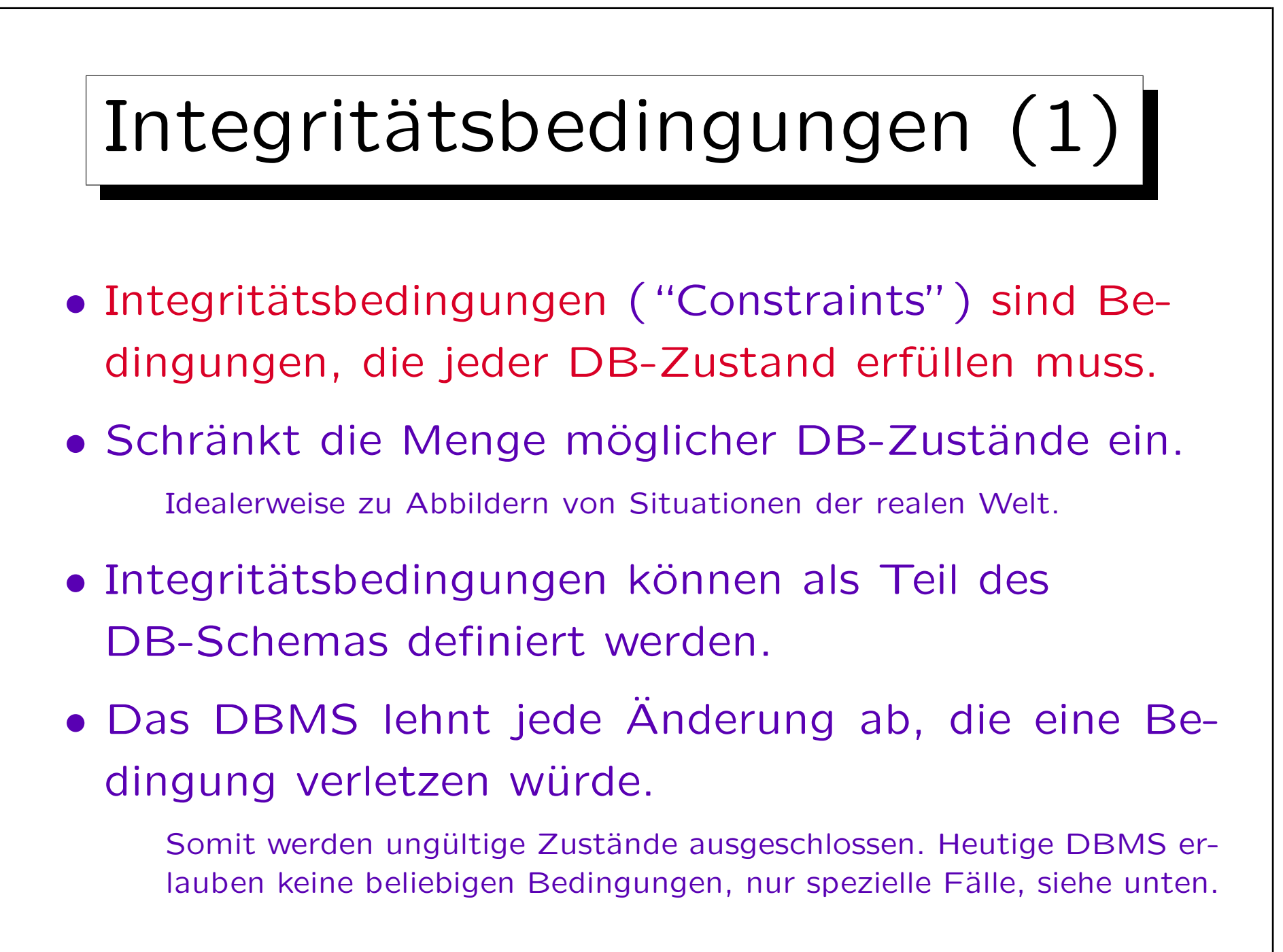

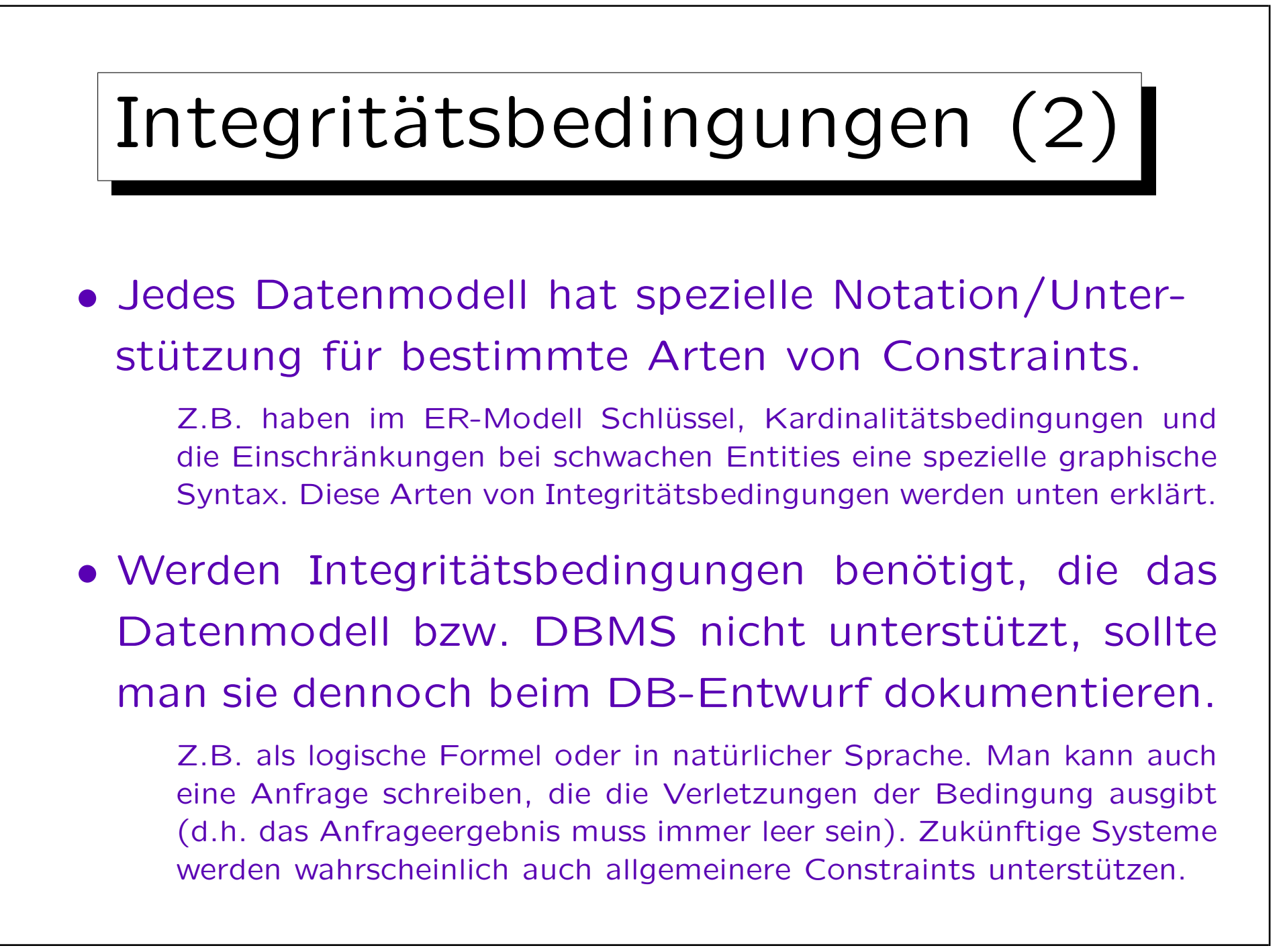

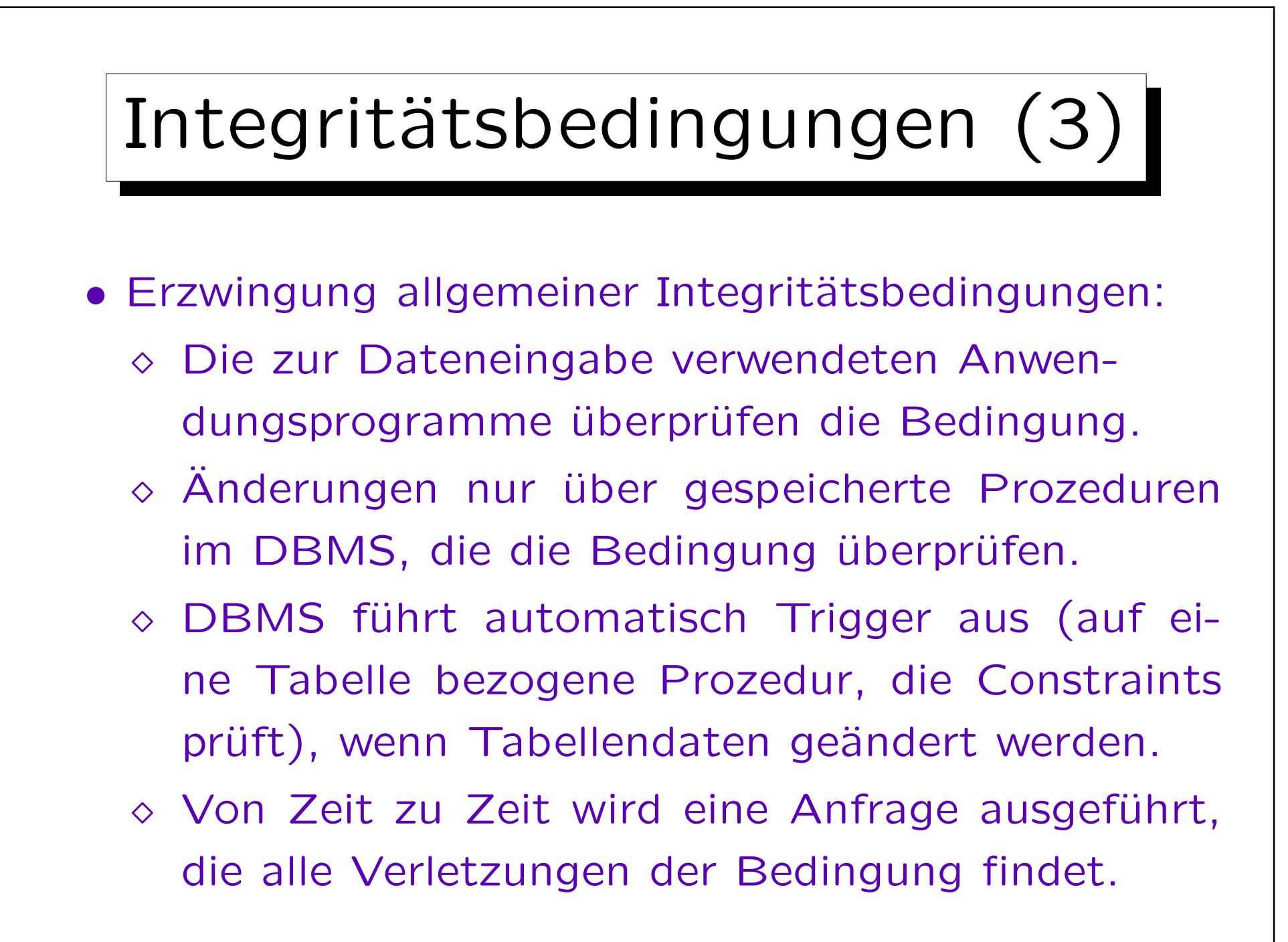

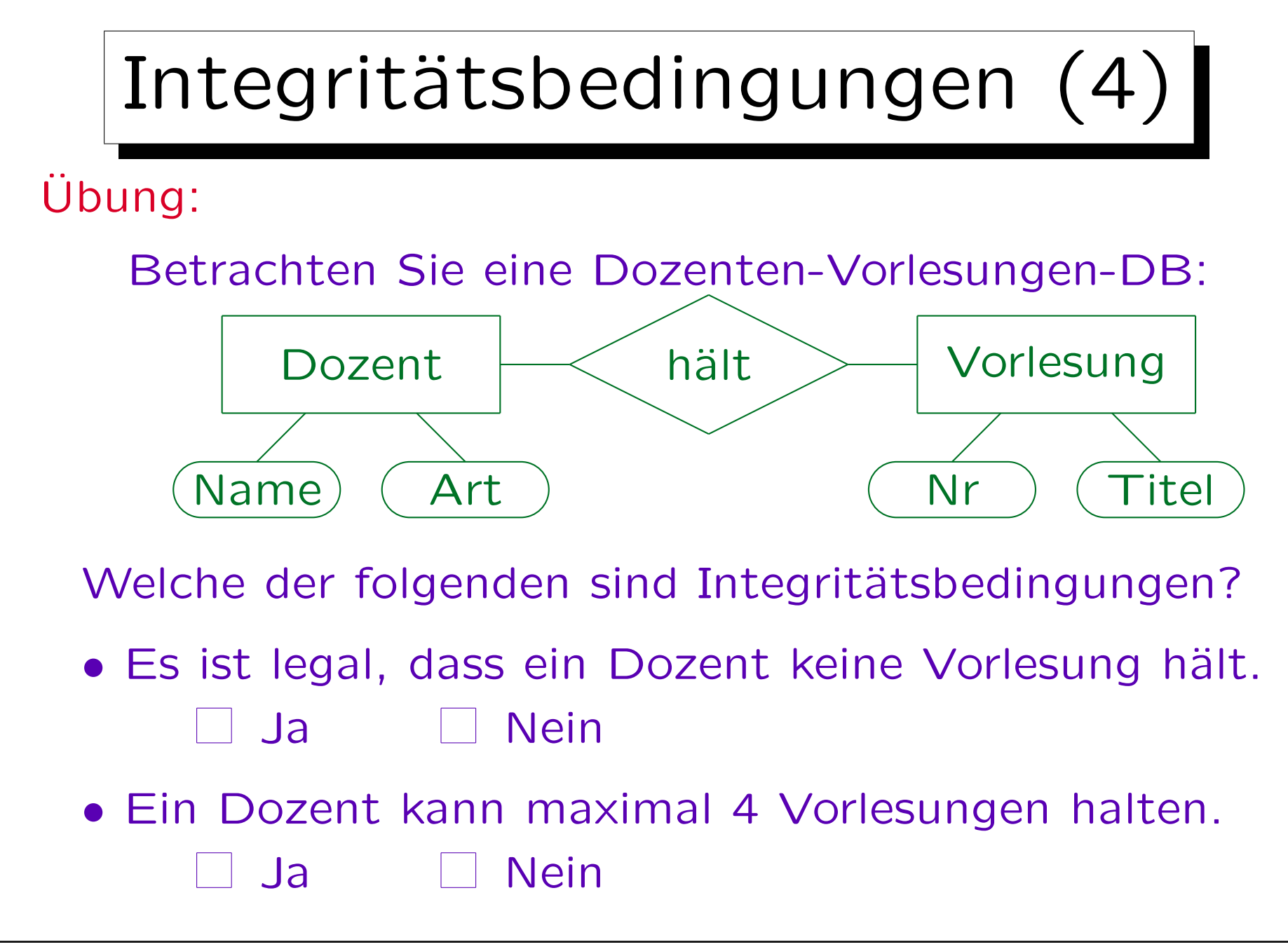

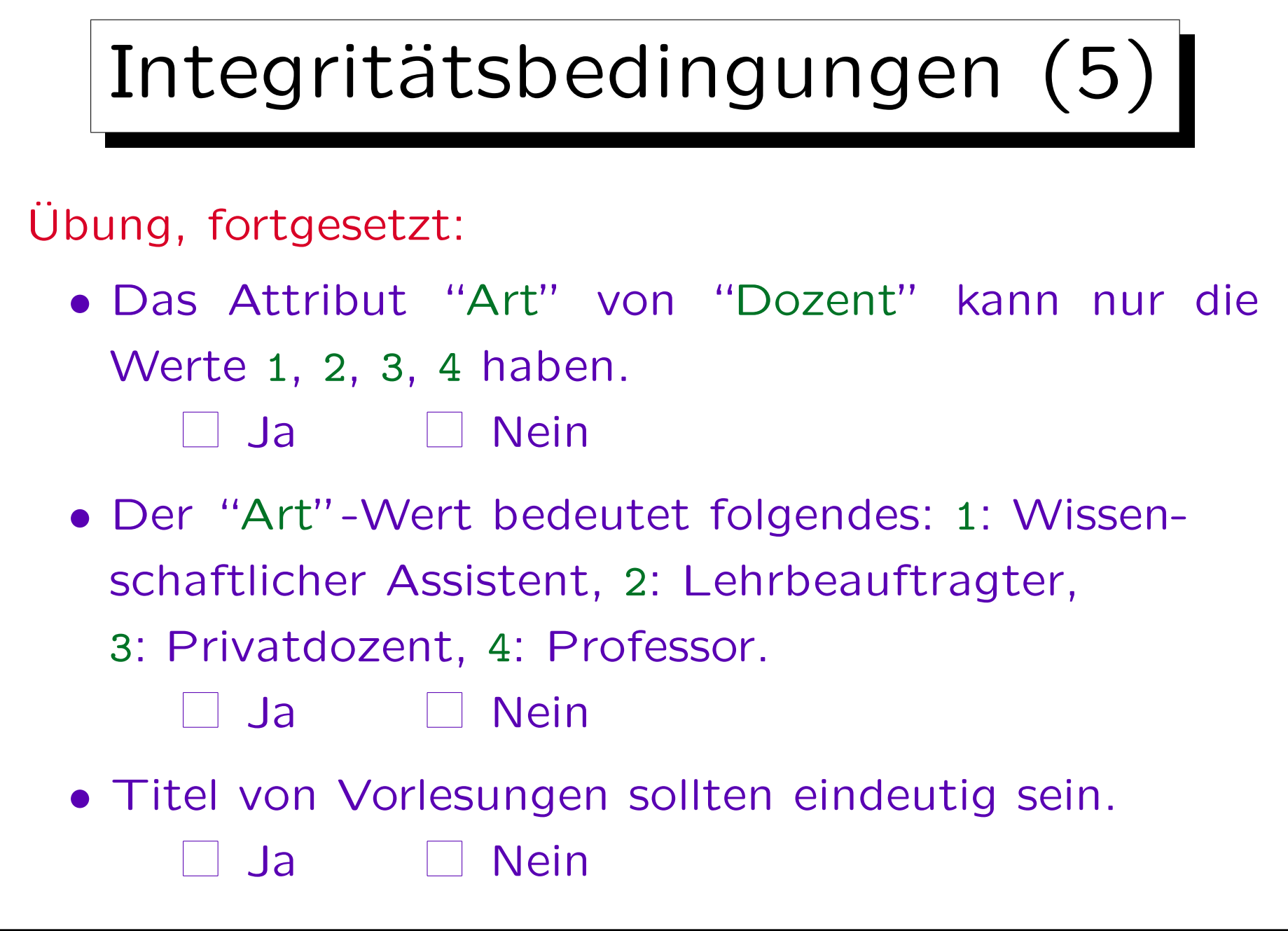

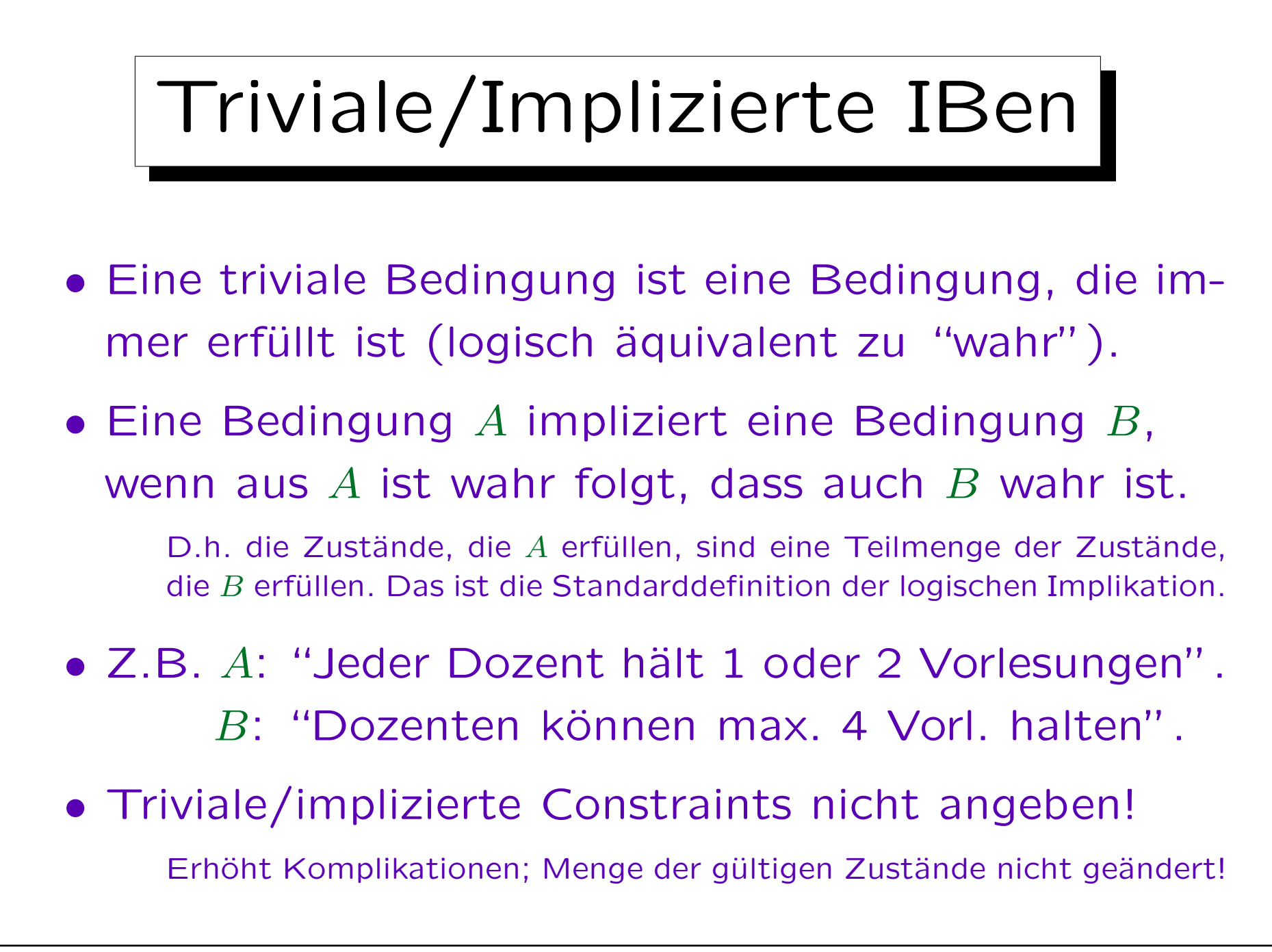

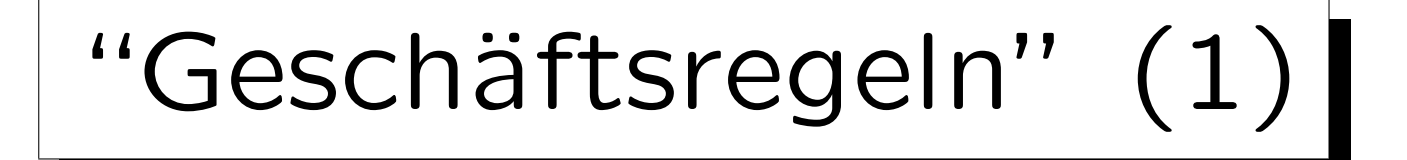

- "Geschäftsregeln" sind Constraints sehr ähnlich: Es sind Regeln, die von Angestellten eingehalten werden müssen (um Chaos zu vermeiden).
- Constraints werden verwendet, um "Geschäftsregeln" zu implementieren.

Gewisse Regeln, z.B. dass Kunden 18 Jahre alt sein müssen oder dass bestimmte Software nur bestimmten Kunden verkauft werden darf, können erzwungen werden, indem man solche Einträge in der DB nicht erlaubt. Ein Zustand, der die Geschäftsregeln verletzt, wird als ungültig betrachtet.

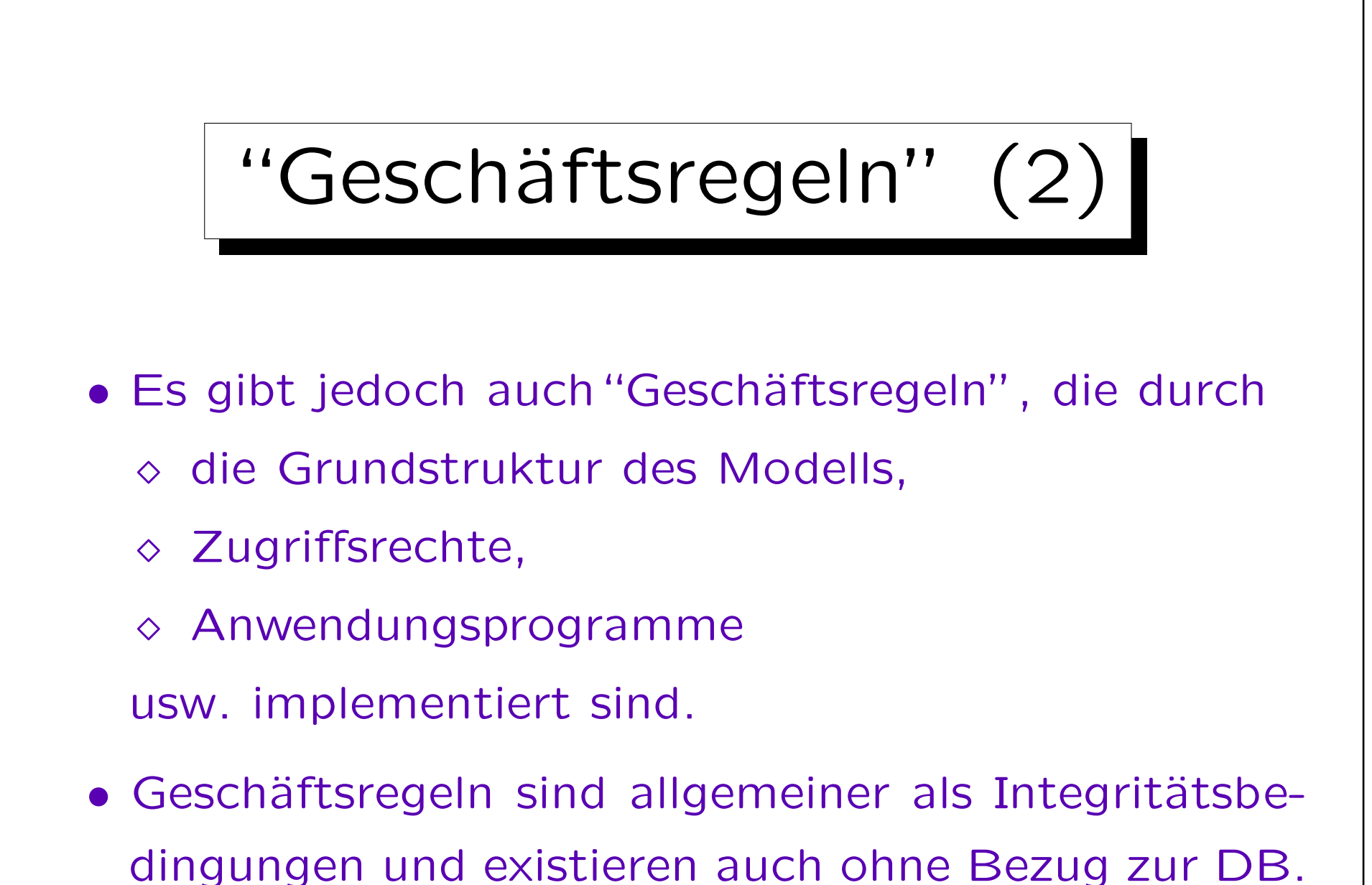

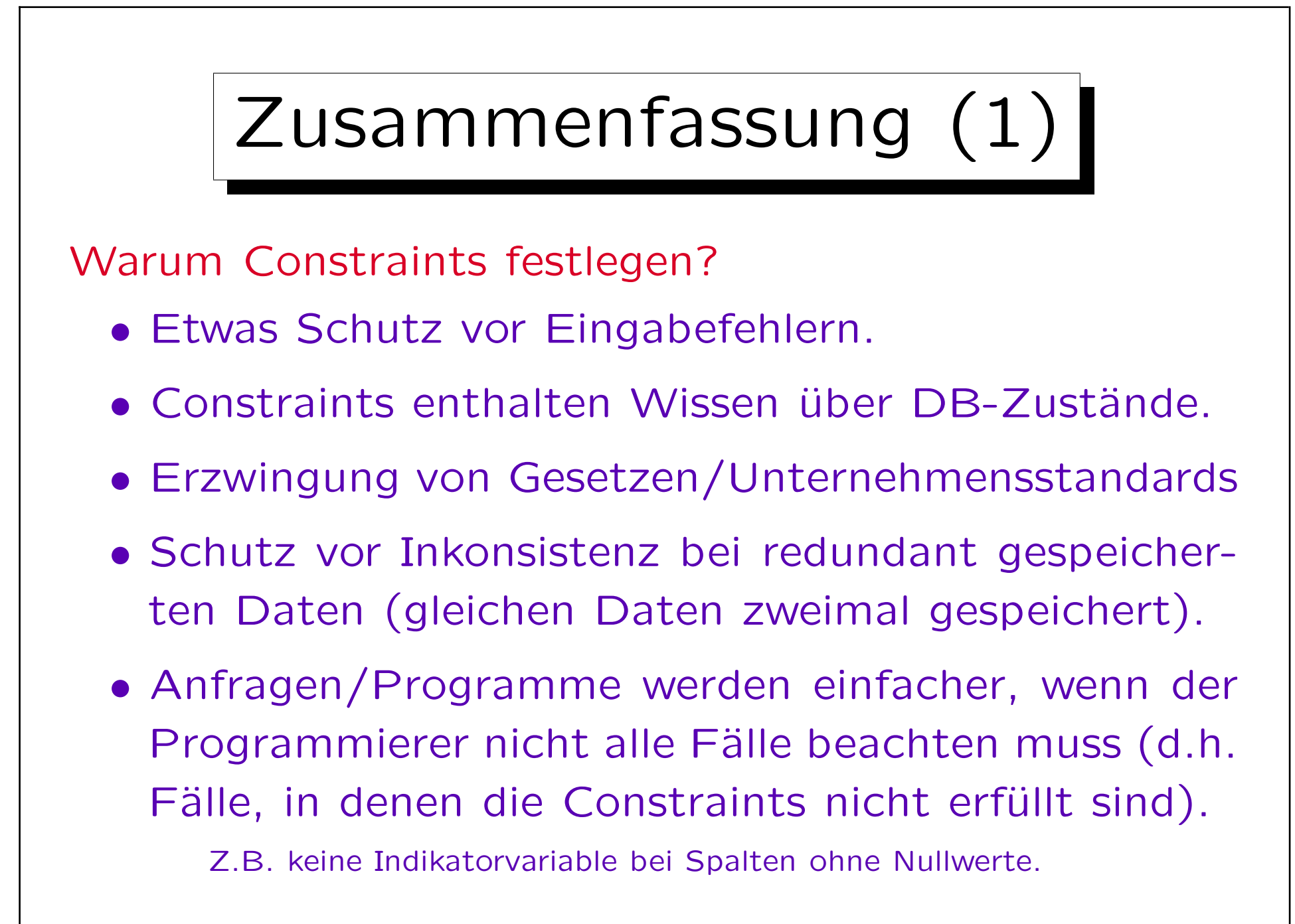

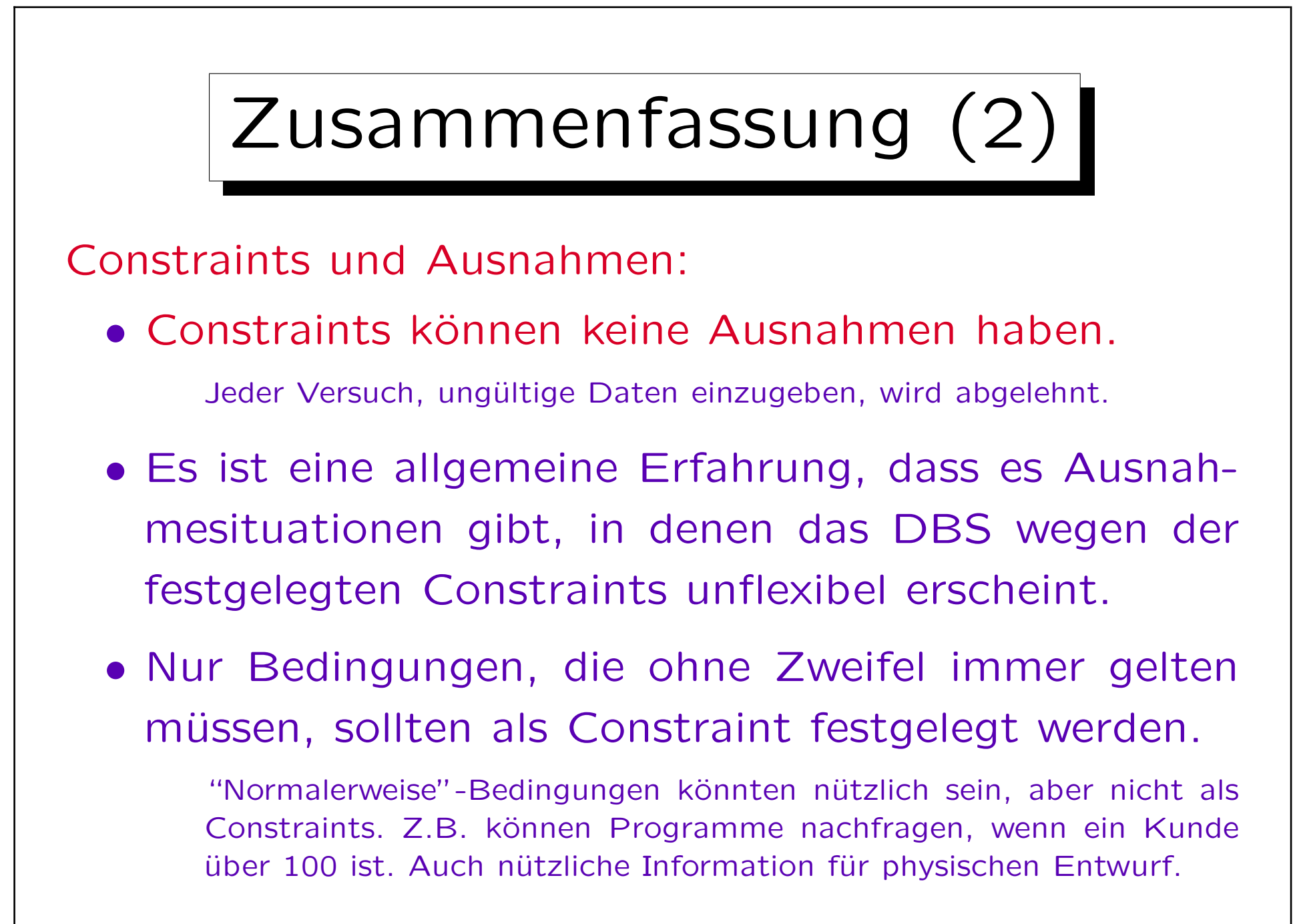

Inhalt |

- 1. Überblick über den Datenbank-Entwurf
- 2. Grundlegende ER-Elemente
- 3. Integritätsbedingungen: Allg. Bemerkungen

4. Relationship-Arten (Kardinalitäten)

- 5. Schlüssel, schwache Entities
- 6. Qualität eines ER-Schemas

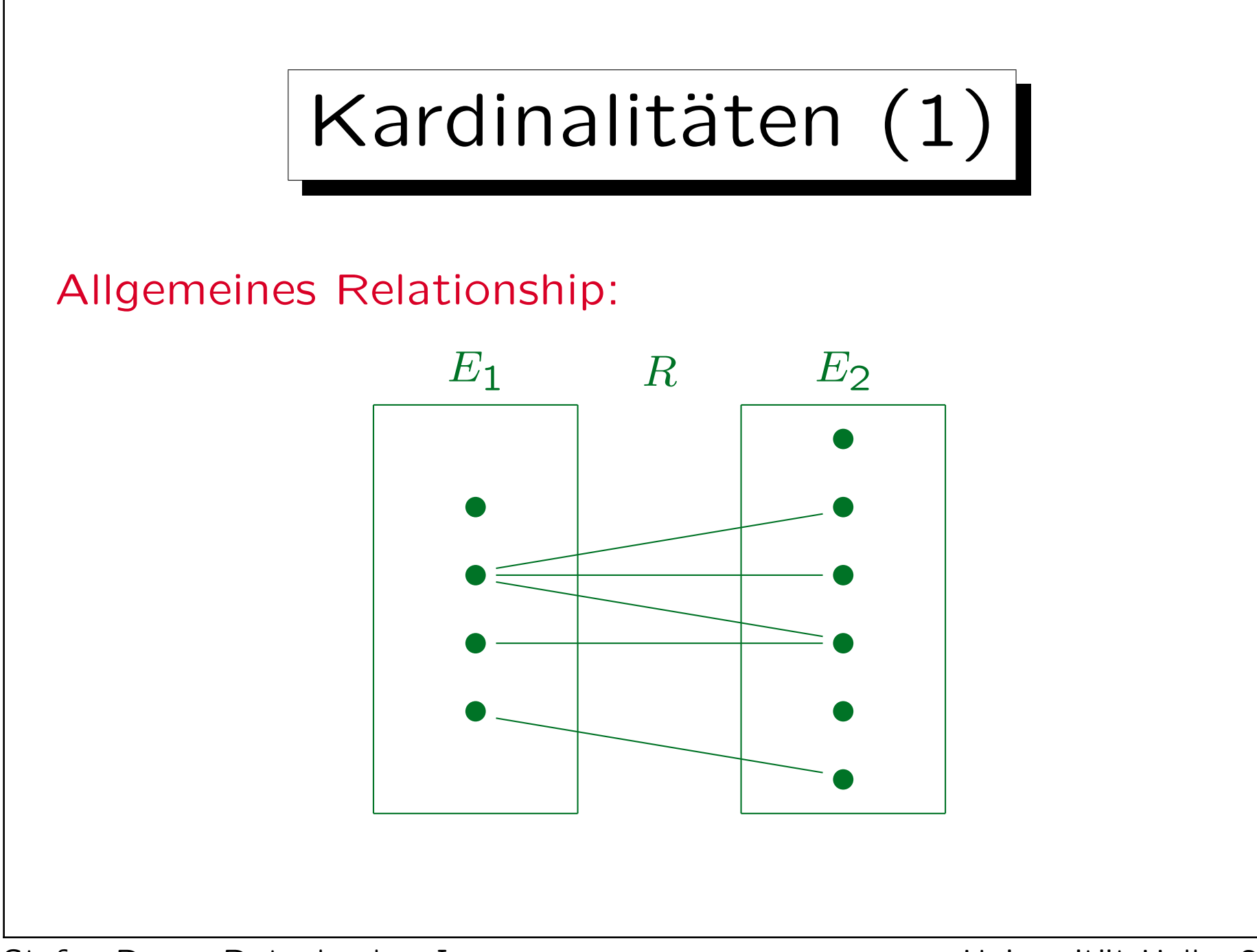

Stefan Brass: Datenbanken I View View Music Universität Halle, 2011

## Kardinalitäten (2)

- Normalerweise gibt es keine Einschränkung, wie oft ein Entity an einem Relationship teilnimmt.
- Ein Entity kann mit einem, mit mehreren oder mit keinem Entity eines anderen Typs verbunden sein.
- Oft weiß man jedoch, wie viele  $E_2$ -Entities zu einem  $E_1$ -Entity in Beziehung stehen.

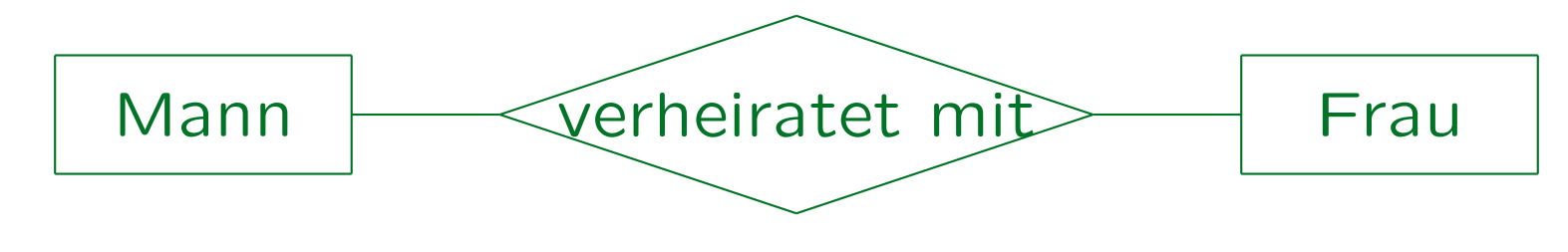

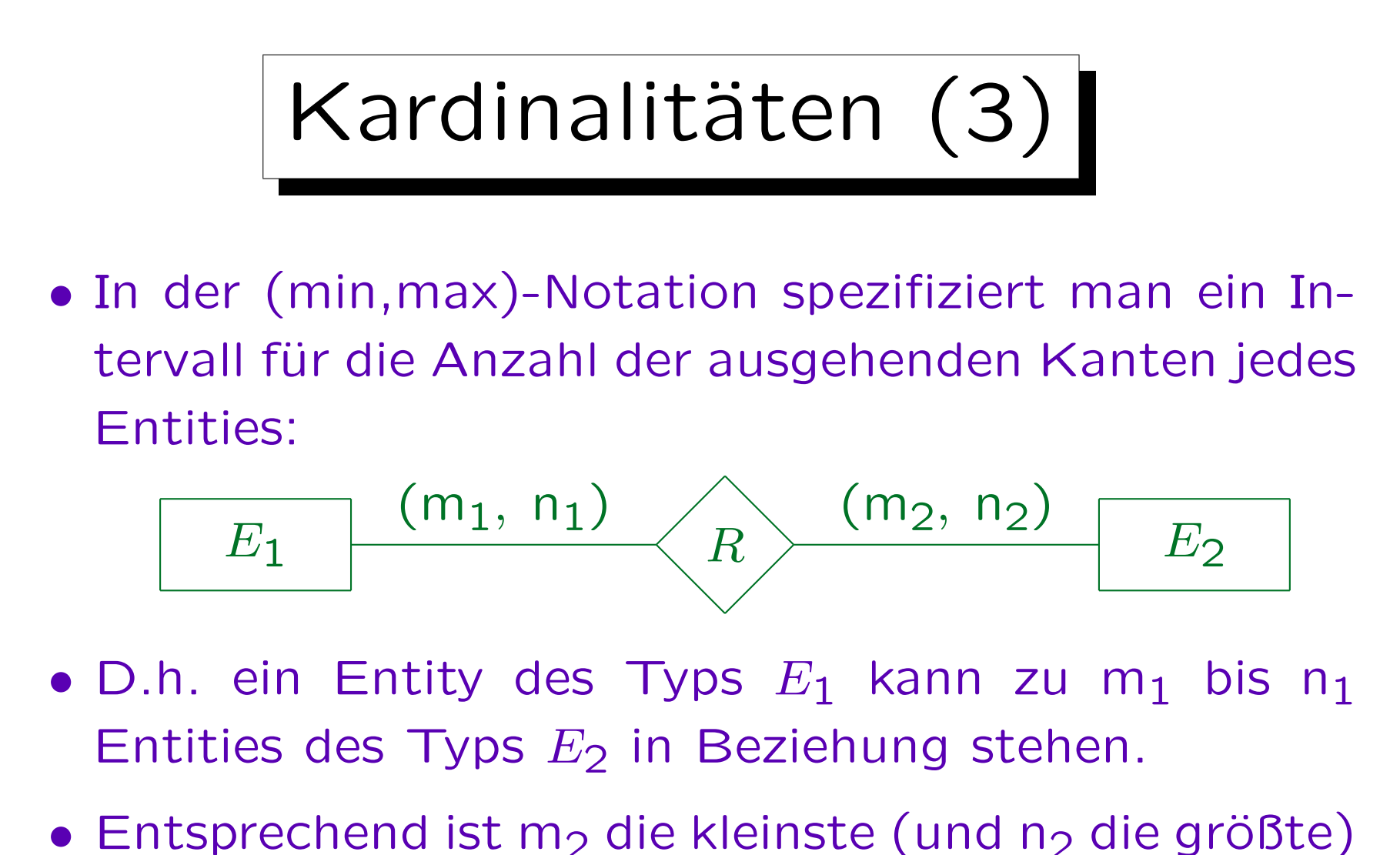

Anzahl von  $E_1$ -Entities, zu denen ein  $E_2$ -Entity in Beziehung stehen muss (darf).

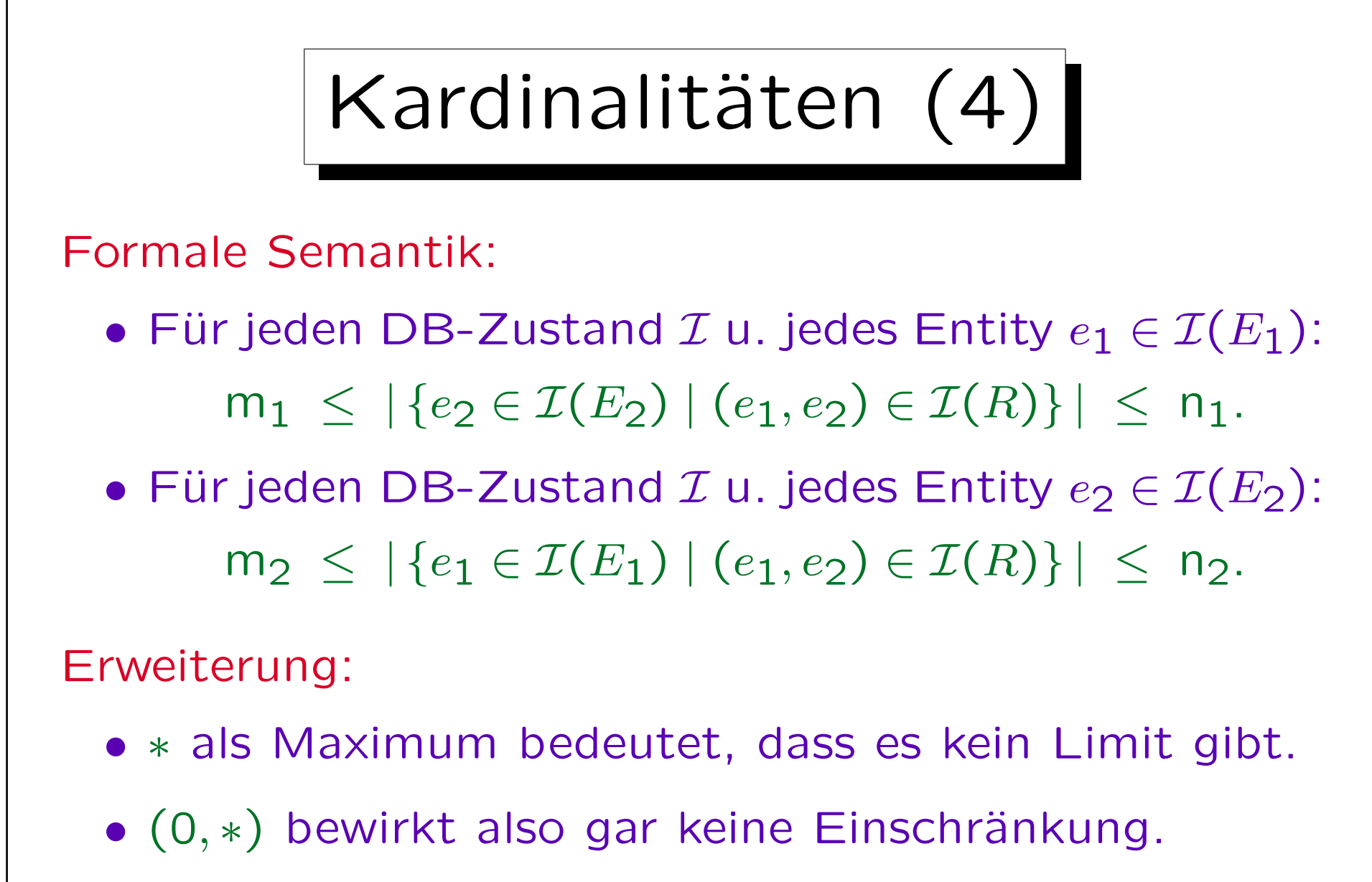

Diese Kardinalität ist der Default (wenn keine Kardinalität festgelegt).

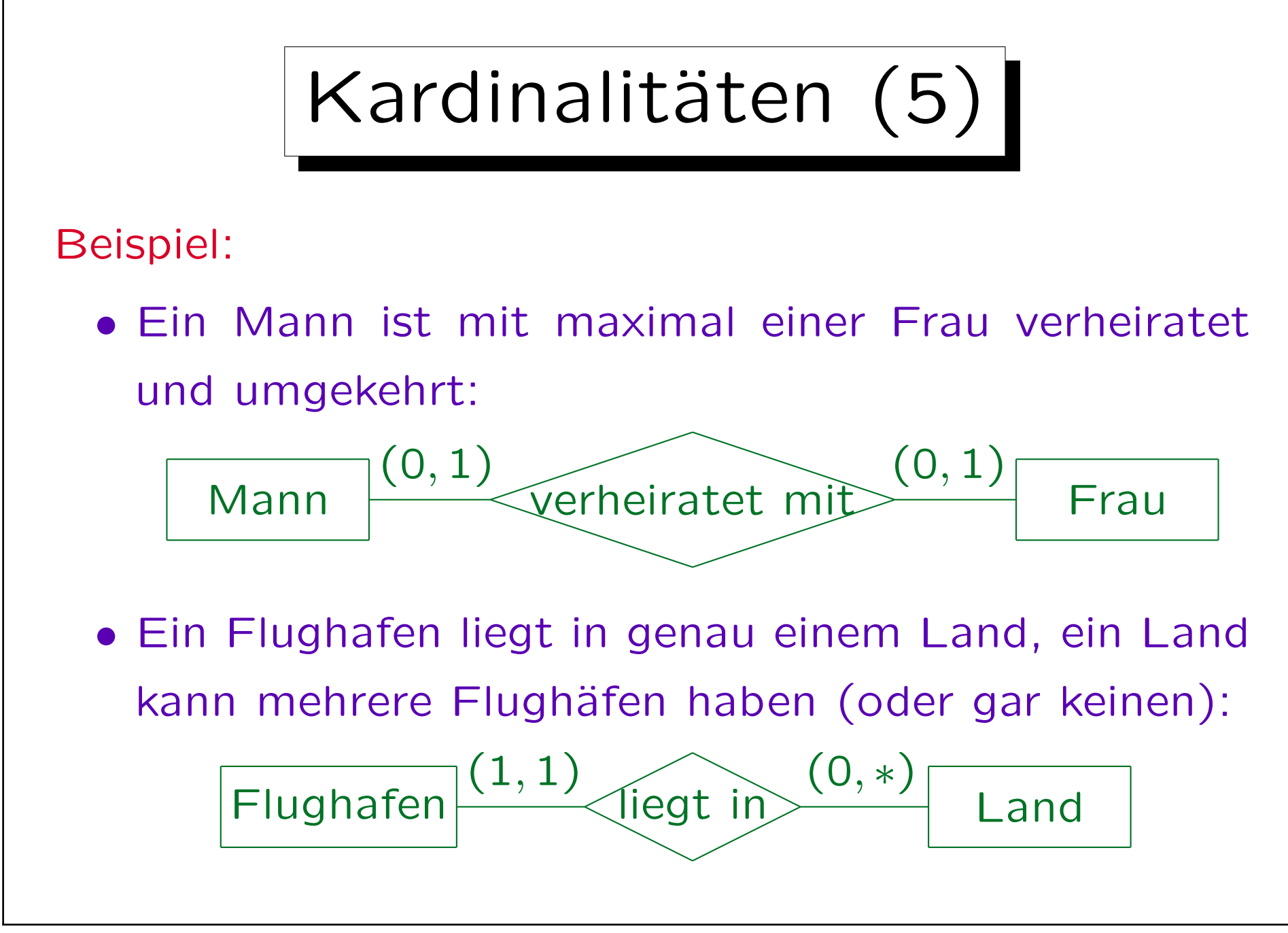

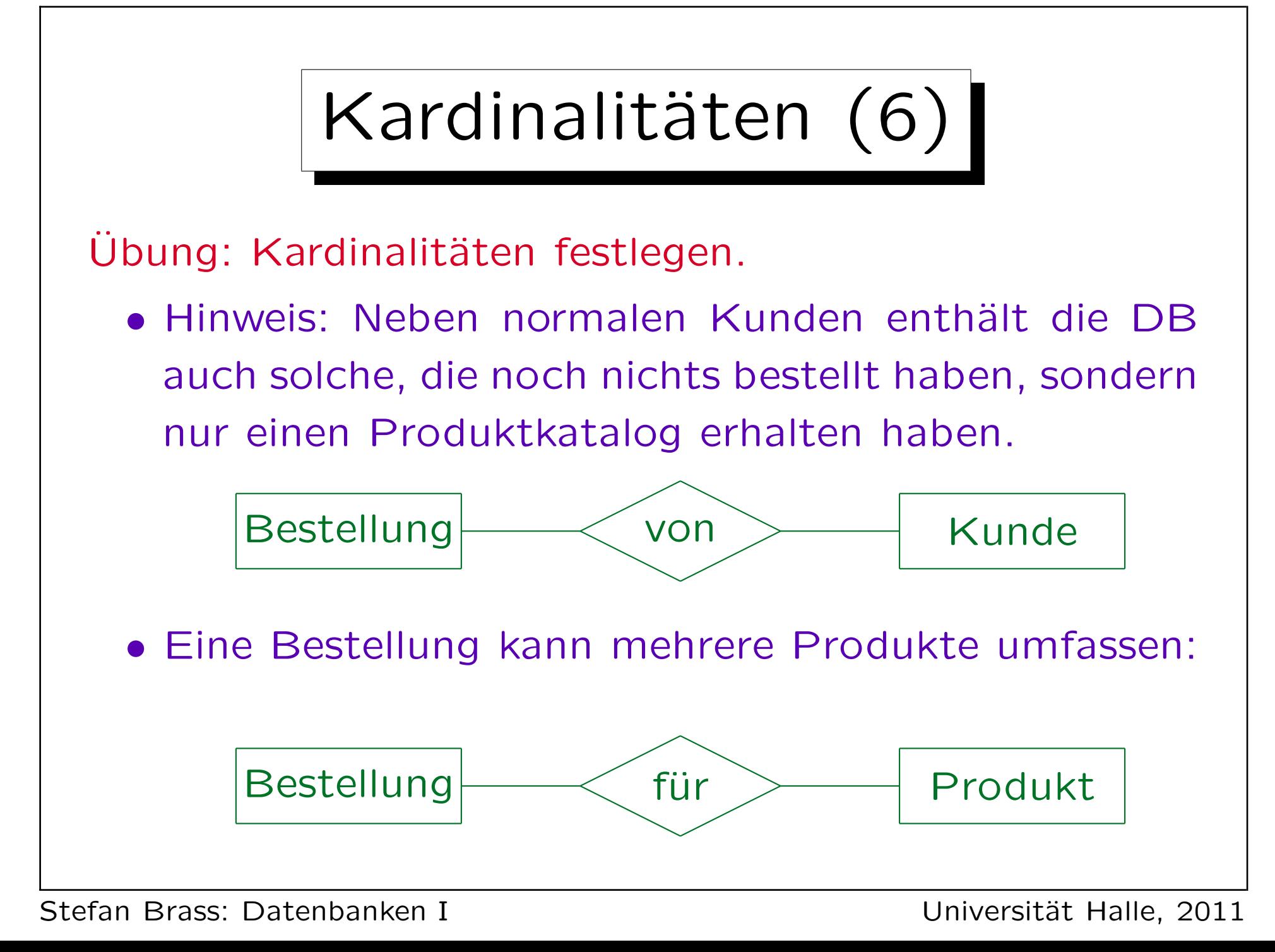

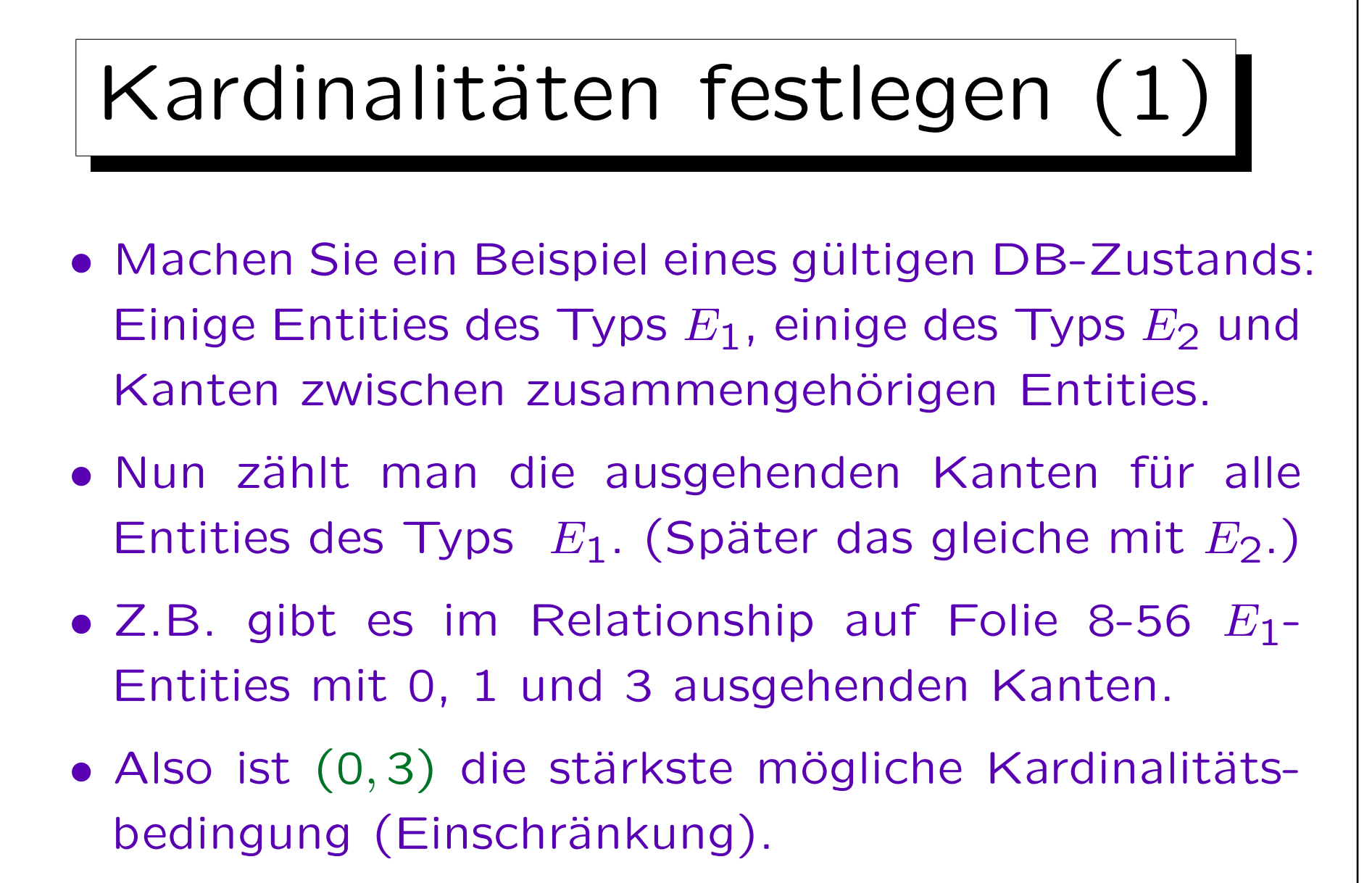

Die Bedingung muß ja im als gültig angenommenen Zustand gelten.

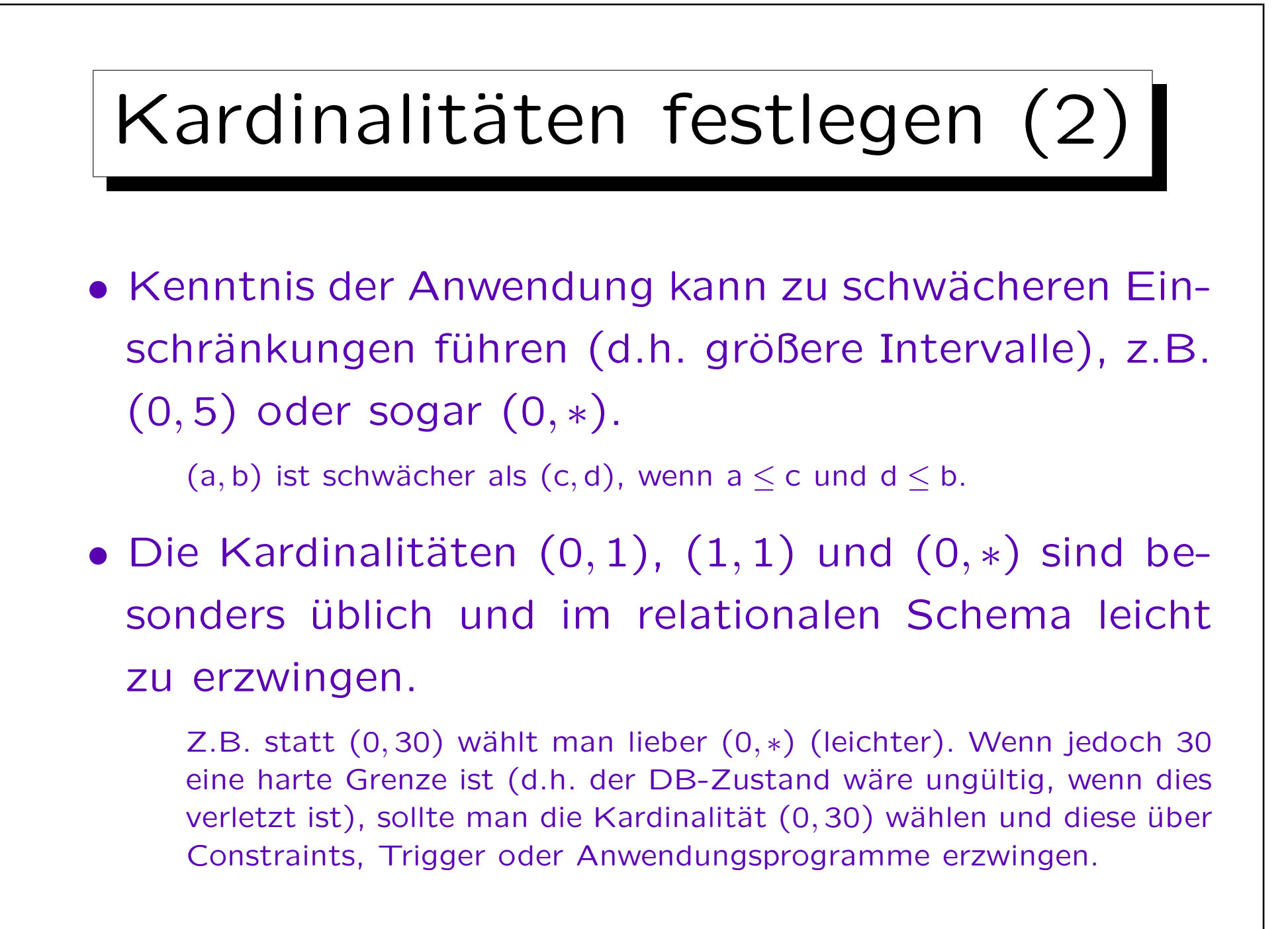

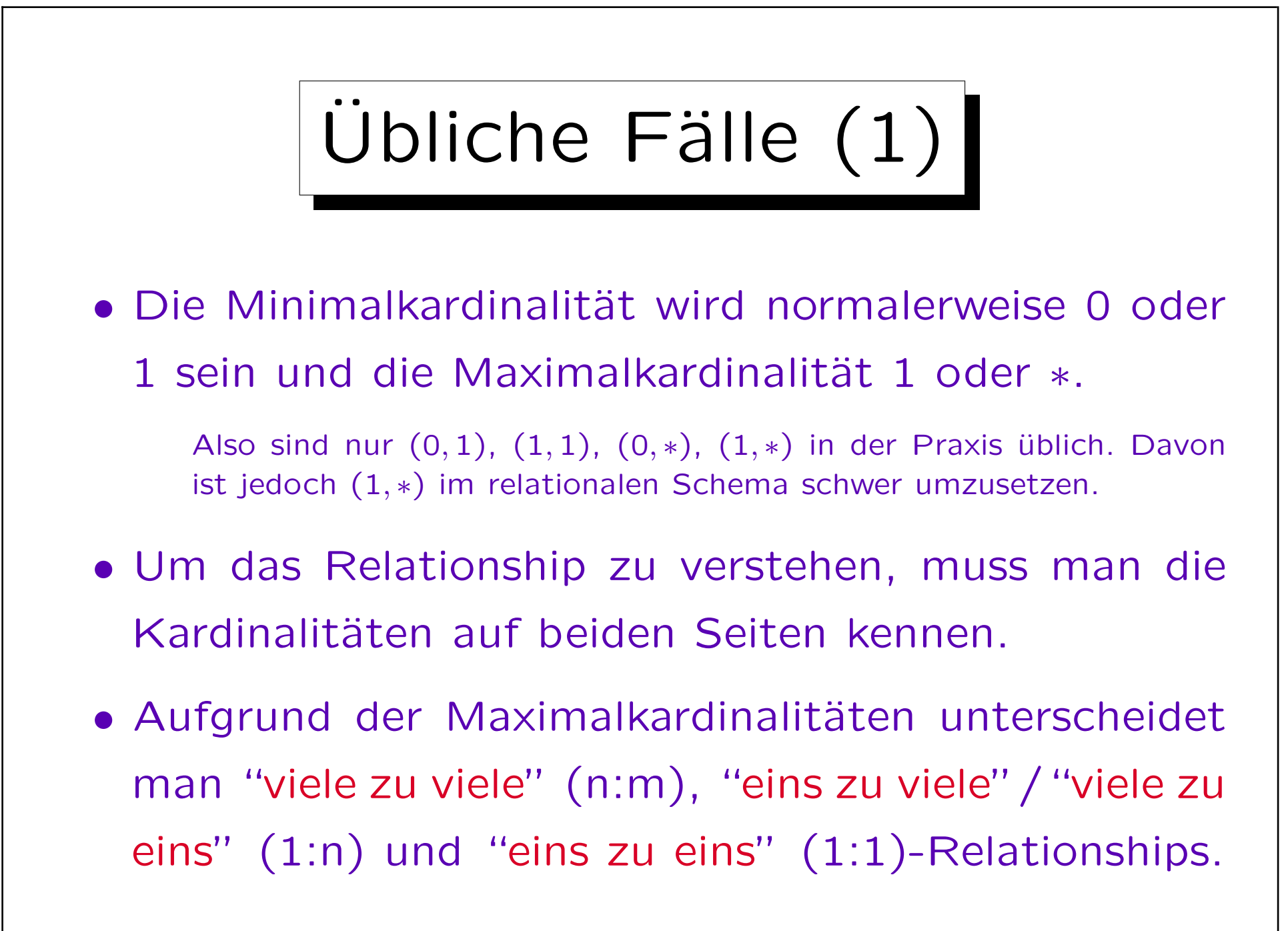

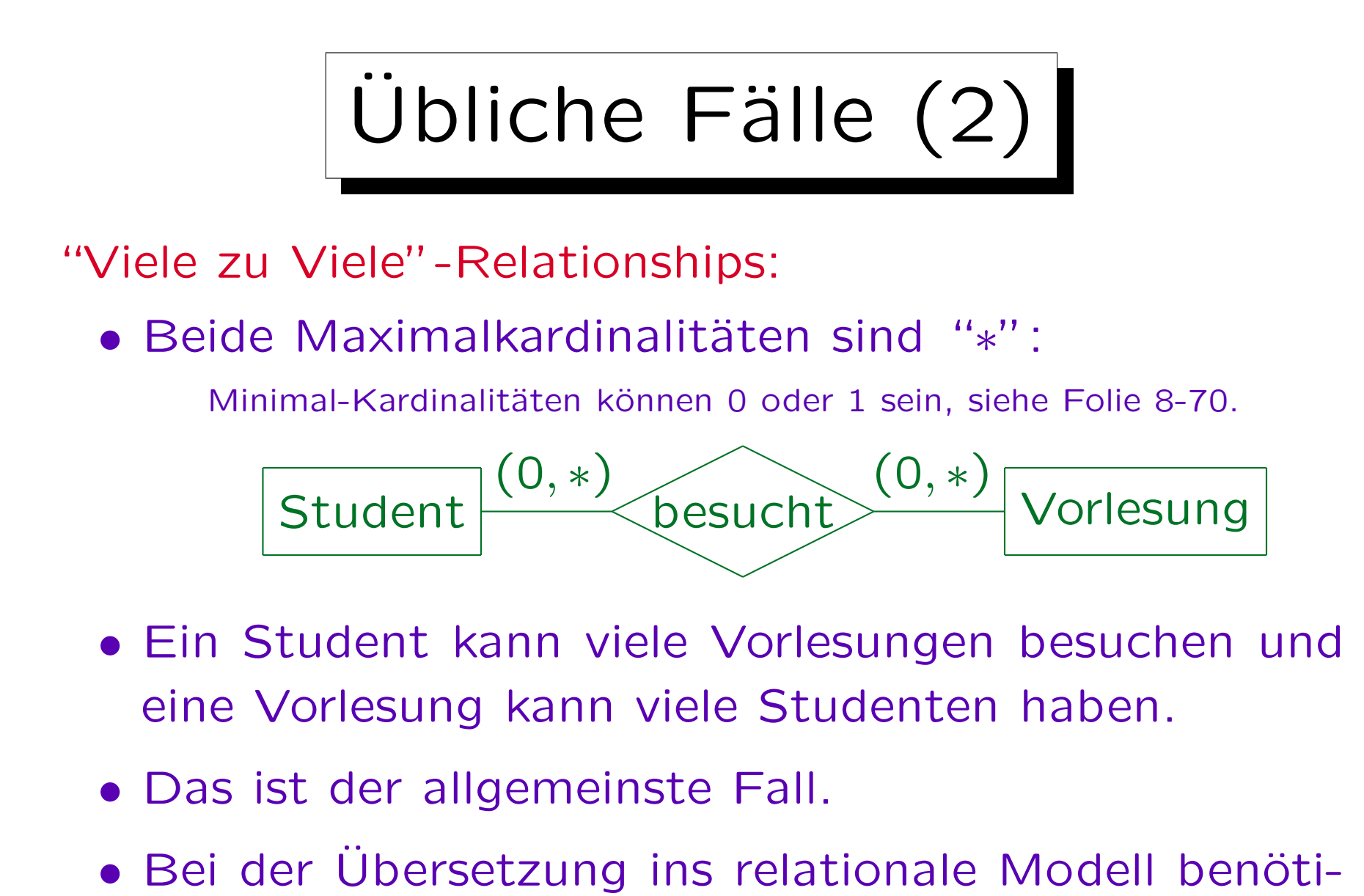

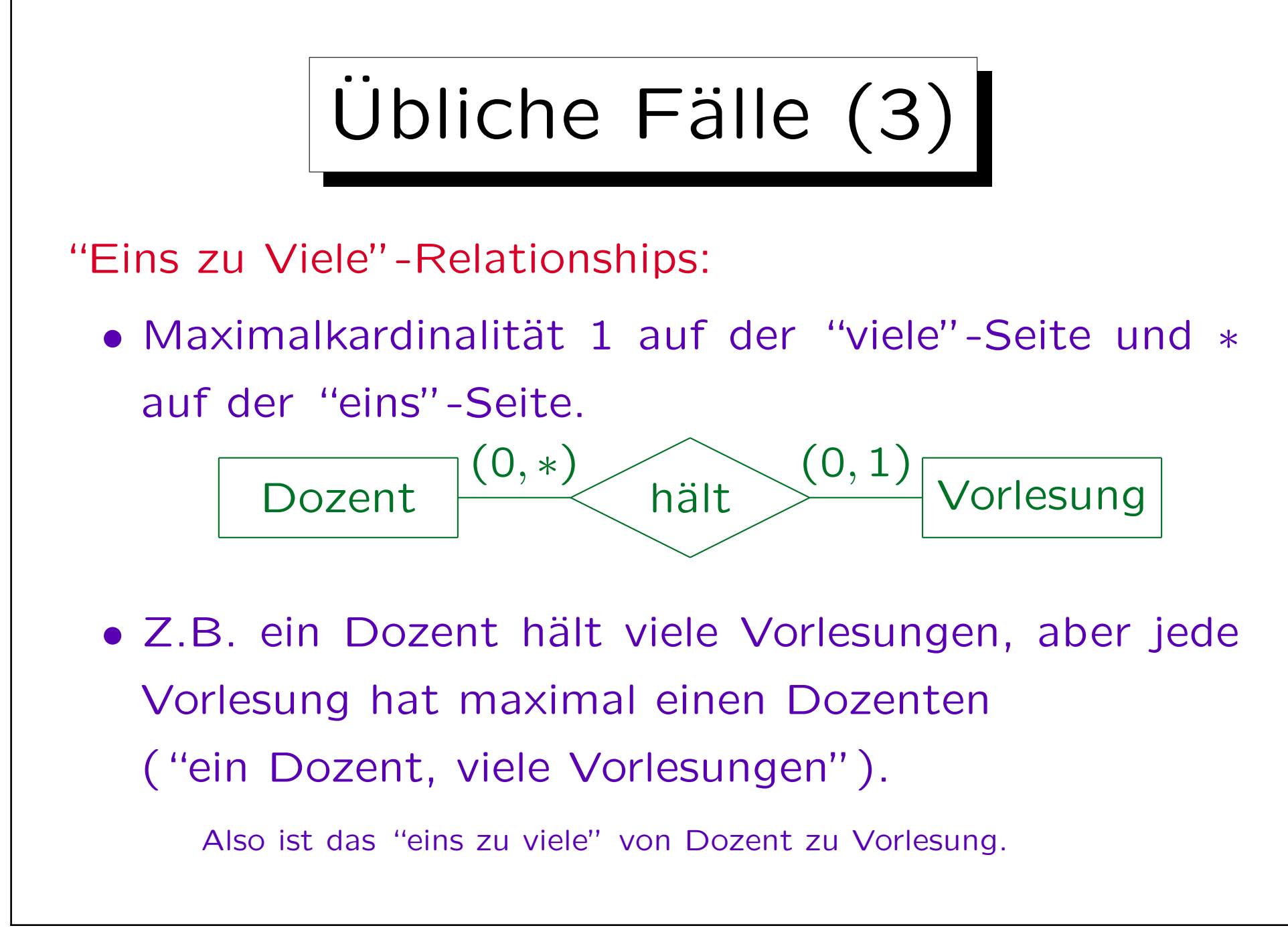

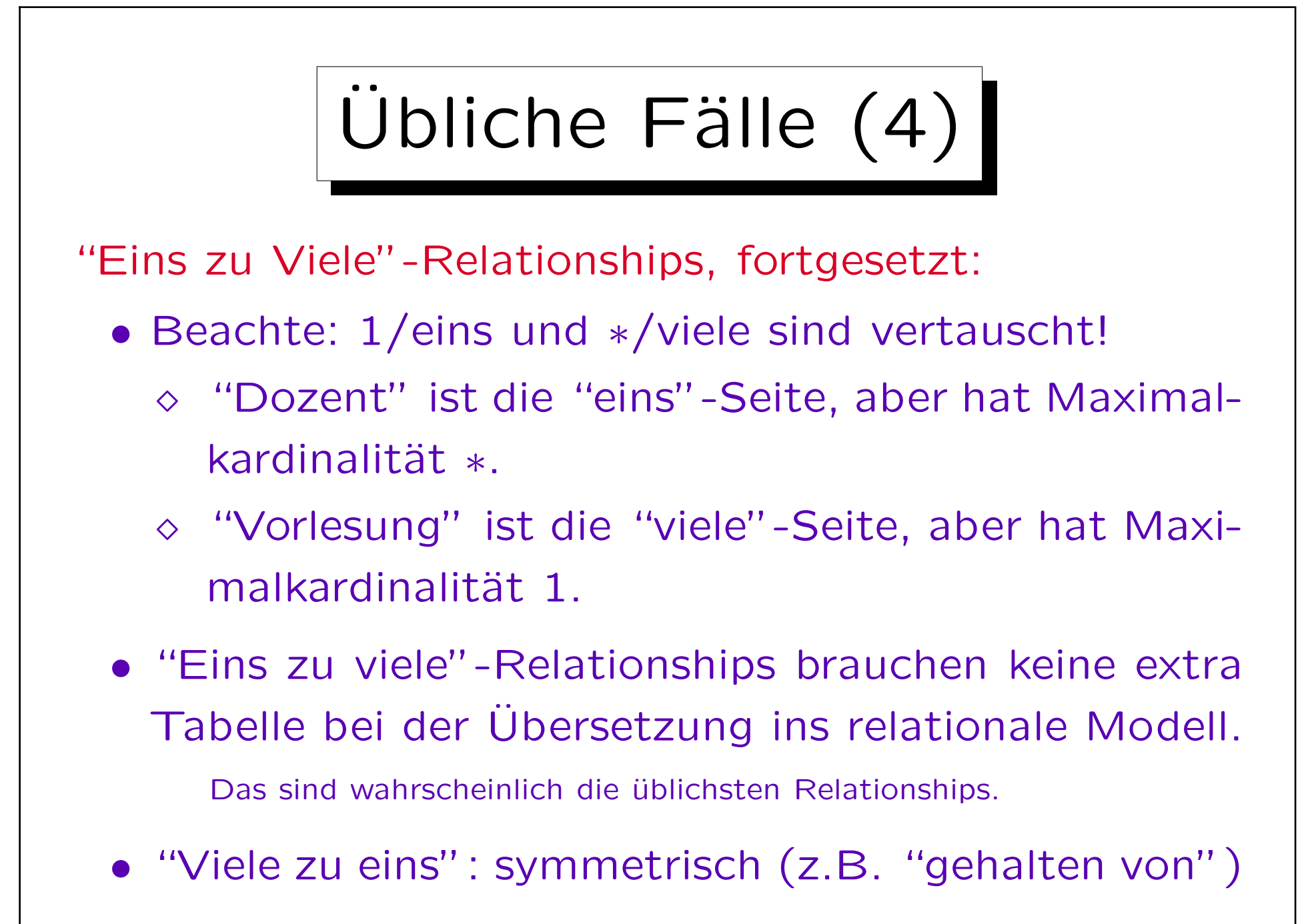

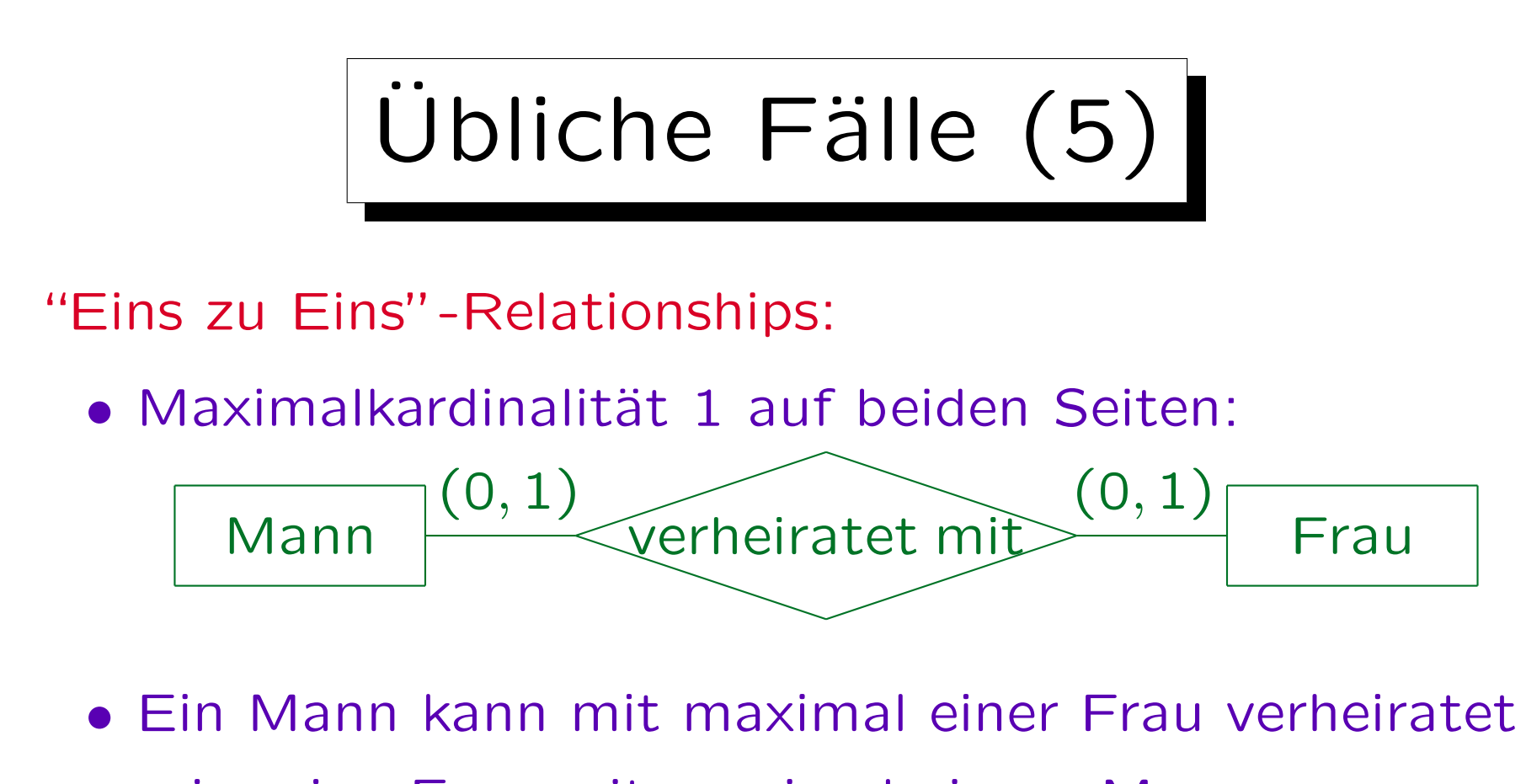

sein, eine Frau mit maximal einem Mann.

Oder: "Ist Chef von" zwischen Angestellten und Abteilungen: Jede Abteilung hat genau einen Chef (notwendige Teilnahme) Angestellte kann maximal eine Abteilung führen (normale Angestellte führen keine Abteilung: optionale Teilnahme).

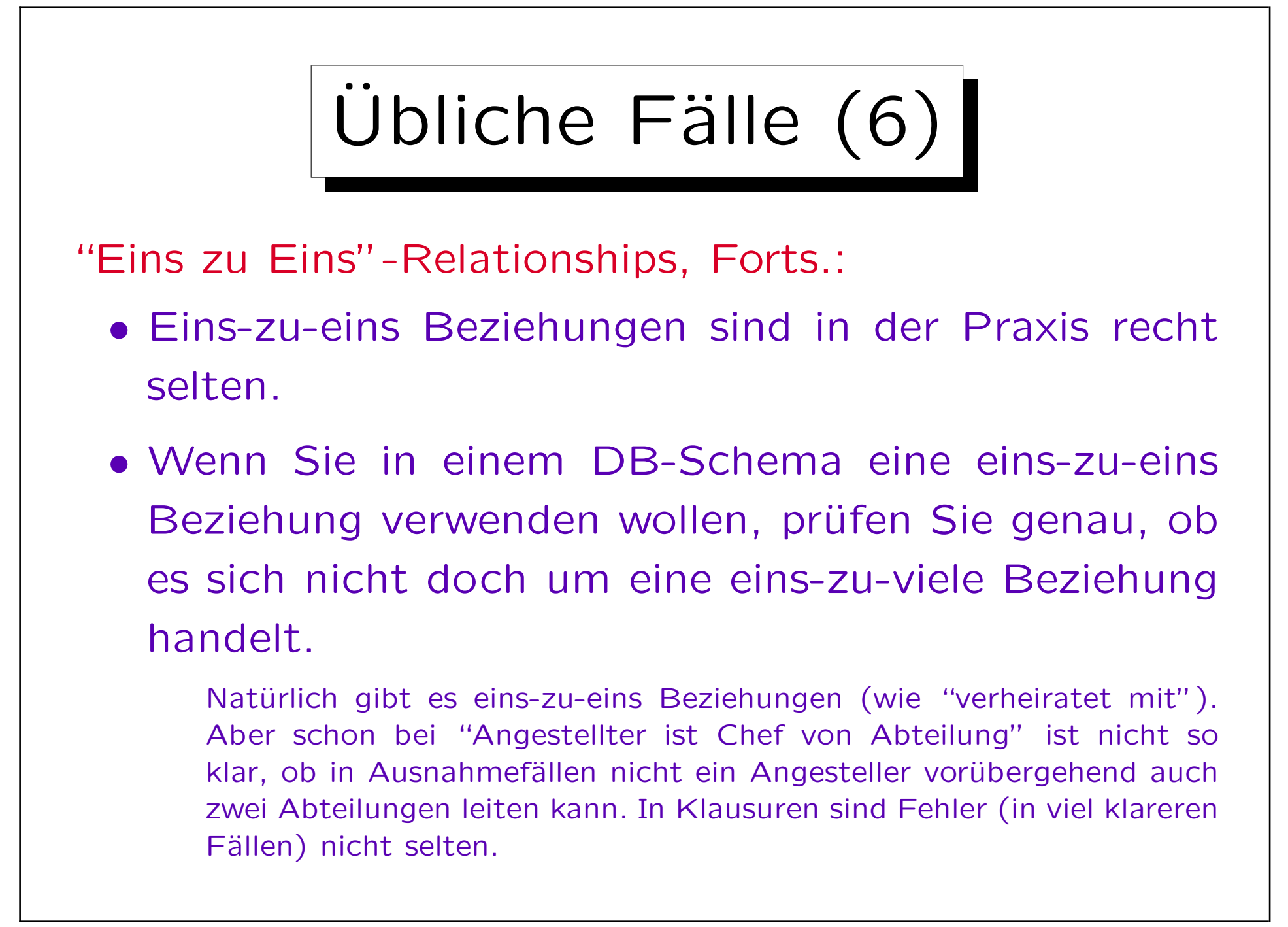

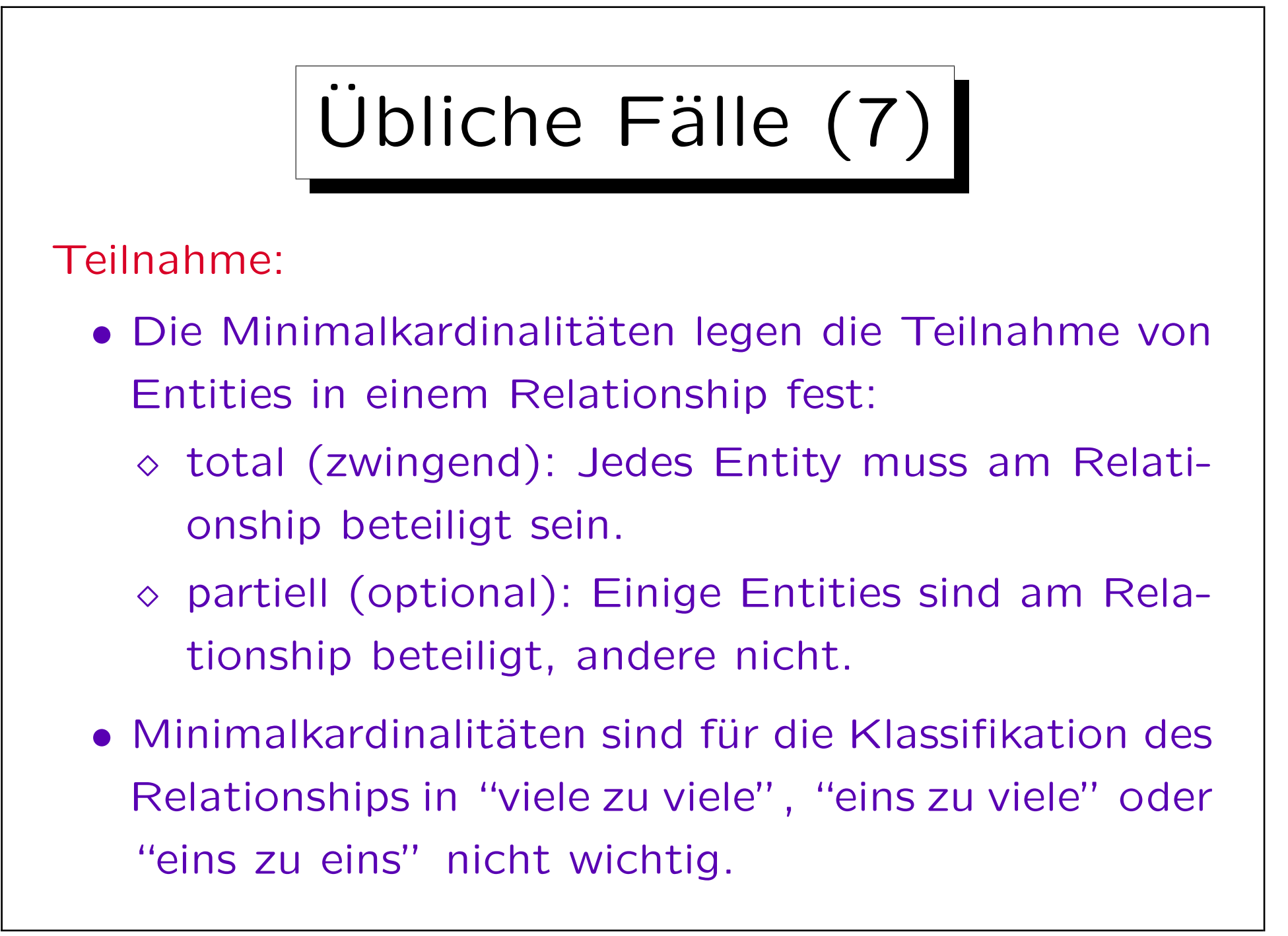

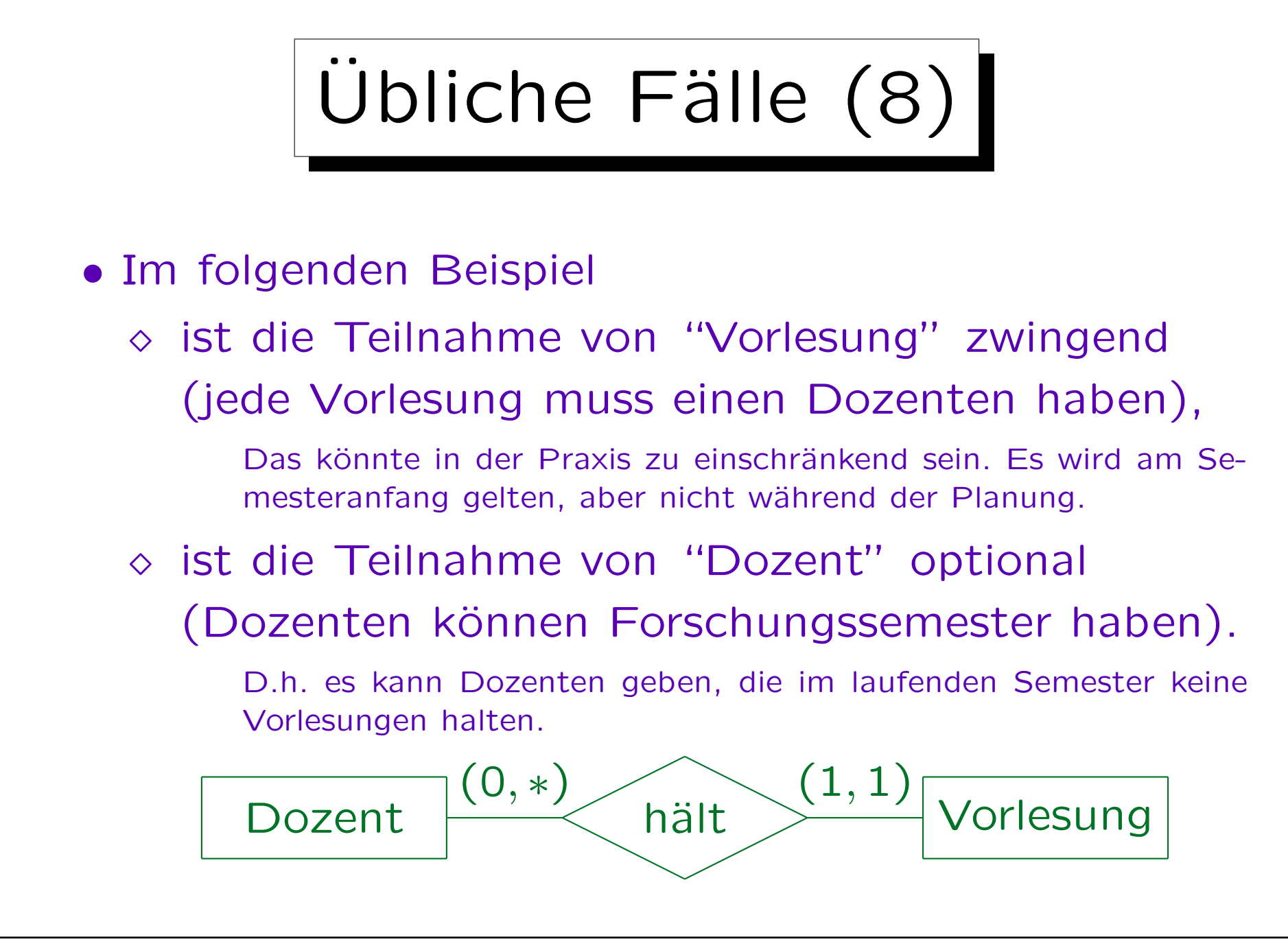

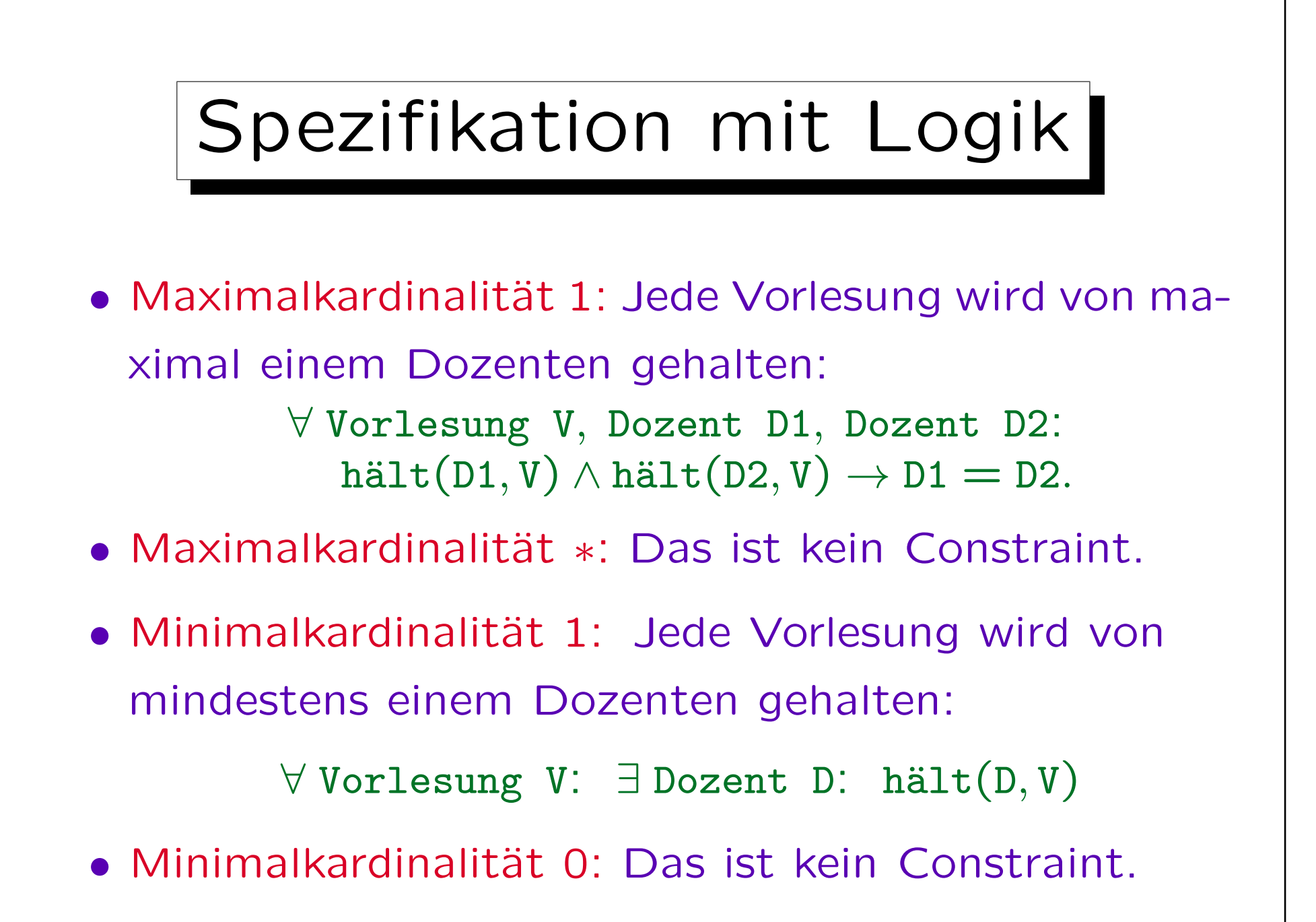
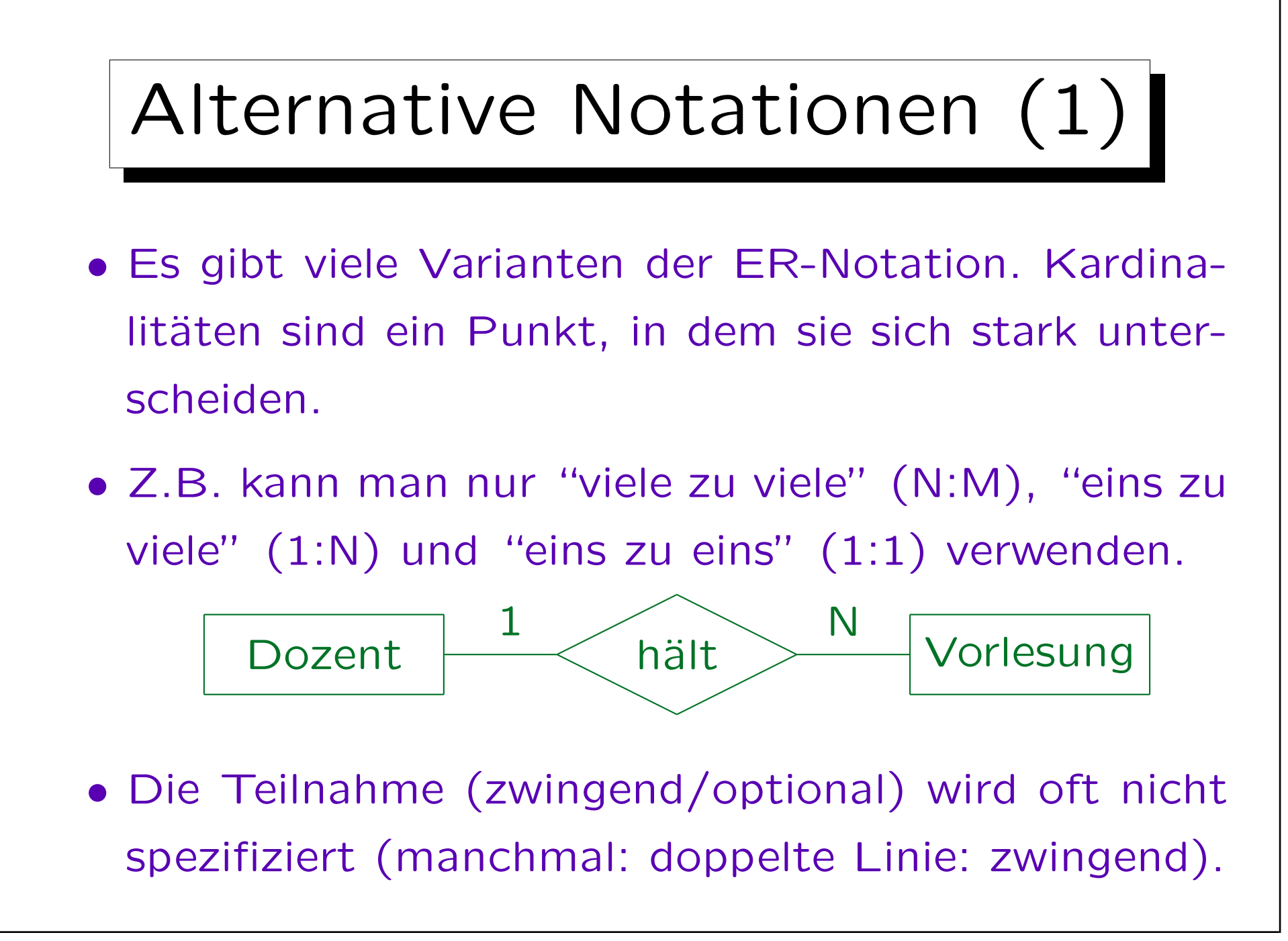

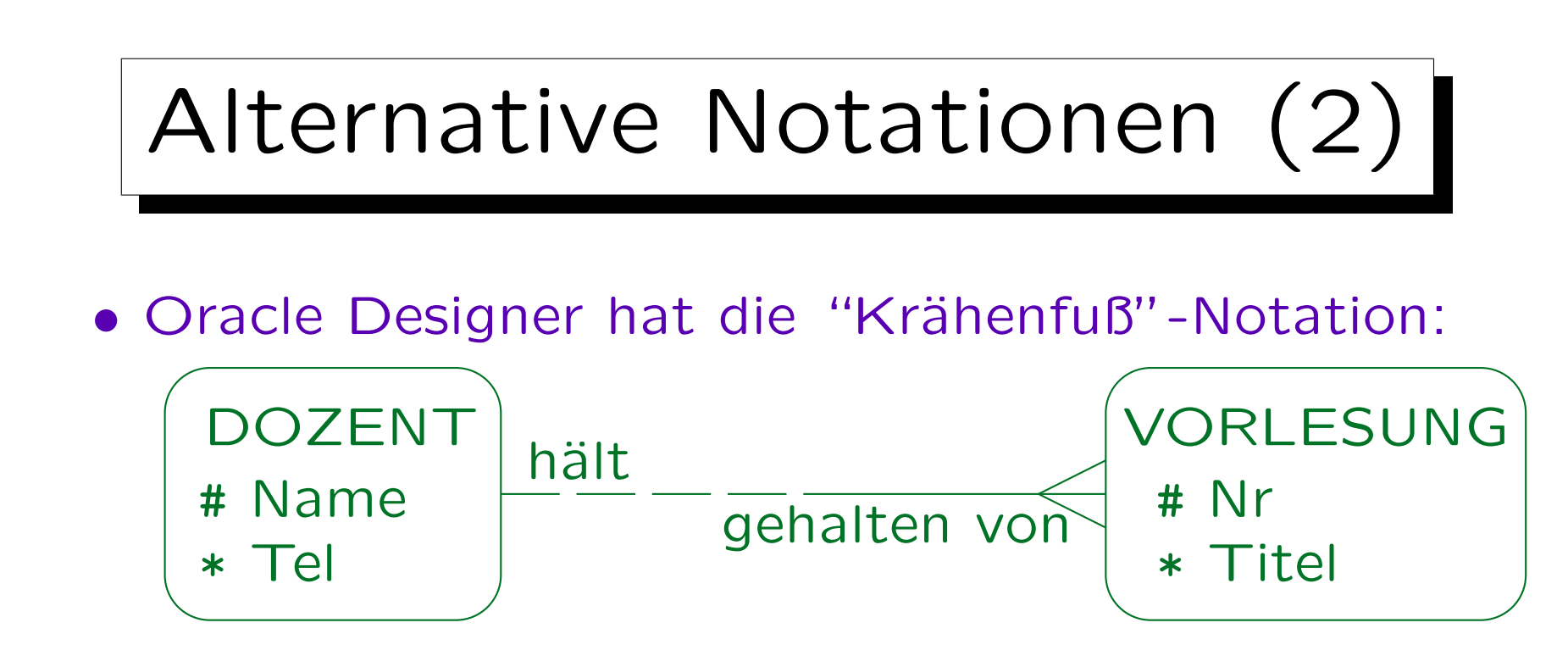

Der "Krähenfuß" stellt die "viele"-Seite dar. Gestrichelte Linie bedeutet optionale Teilnahme, durchgezogene Linie totale Teilnahme. Man beachte, dass die Minimalkardinalität auf der gleichen Seite steht wie in unserer Notation, wohingegen die Maximalkardinalität auf der anderen Seite steht. Relationships haben zwei Namen, einer in jede Richtung ("Rollennamen"). Attribute stehen in der Entity-Box. Das Symbol "#" bedeutet Primärschlüsselattribut (eindeutige Identifikation, siehe unten), Symbol "\*" immer definiertes Attribut ("NOT NULL") und Symbol "◦" optionales Attribut (kann NULL sein).

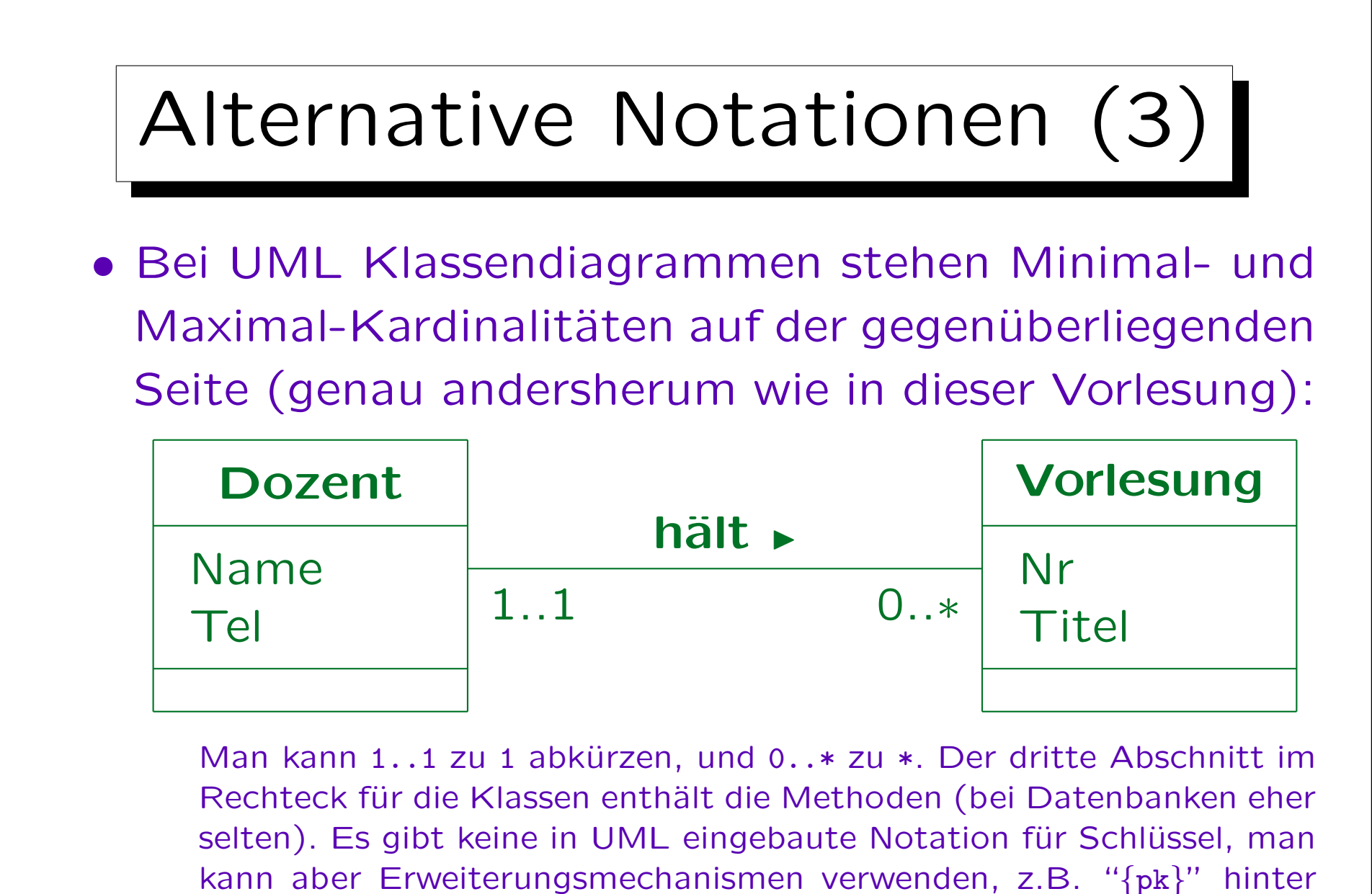

die Attribute des Primärschlüssels schreiben (kein Standard).

Inhalt

- 1. Überblick über den Datenbank-Entwurf
- 2. Grundlegende ER-Elemente
- 3. Integritätsbedingungen: Allg. Bemerkungen
- 4. Relationship-Arten (Kardinalitäten)
- 5. Schlüssel, schwache Entities
- 6. Qualität eines ER-Schemas

Schlüssel (1)

- Ein Schlüssel eines Entity-Typs  $E$  ist ein Attribut, das die Entities dieses Typs eindeutig identifiziert.
- Es darf nie zwei Entities geben, die den gleichen Wert für das Schlüsselattribut haben.
- Z.B. ist in Amerika die Sozialversicherungsnummer (SSN) ein Schlüssel für Personen: Zwei verschiedene Personen haben nie die gleiche SSN.

Ich habe gehört, dass in sehr seltenen Fällen zwei Personen die gleiche SSN haben. Wenn das stimmt, ist die SSN kein Schlüssel.

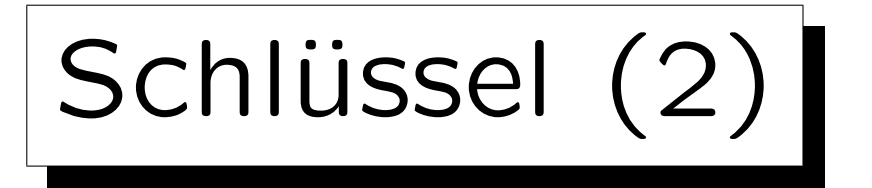

• Man kann auch Kombinationen von zwei oder mehr Attributen als Schlüssel deklarieren.

Dann dürfen zwei Entities nicht gleichzeitig in jedem dieser Attribute übereinstimmen.

- Z.B. kann man Vorname und Nachname zusammen als Schlüssel für Dozenten verwenden.
- Dann können zwei Dozenten den gleichem Nachnamen haben, solange sich ihre Vornamen unterscheiden.

Auch möglich: zwei Dozenten mit gleichem Vornamen und unterschiedlichen Nachnamen.

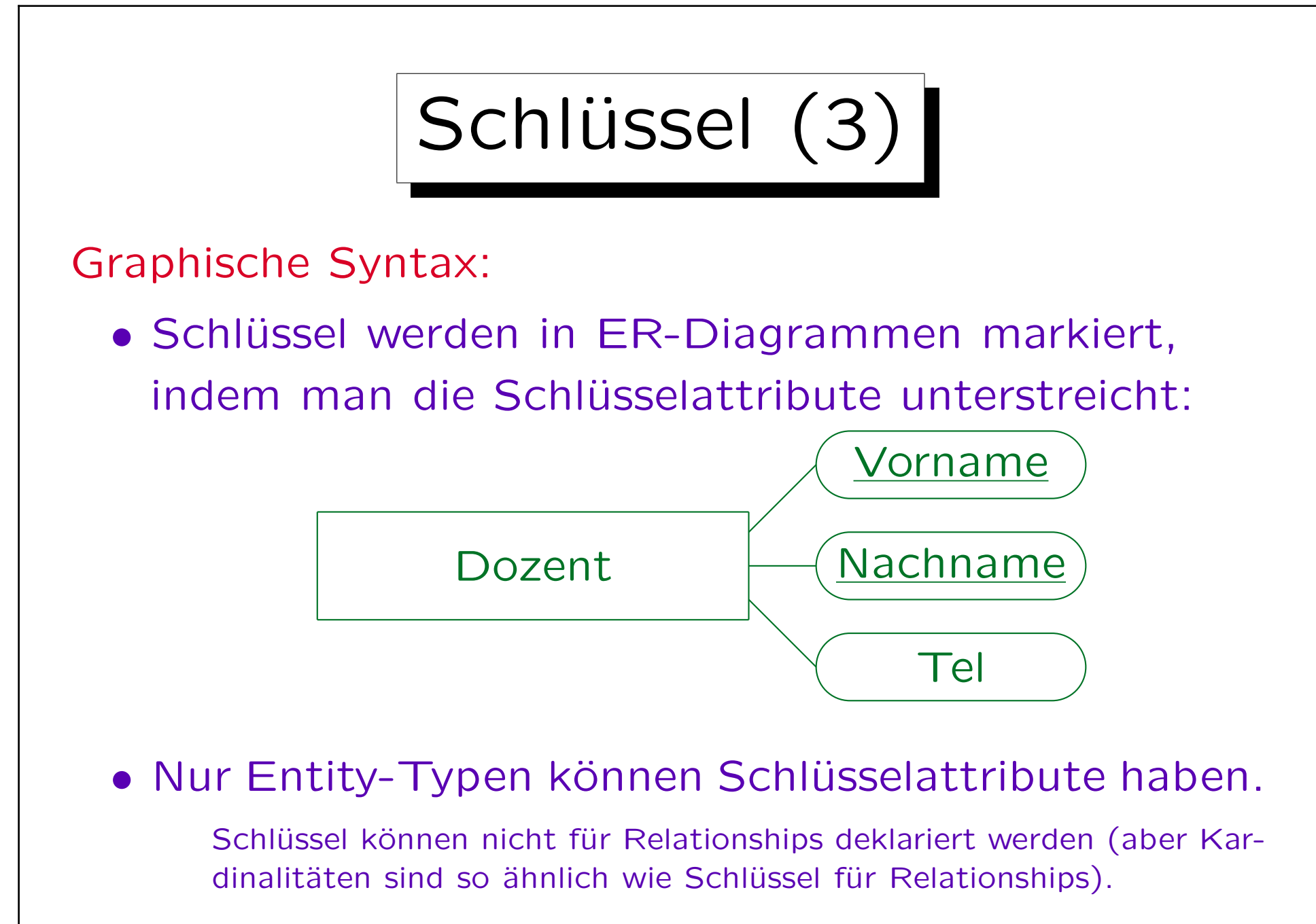

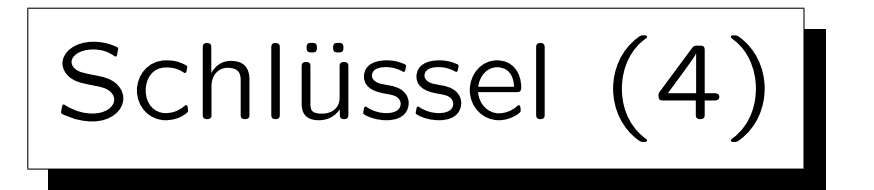

• Das in der Wirtschaftsinformatik verwendete Lehrbuch erlaubt, Attribute von Relationships zu unterstreichen. Das wird hier als Fehler gewertet:

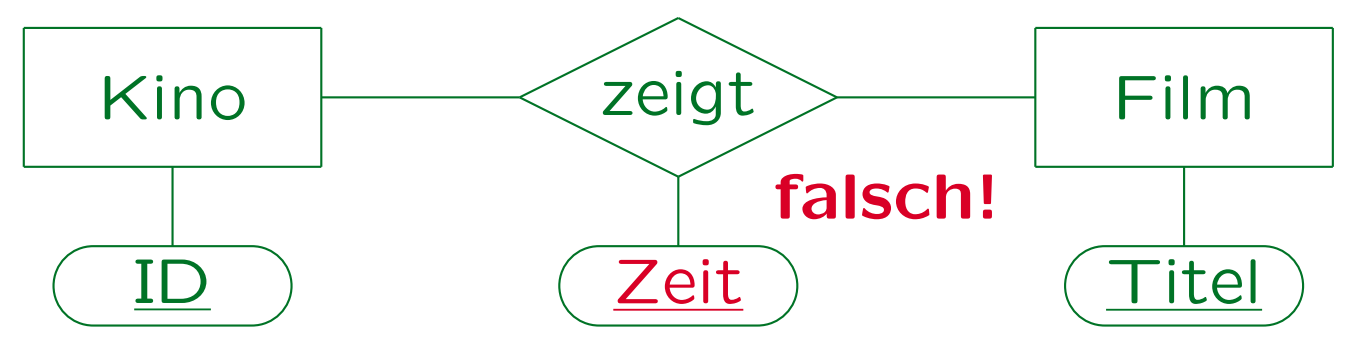

Begründung: So ist der Schlüssel keine Integritätsbedingung mehr. Es werden keine Zustände eingeschränkt, sondern die Semantik des Relationships verändert: Es ist keine Menge von Paaren von Entities mehr. Das ist zu relational gedacht (man braucht später natürlich eine Tabelle mit allen drei Attributen als Schlüssel). Unseres Wissens ist das Lehrbuch das einzige, was dieses Konstrukt erlaubt.

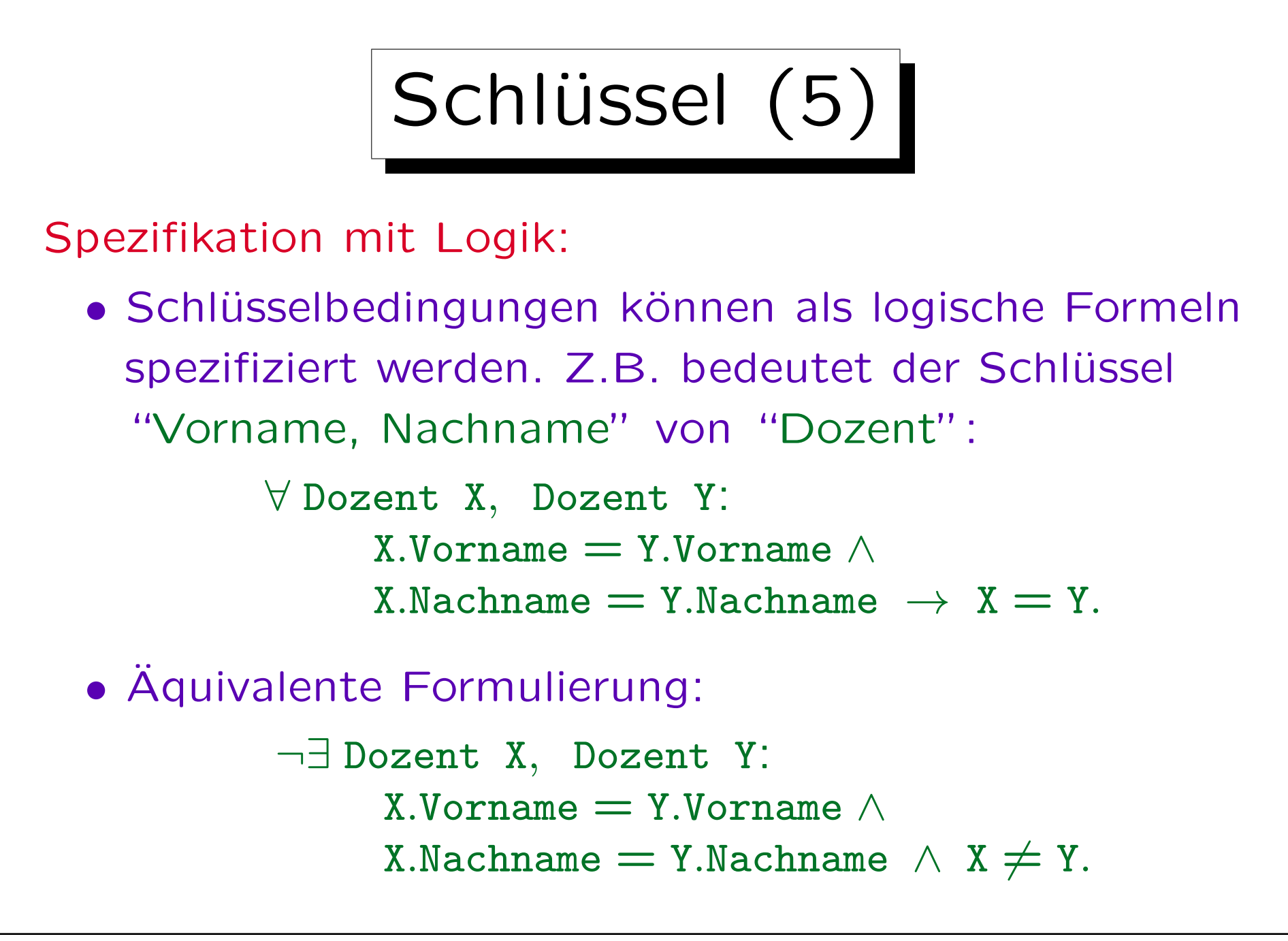

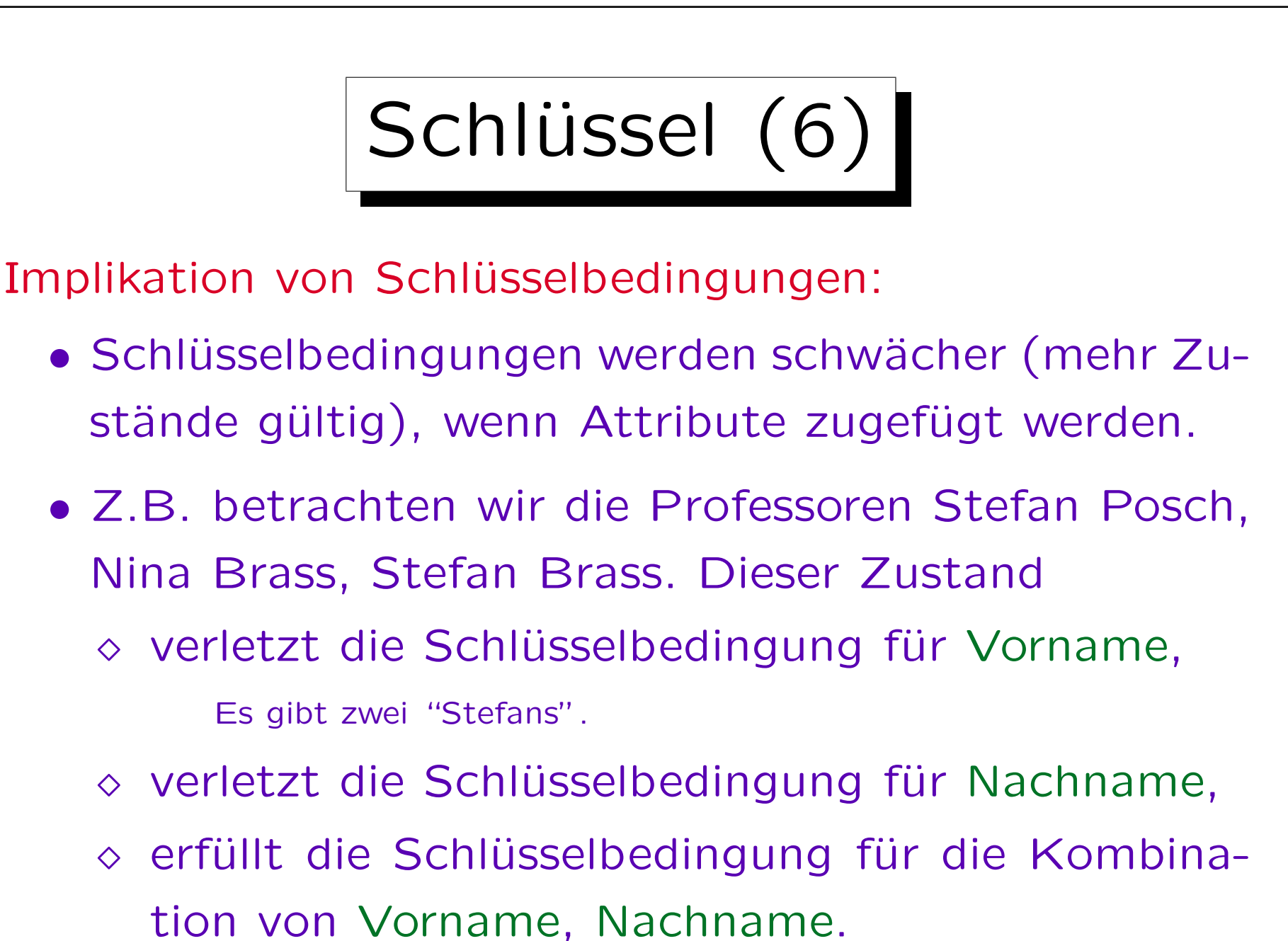

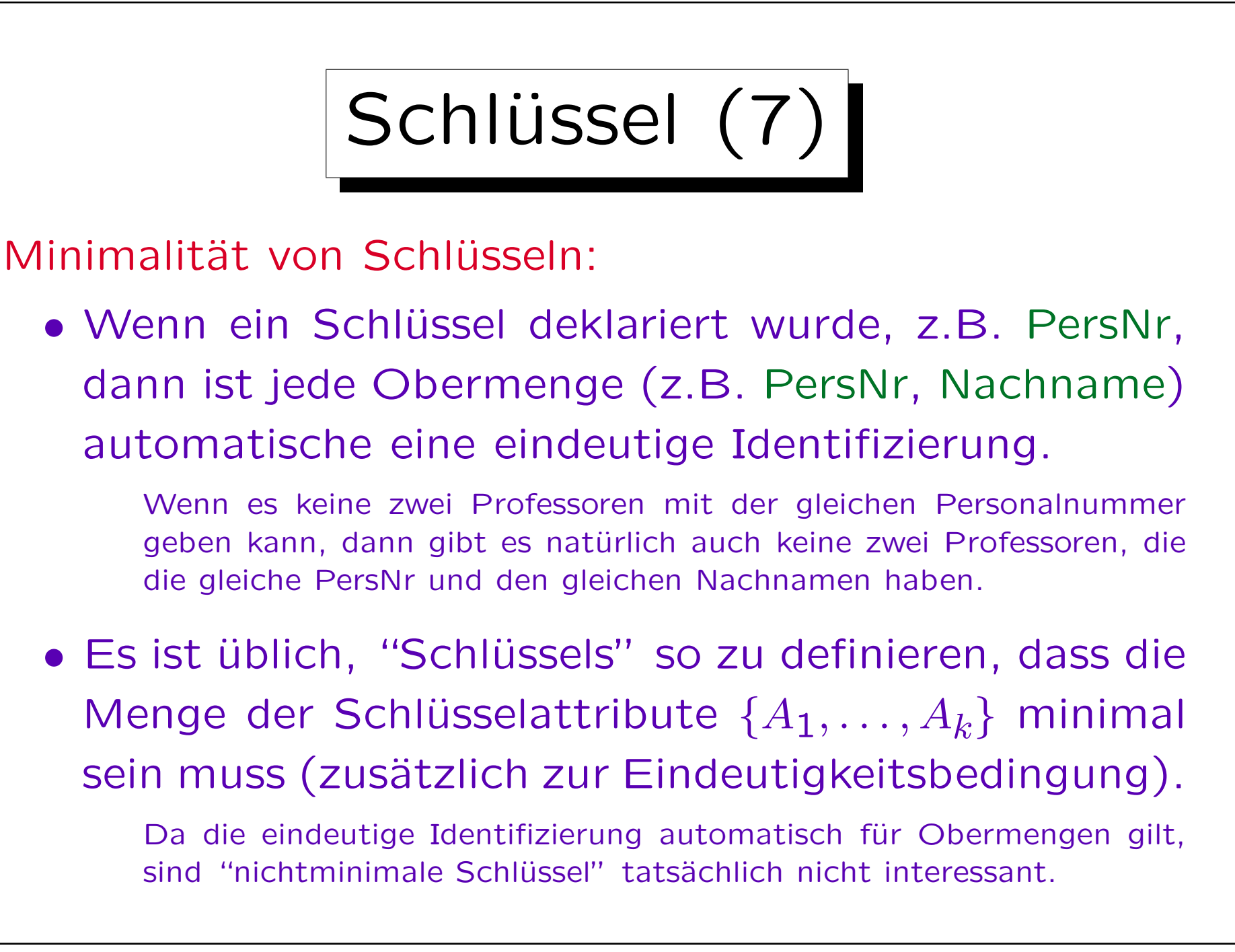

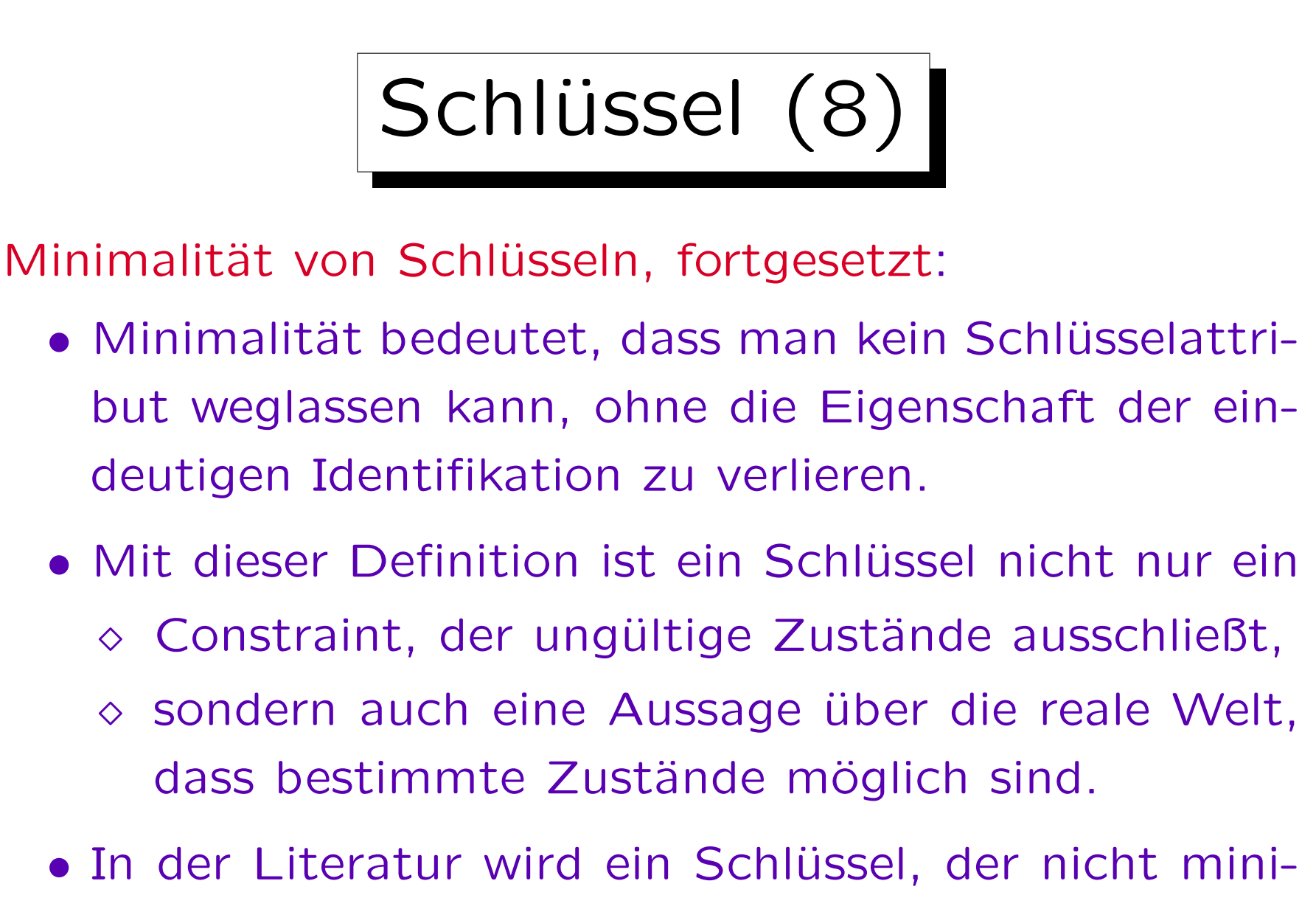

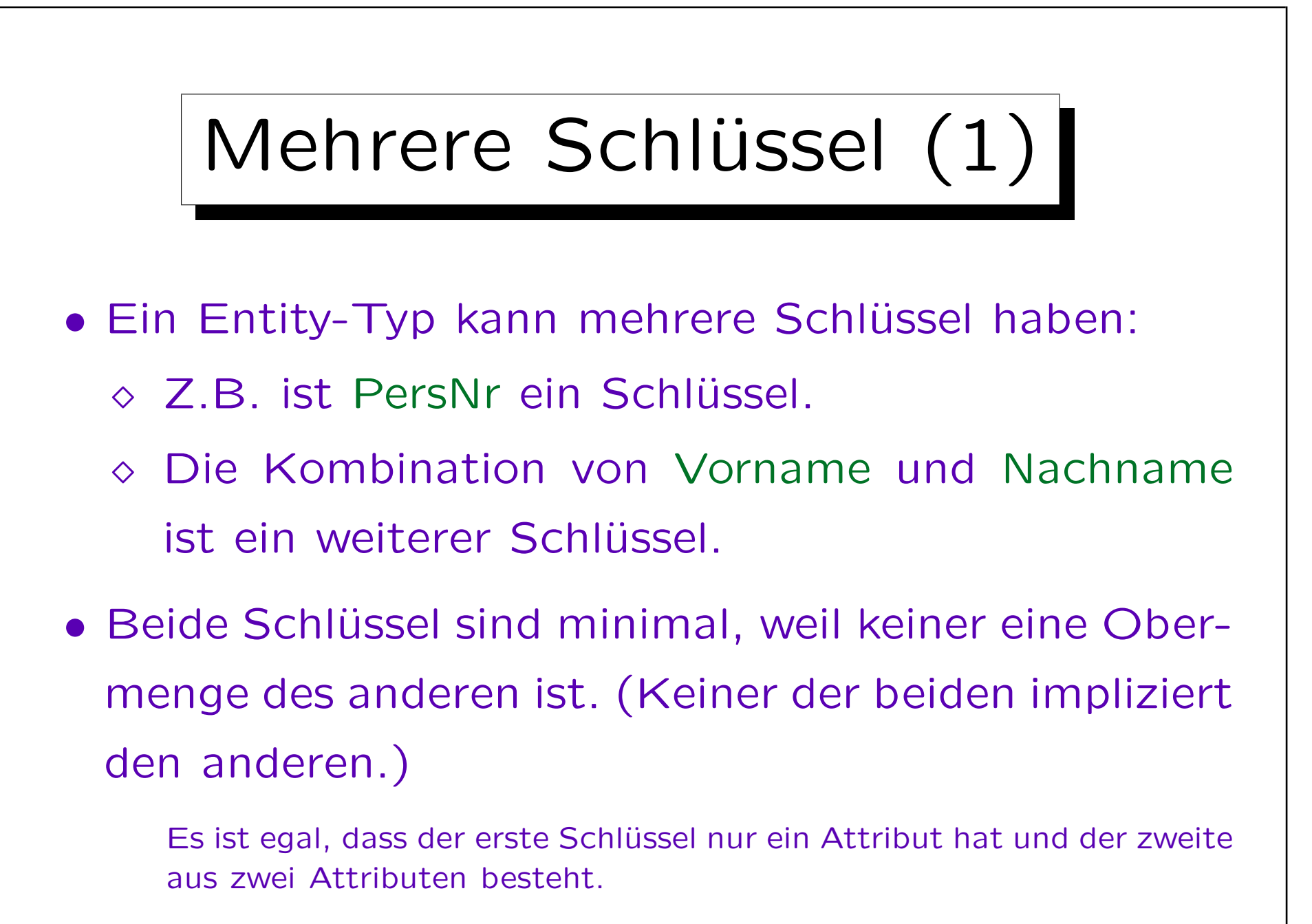

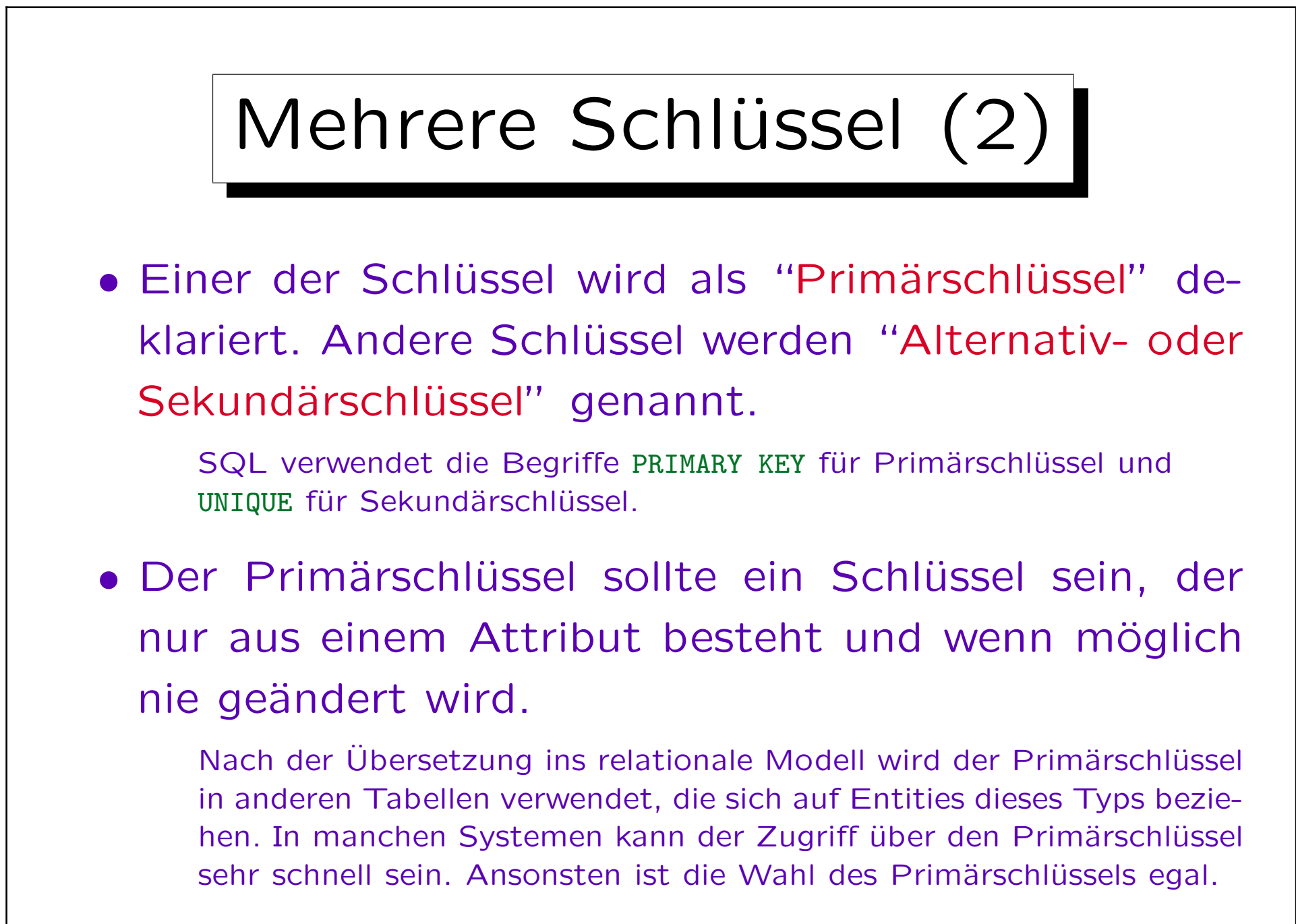

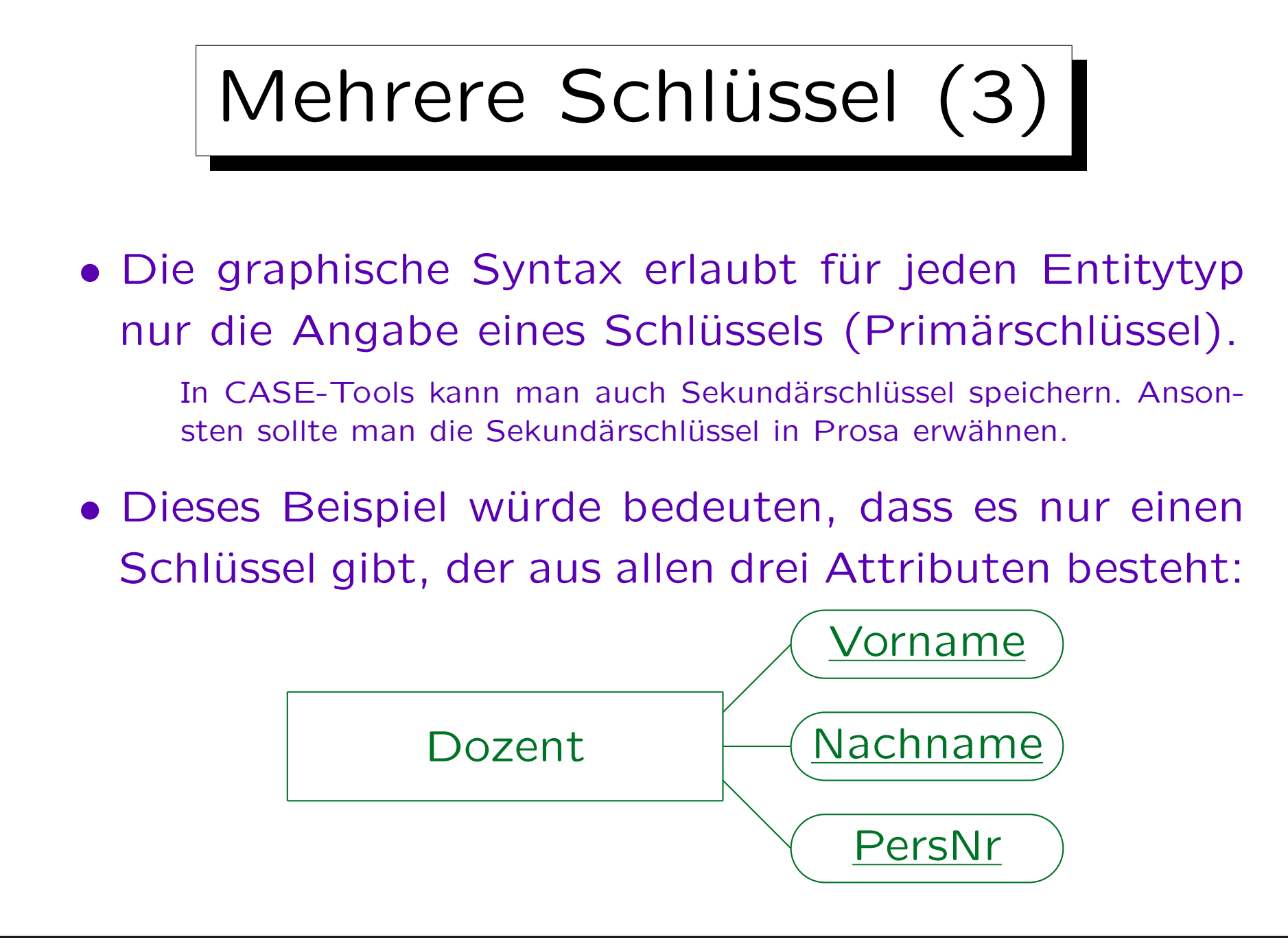

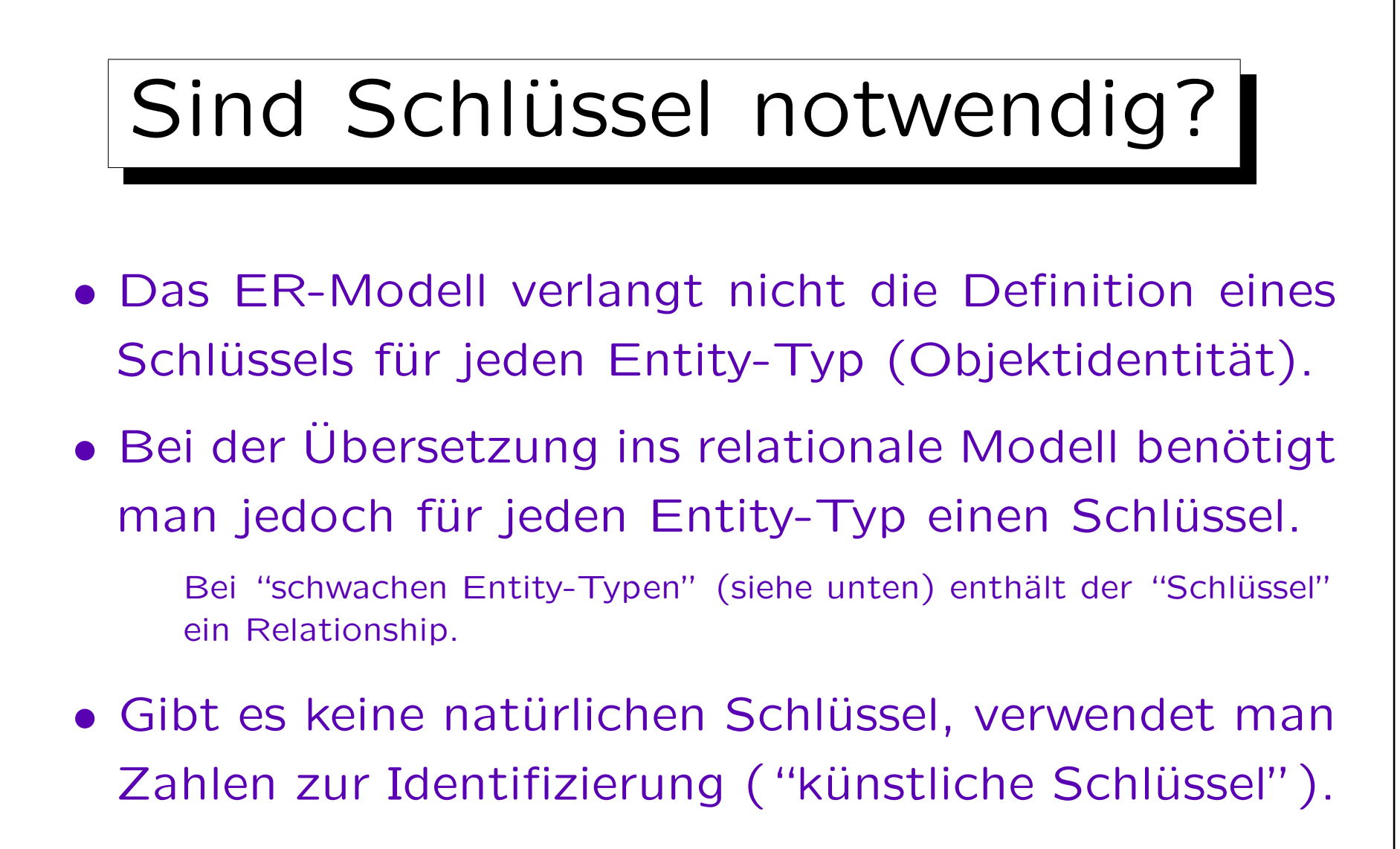

• CASE-Tools wie Oracle Designer machen das automatisch, wenn kein Schlüssel benannt wurde.

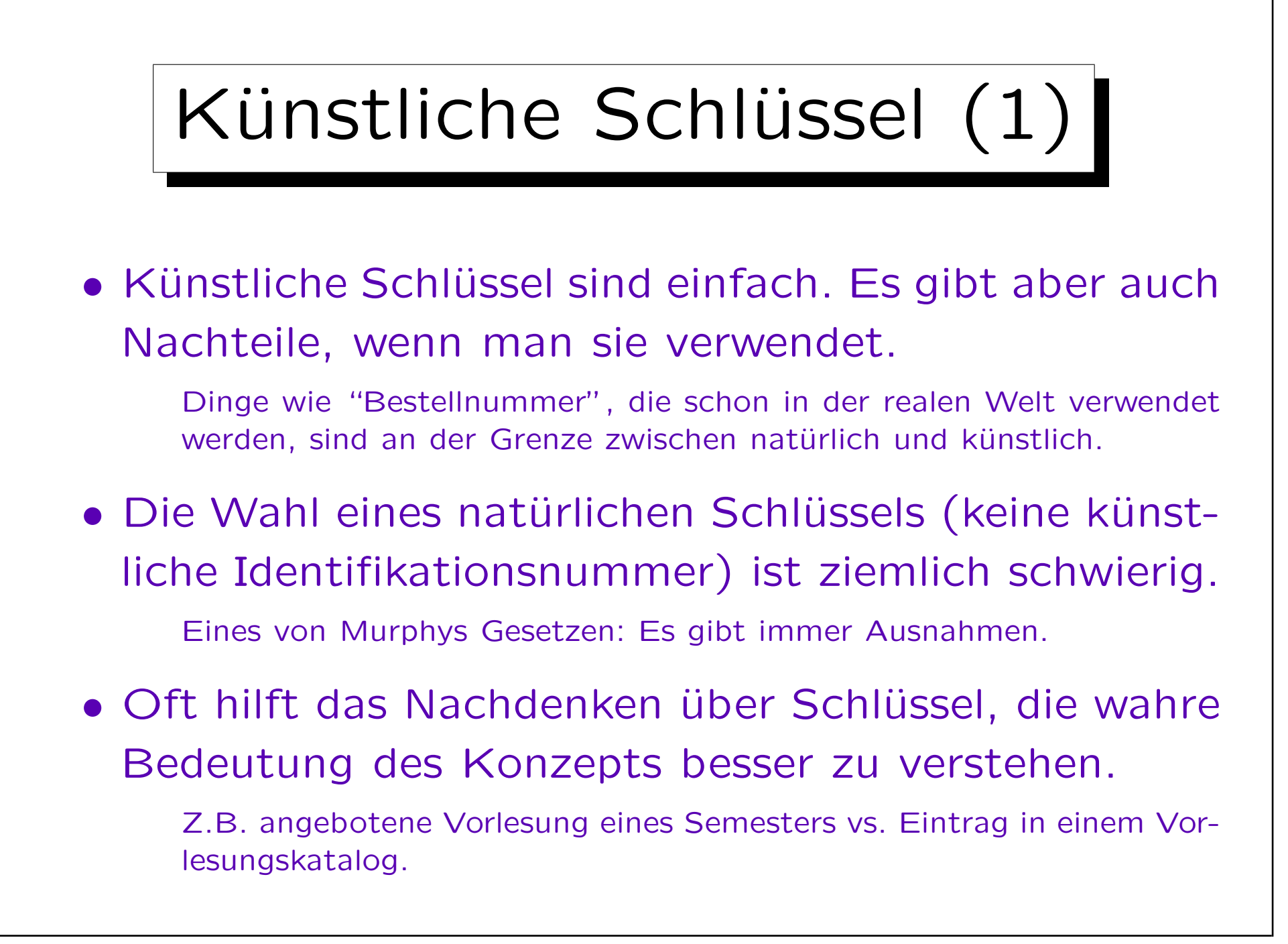

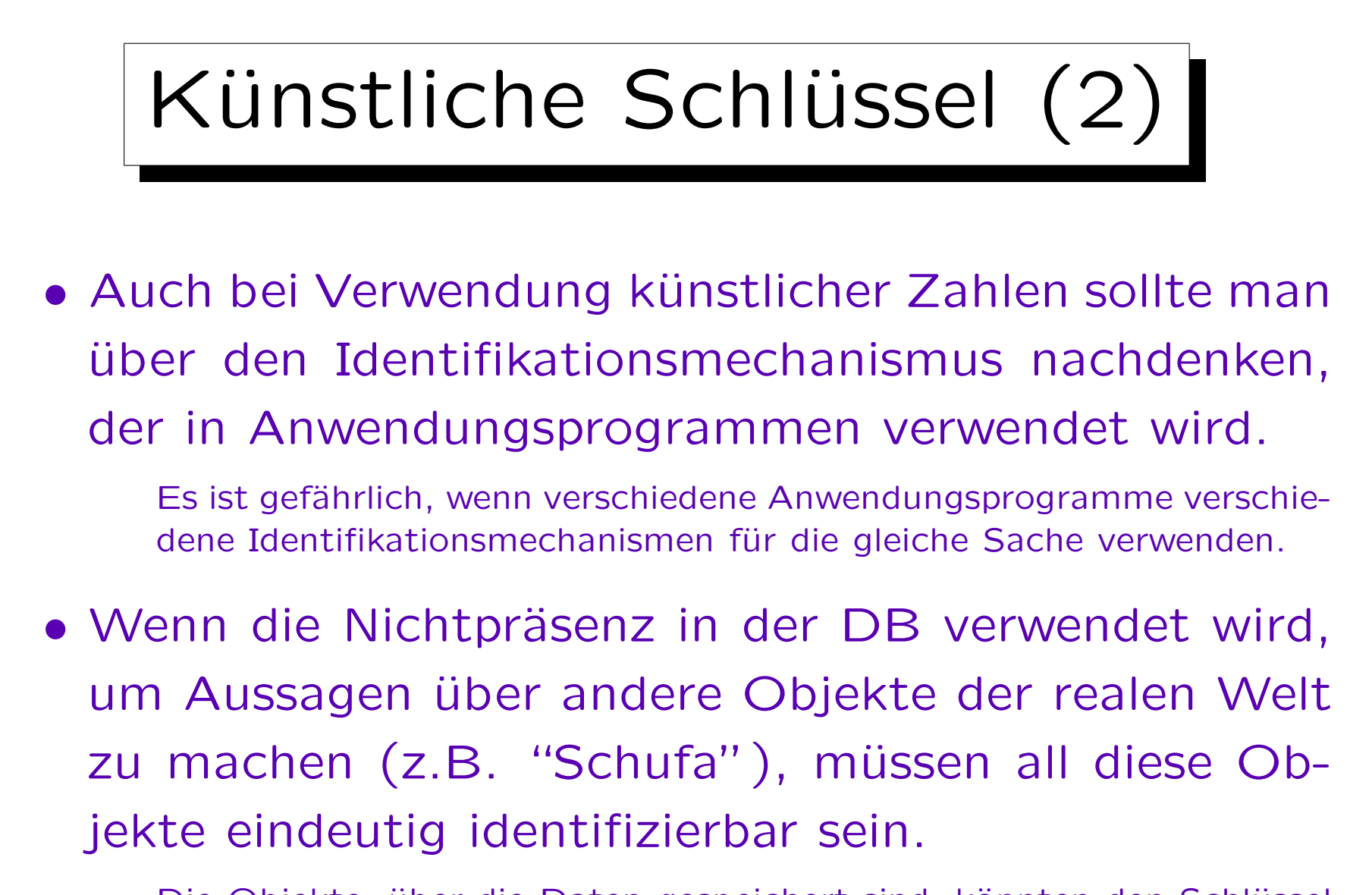

Die Objekte, über die Daten gespeichert sind, könnten den Schlüssel verletzen, obwohl die Teilmenge in der DB den Schlüssel erfüllt.

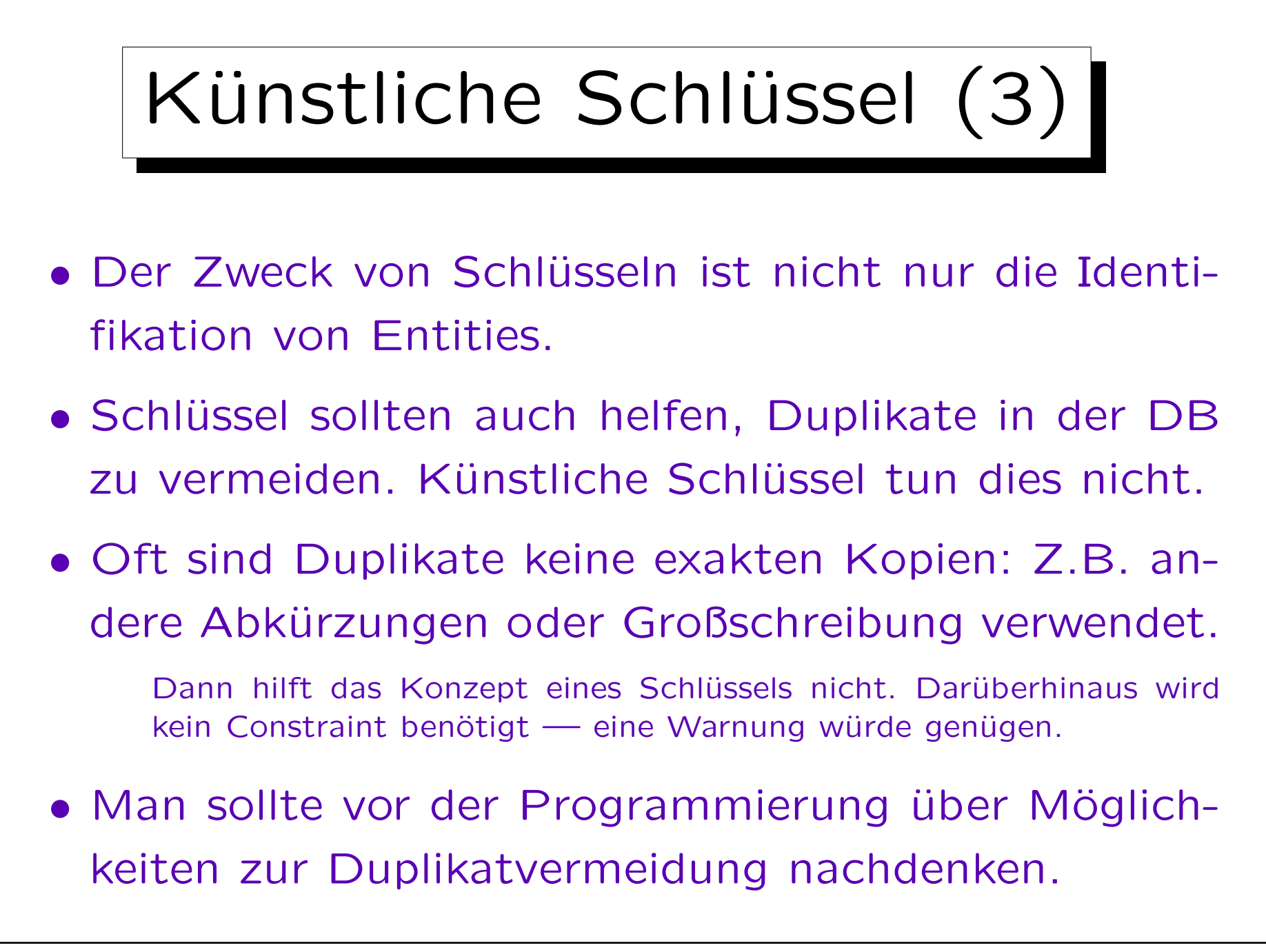

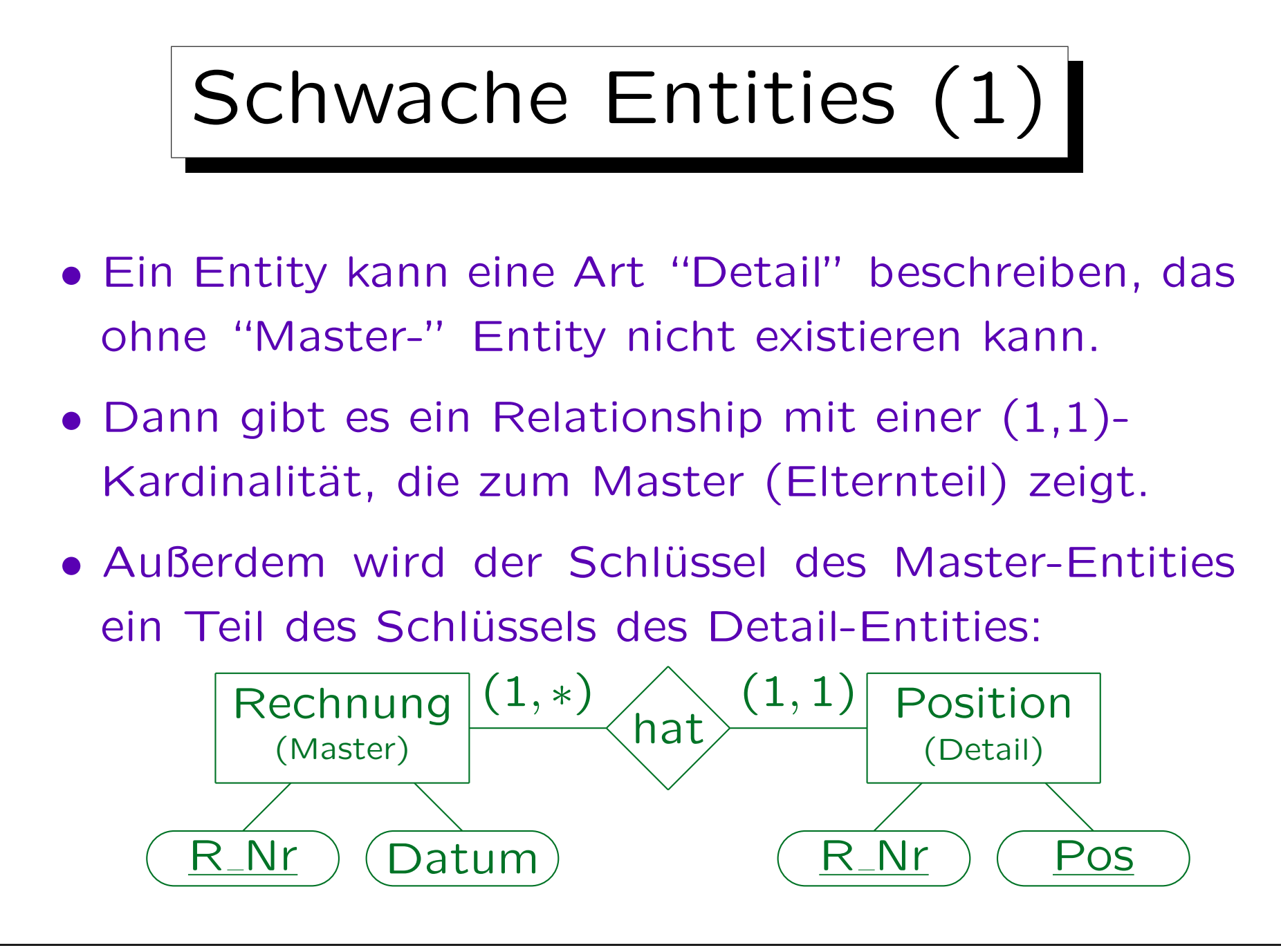

Stefan Brass: Datenbanken I von der andere andere eine Versität Halle, 2011

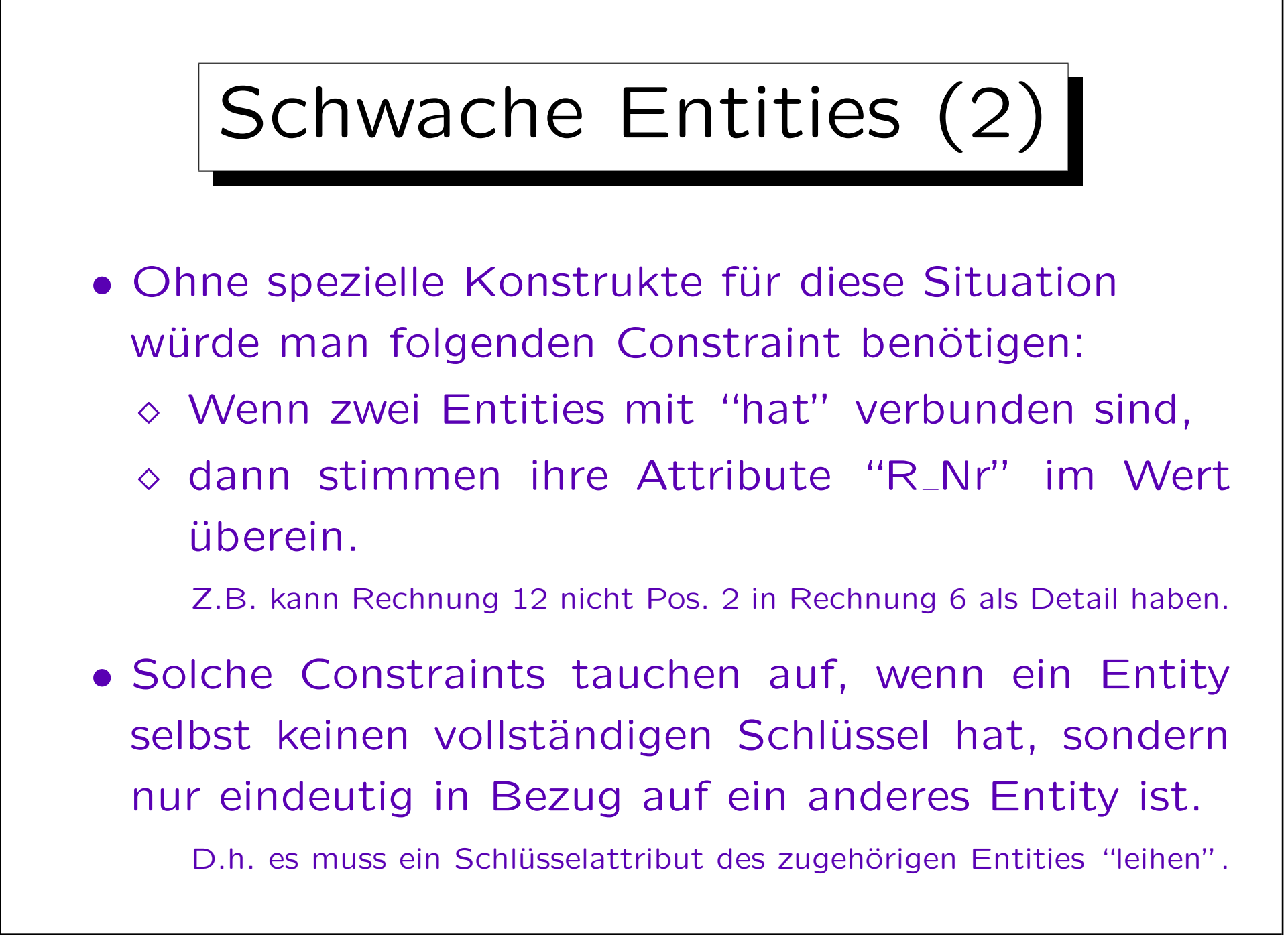

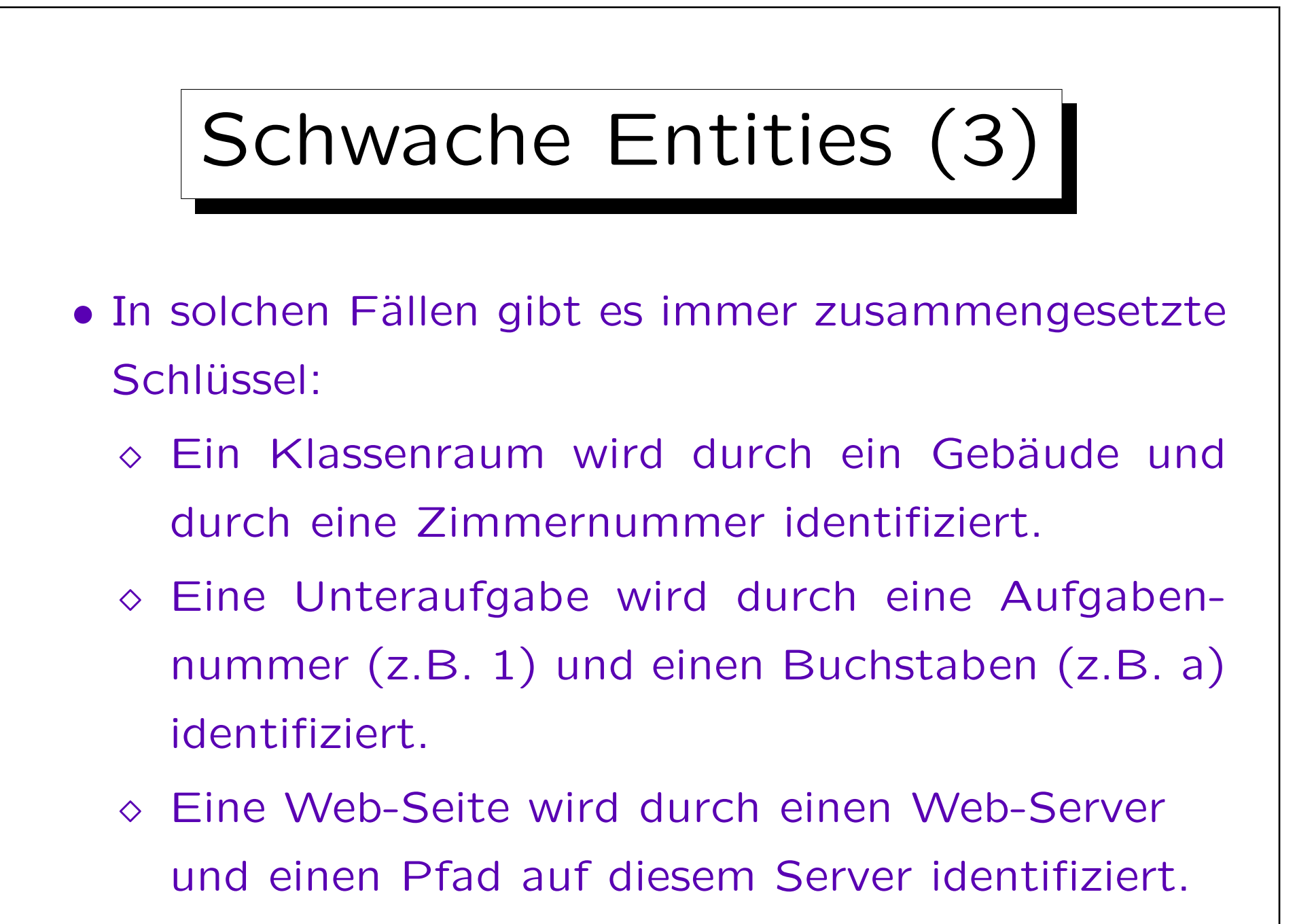

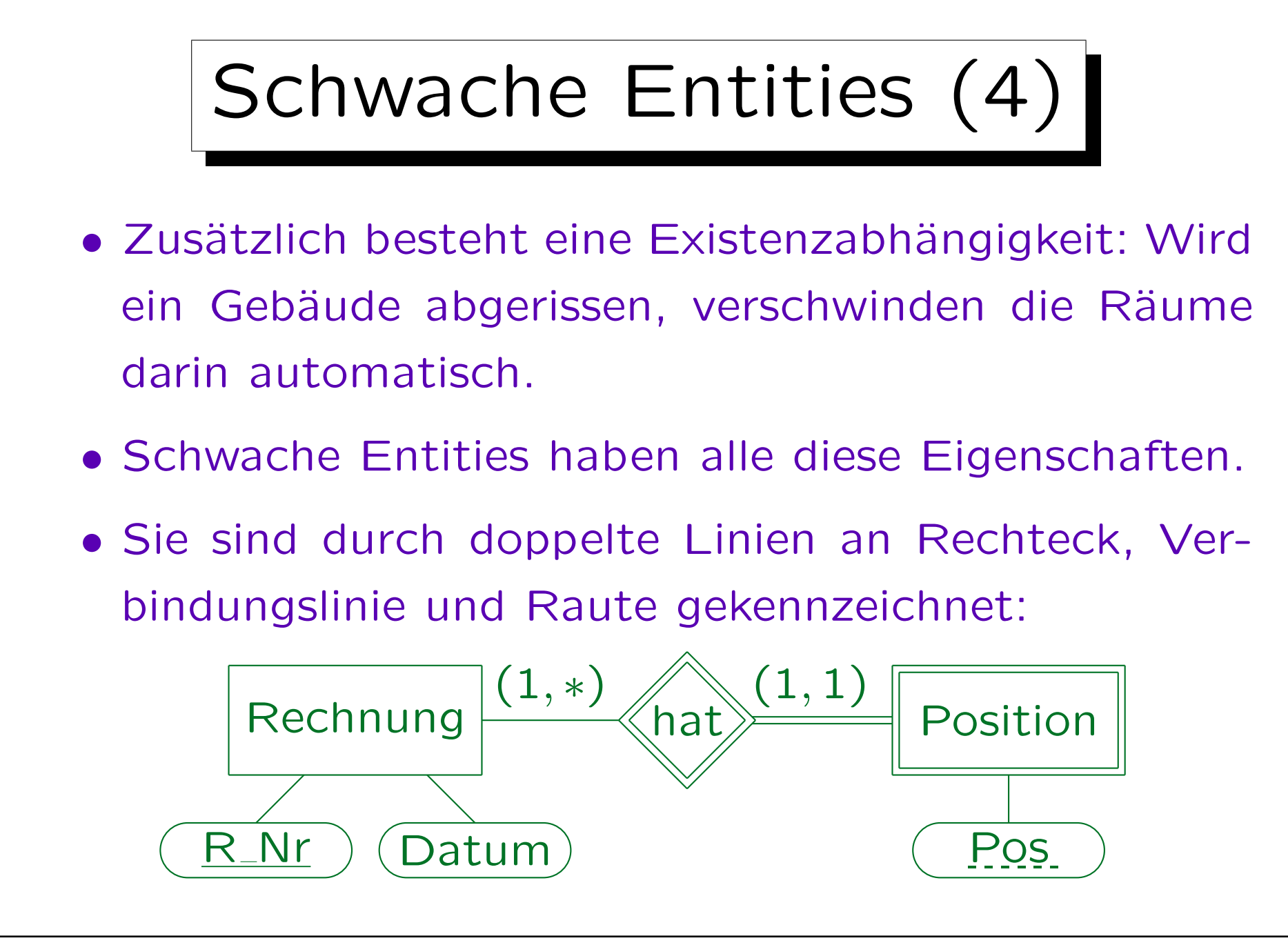

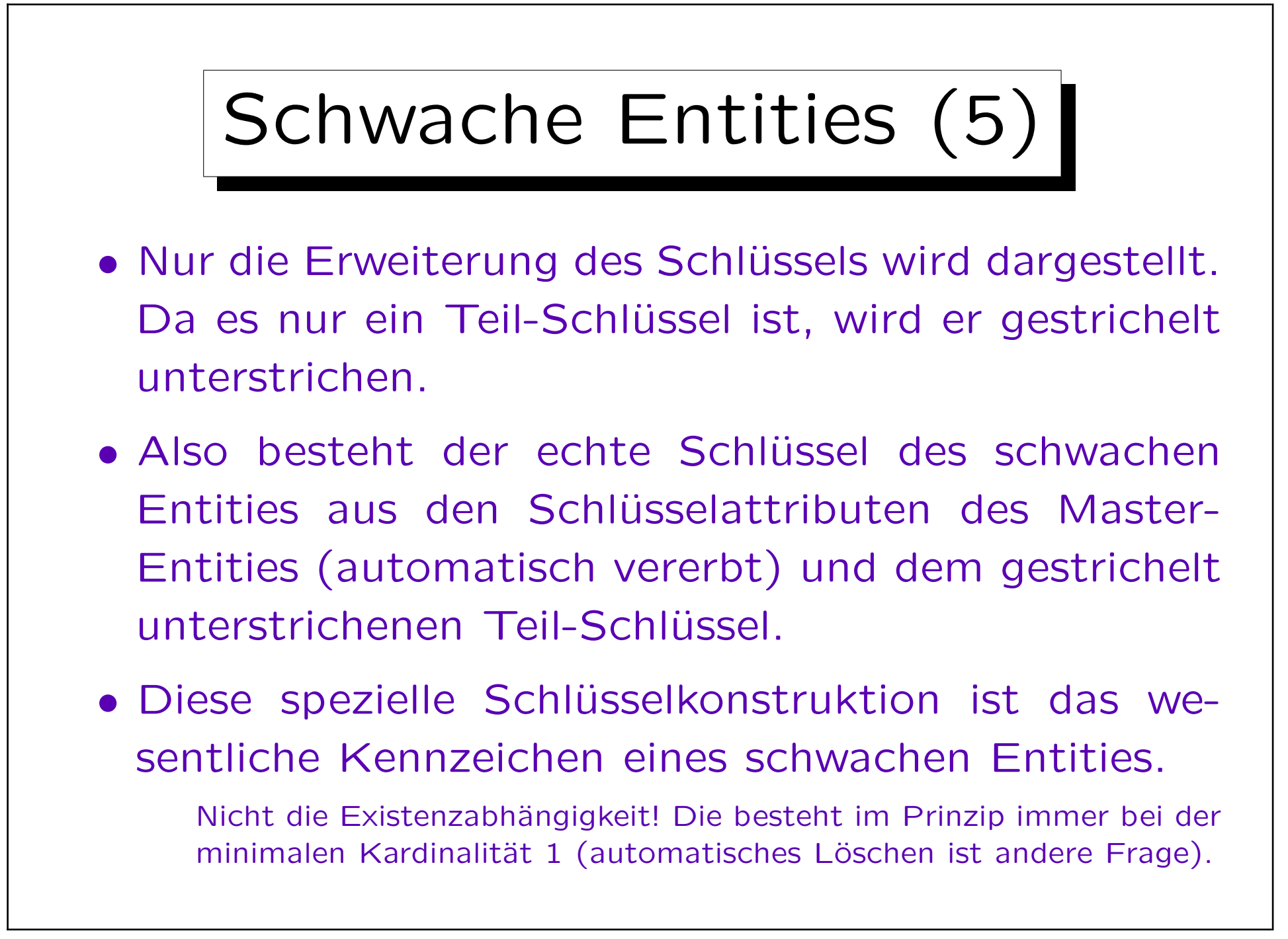

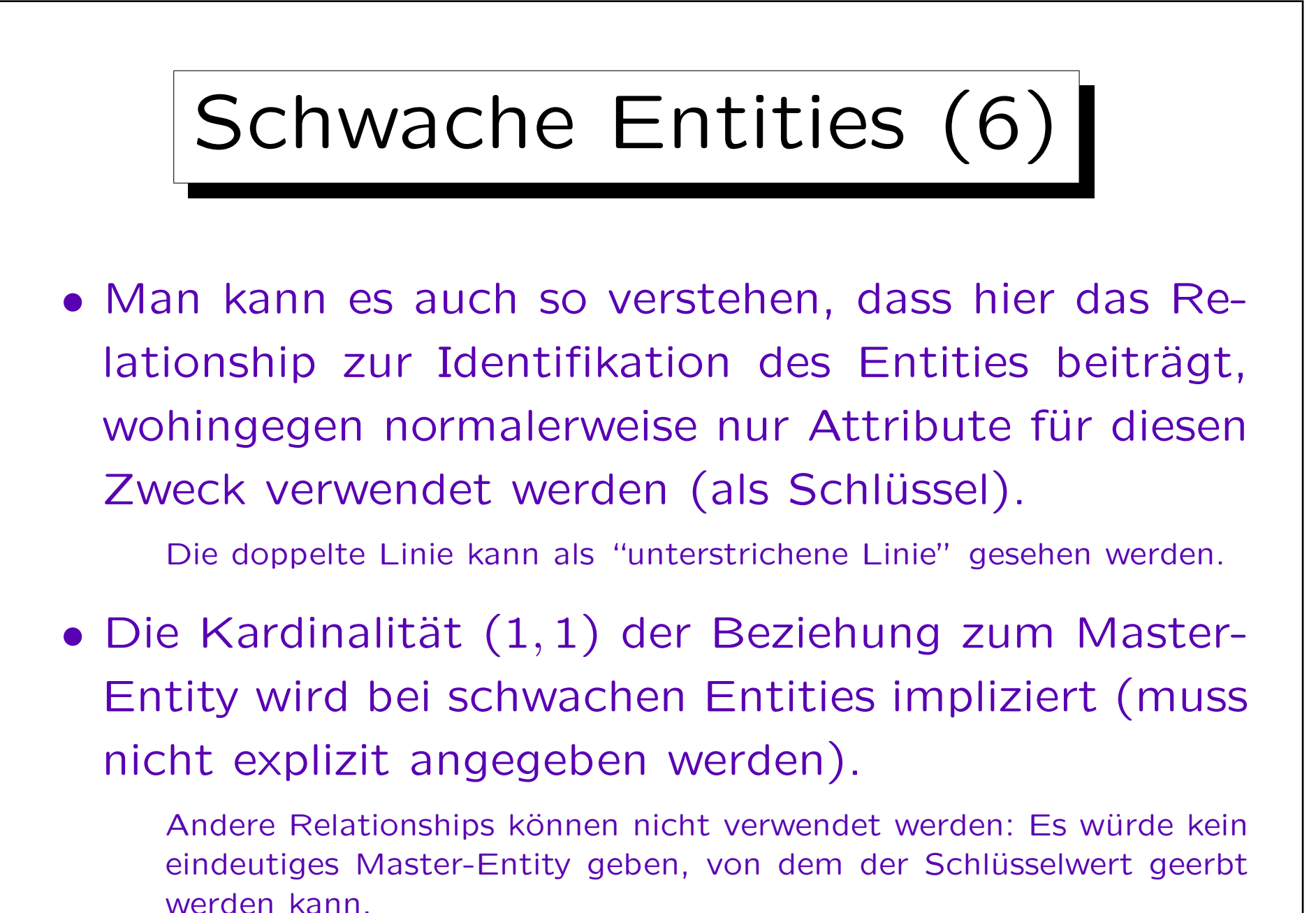

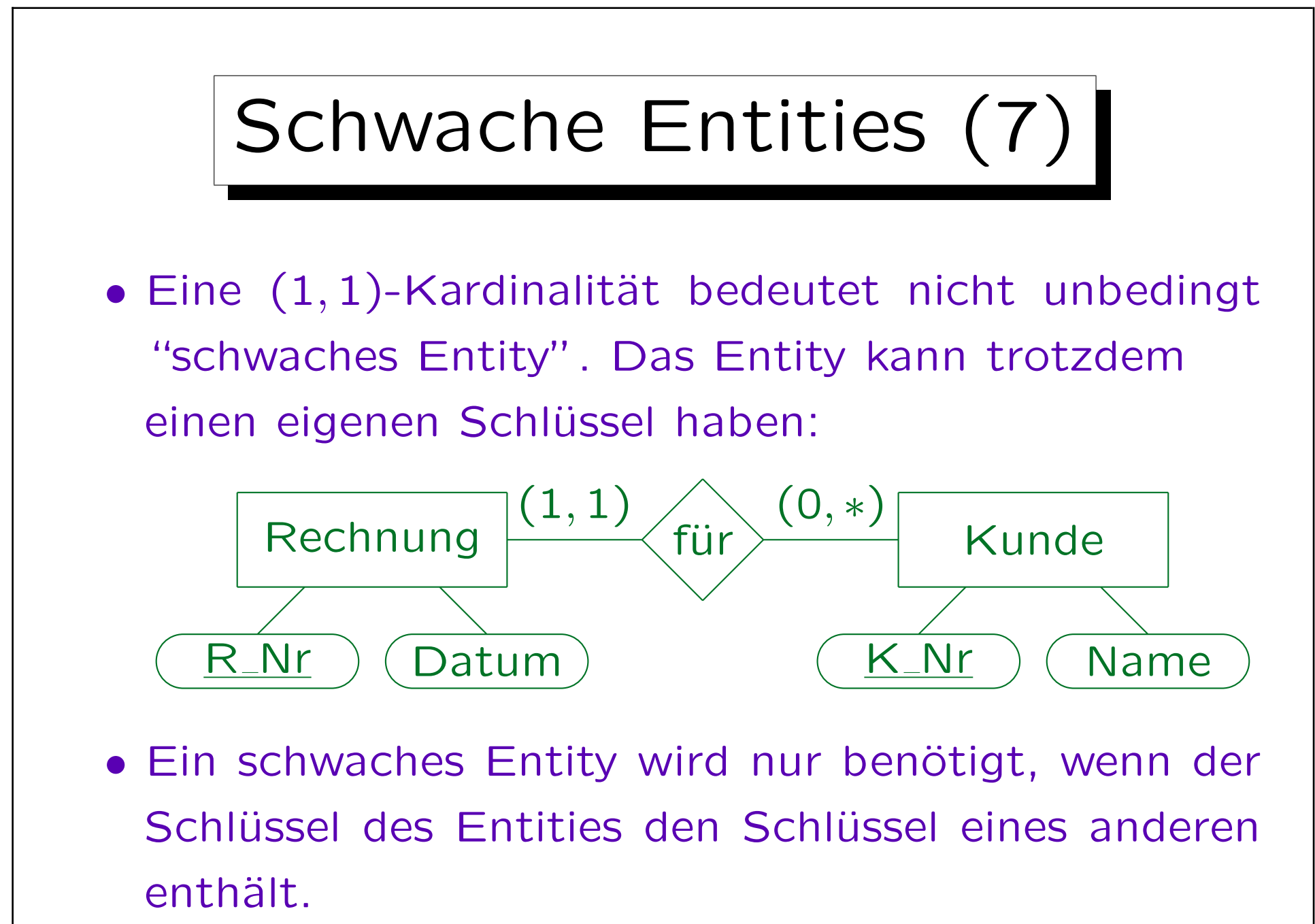

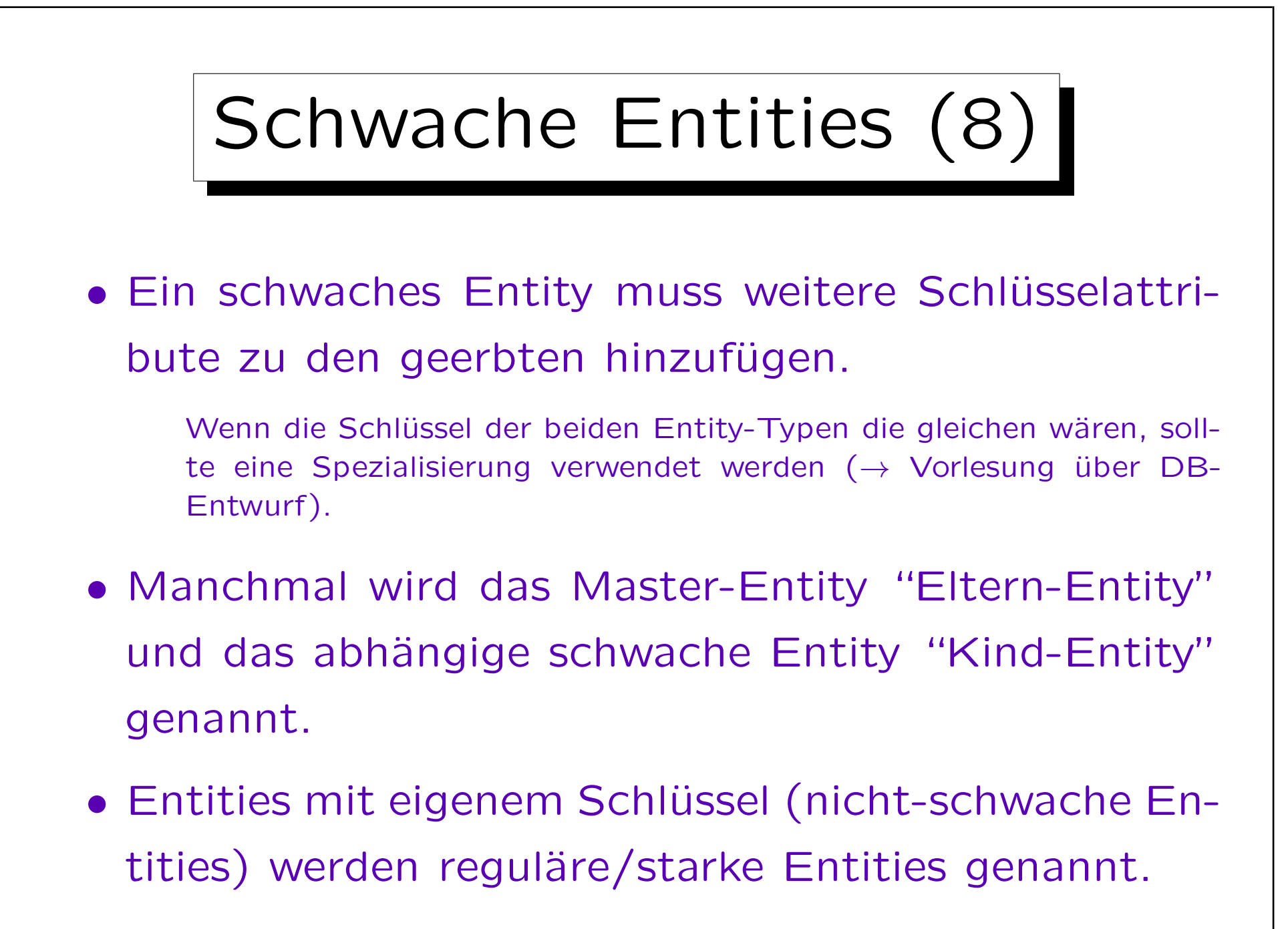

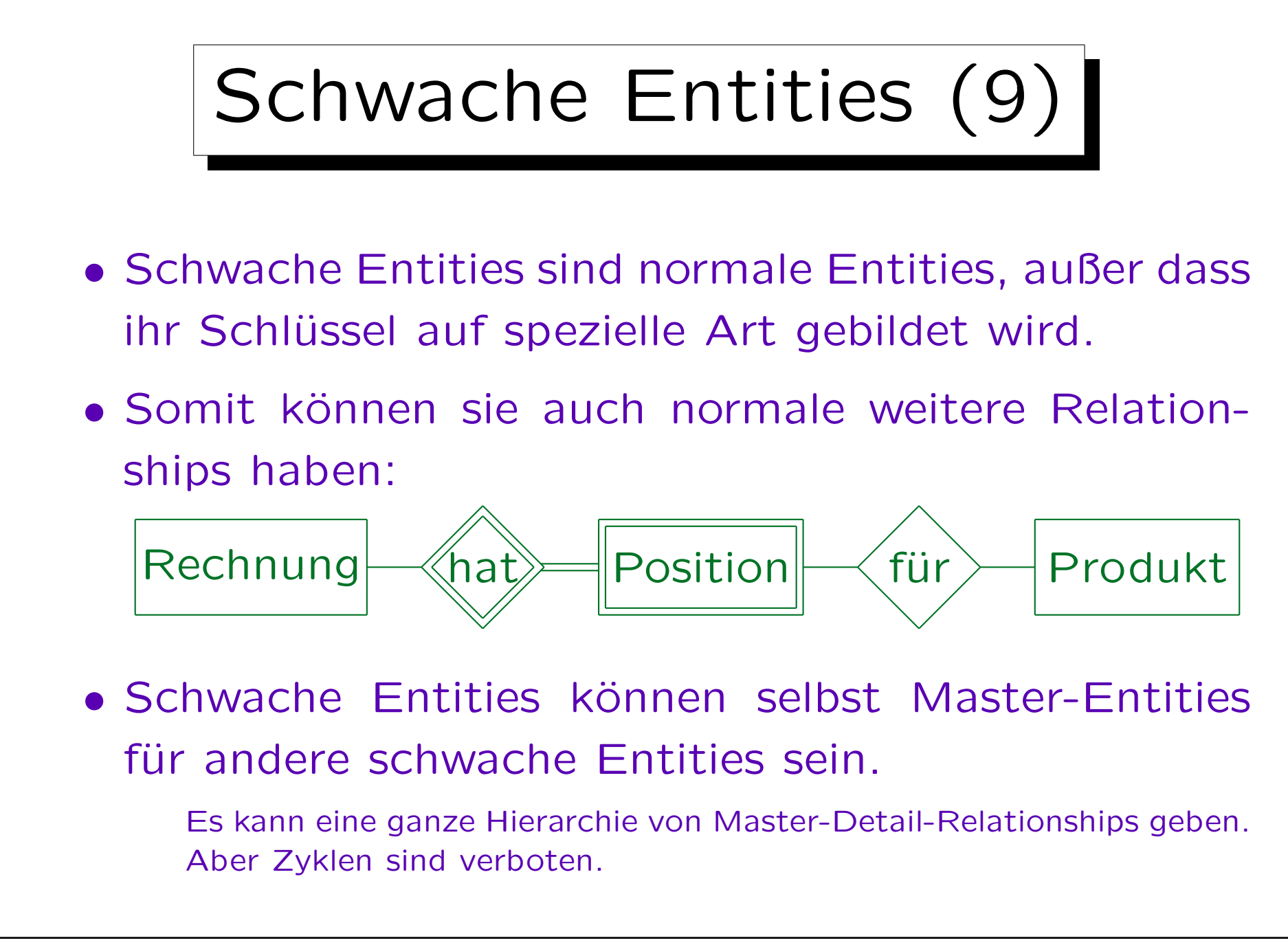

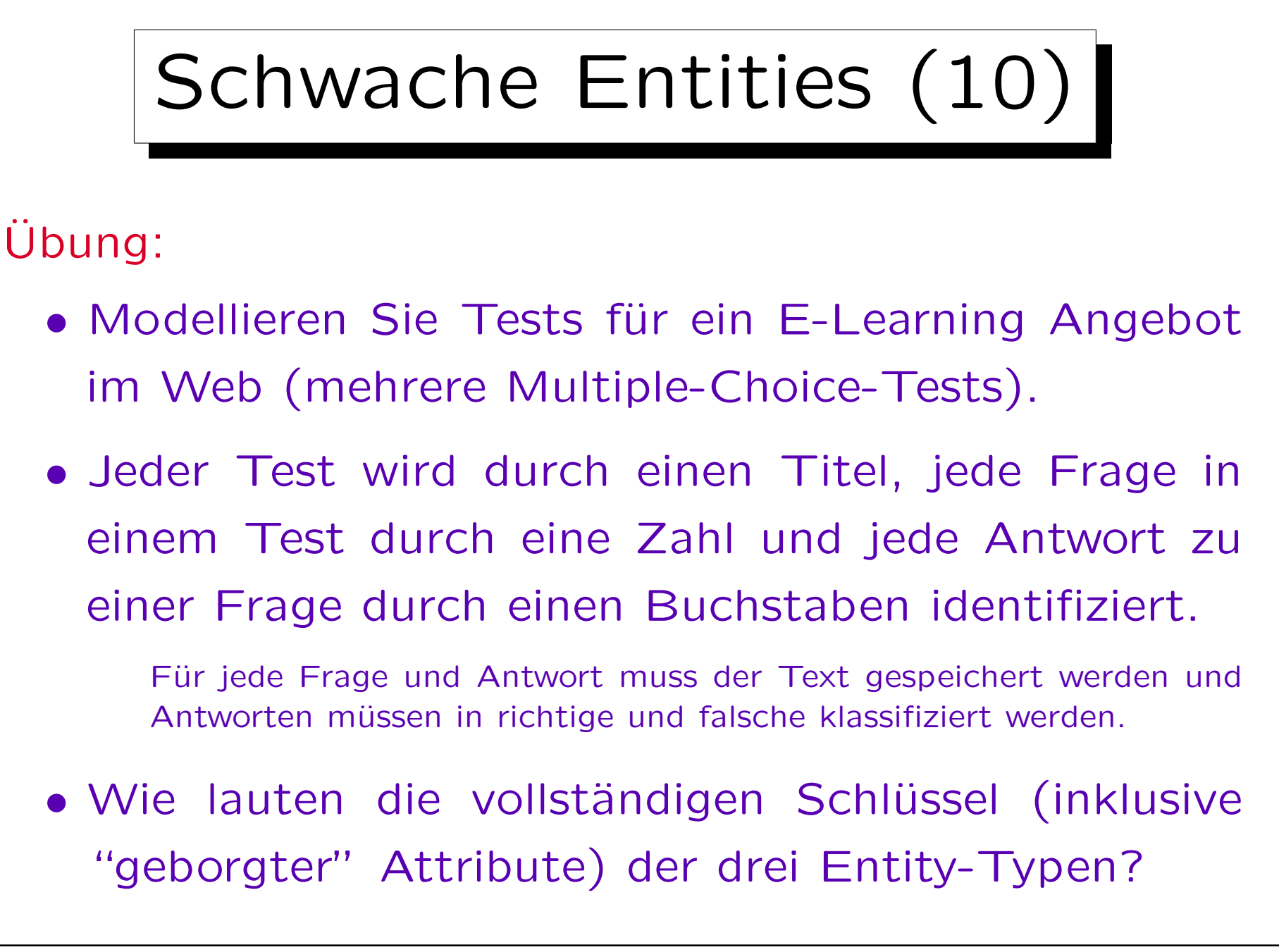

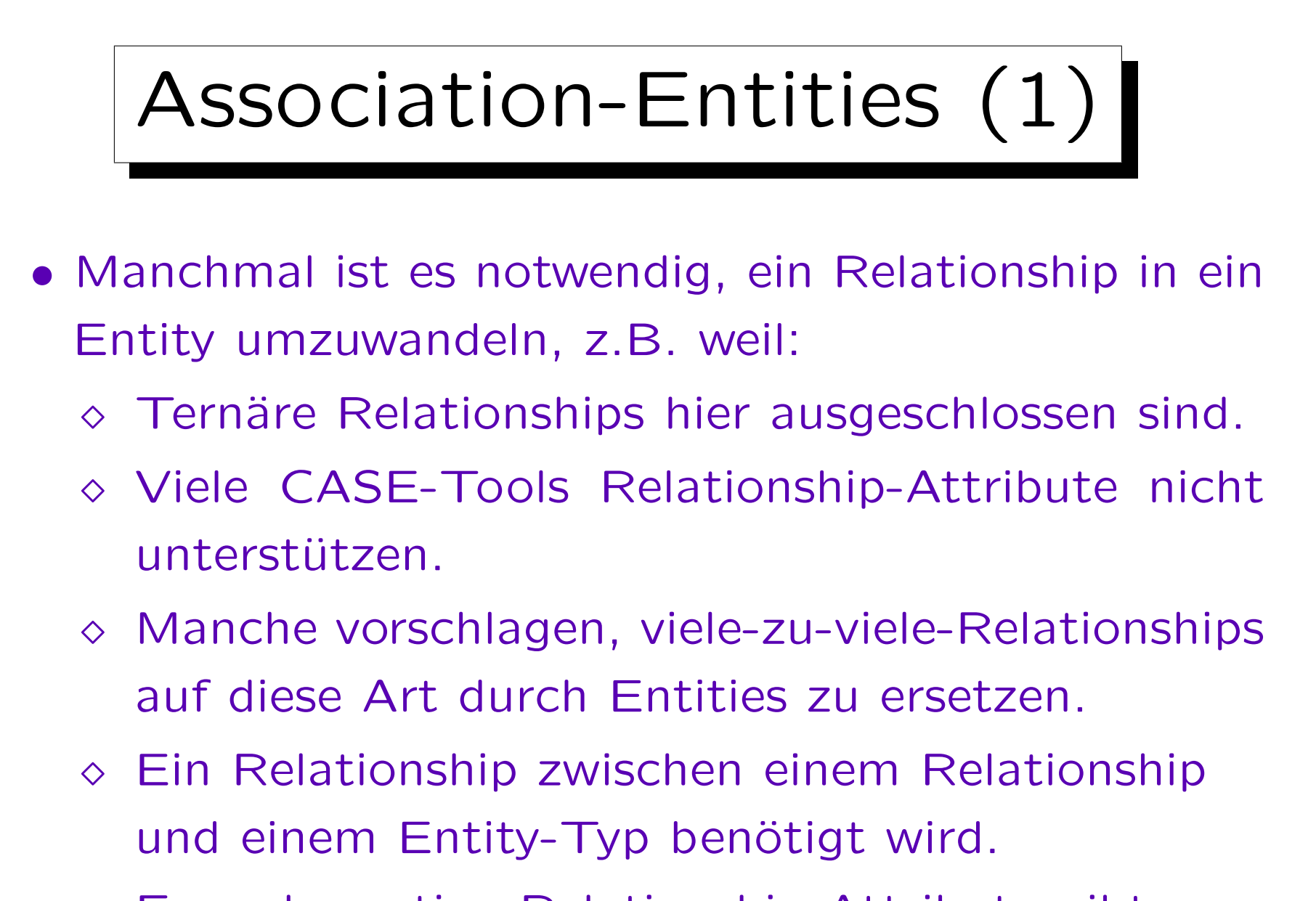

Es mehrwertige Relationship-Attribute gibt.

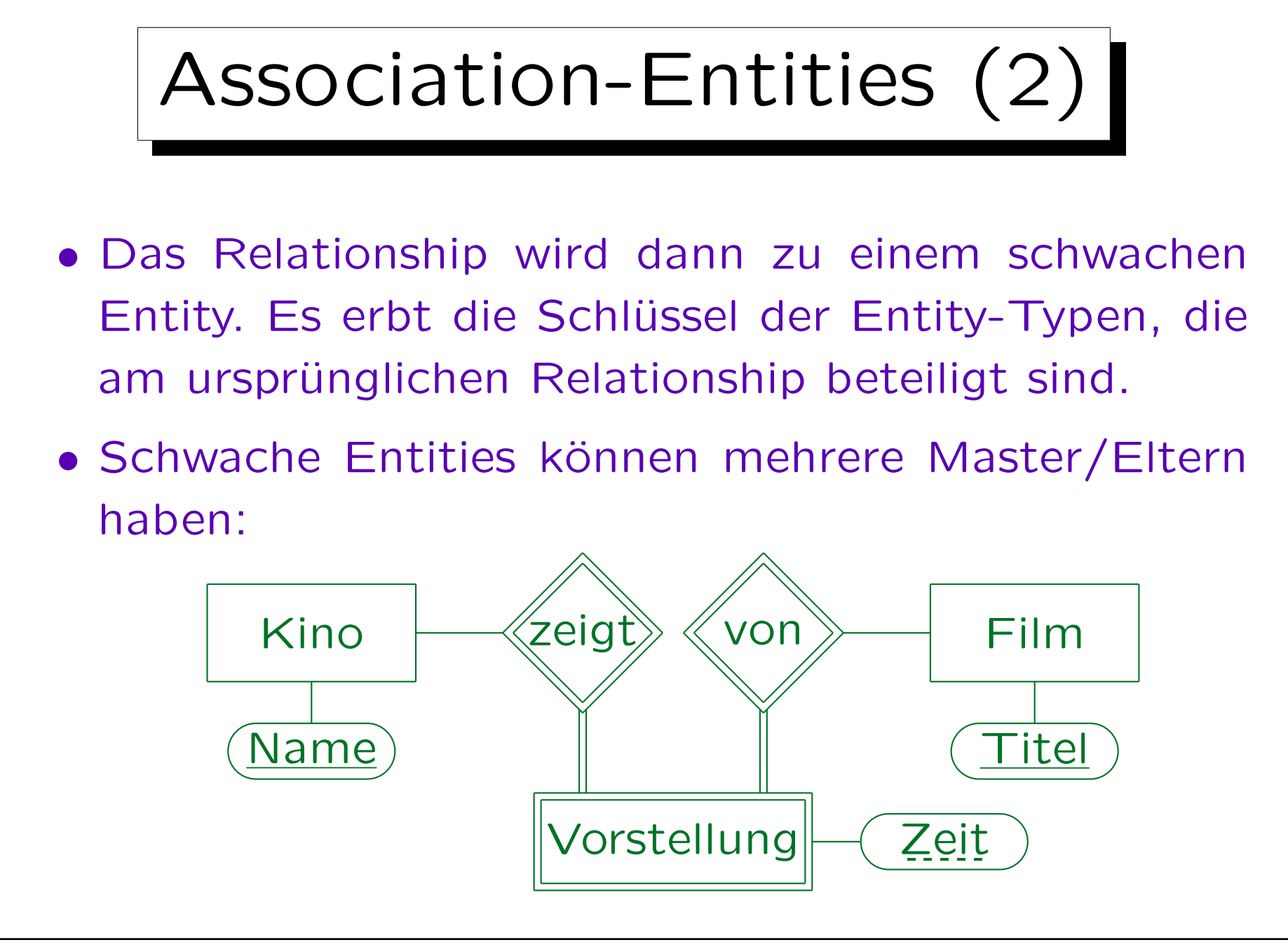

Stefan Brass: Datenbanken I von der andere andere eine Versität Halle, 2011

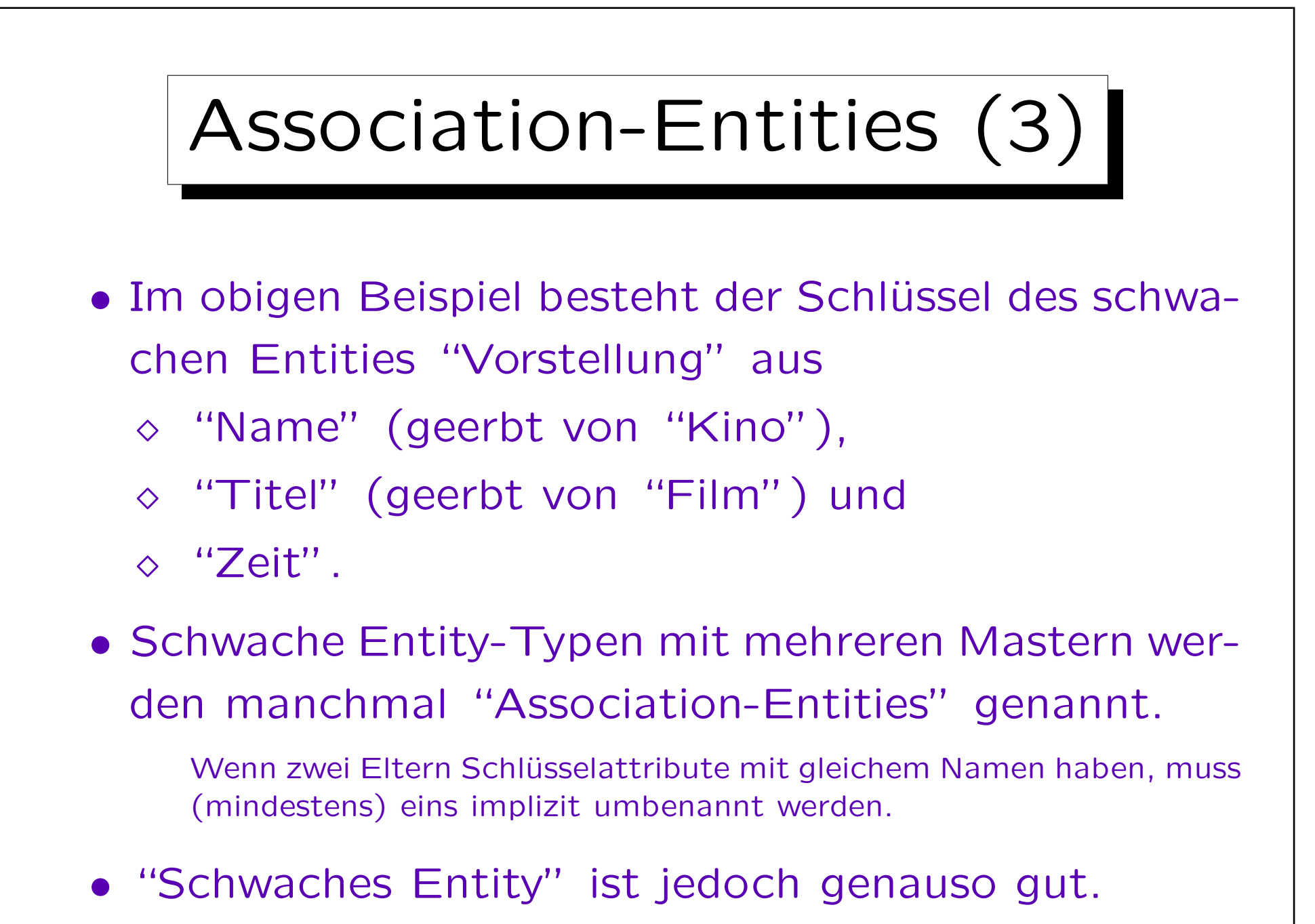

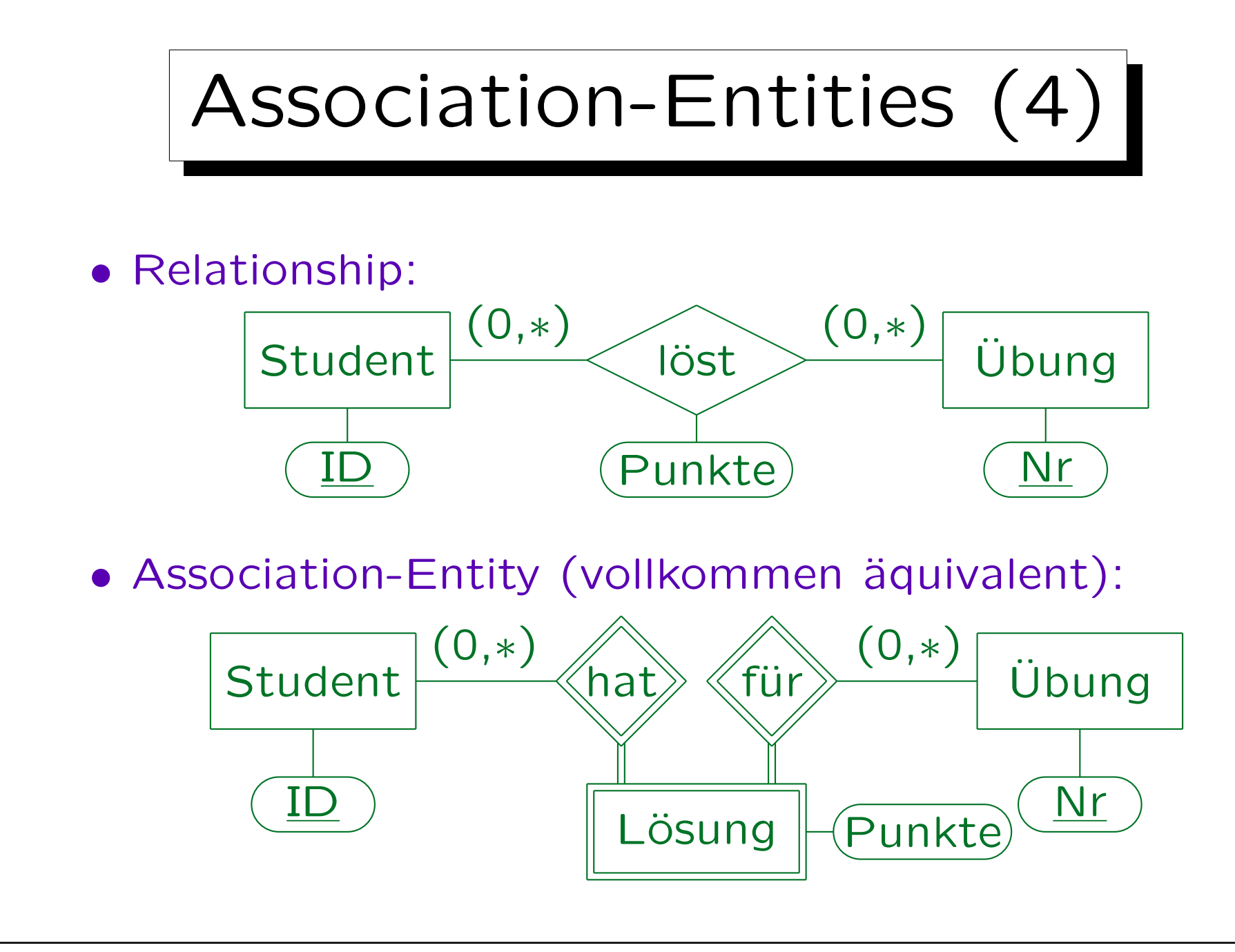

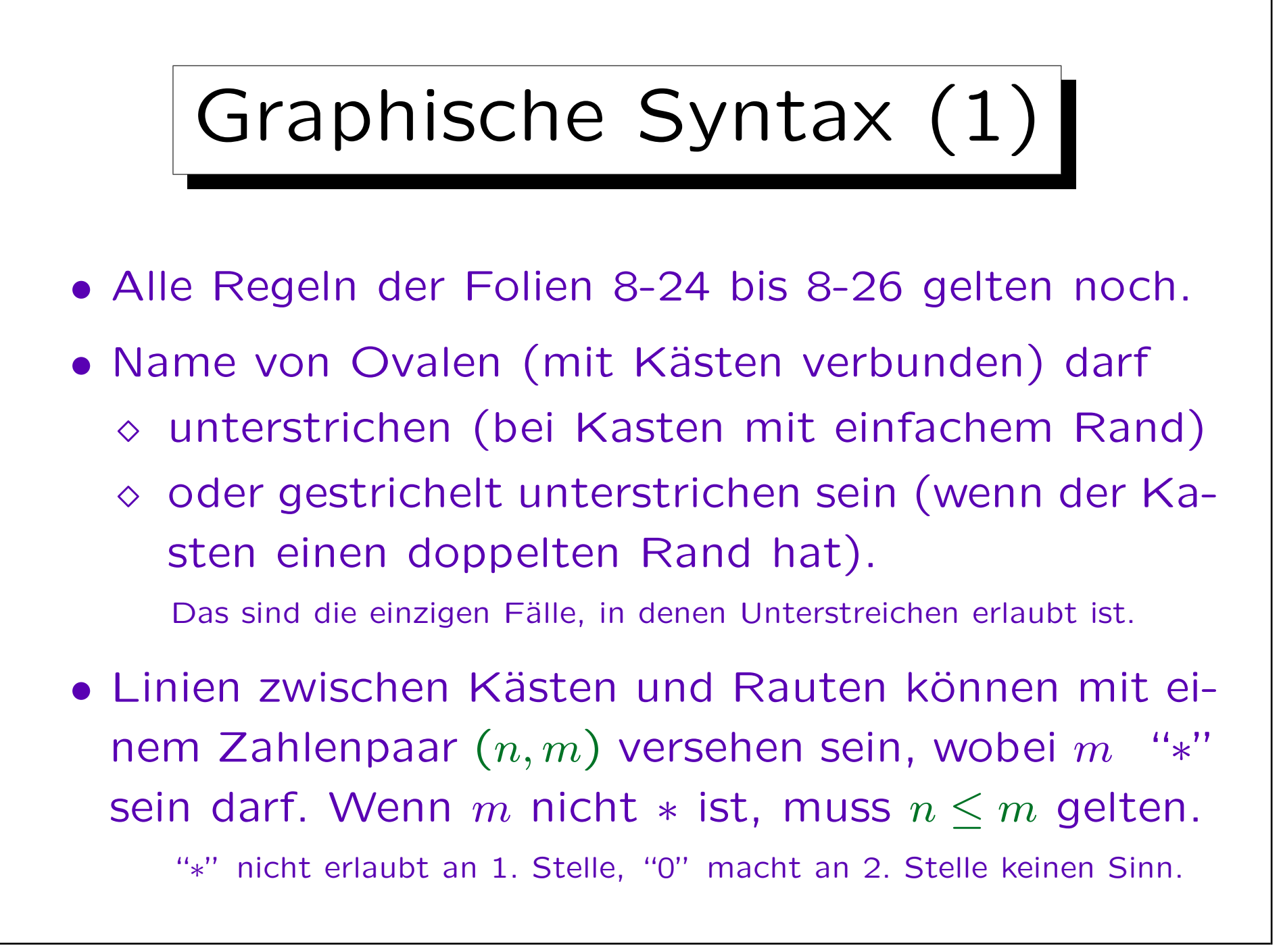

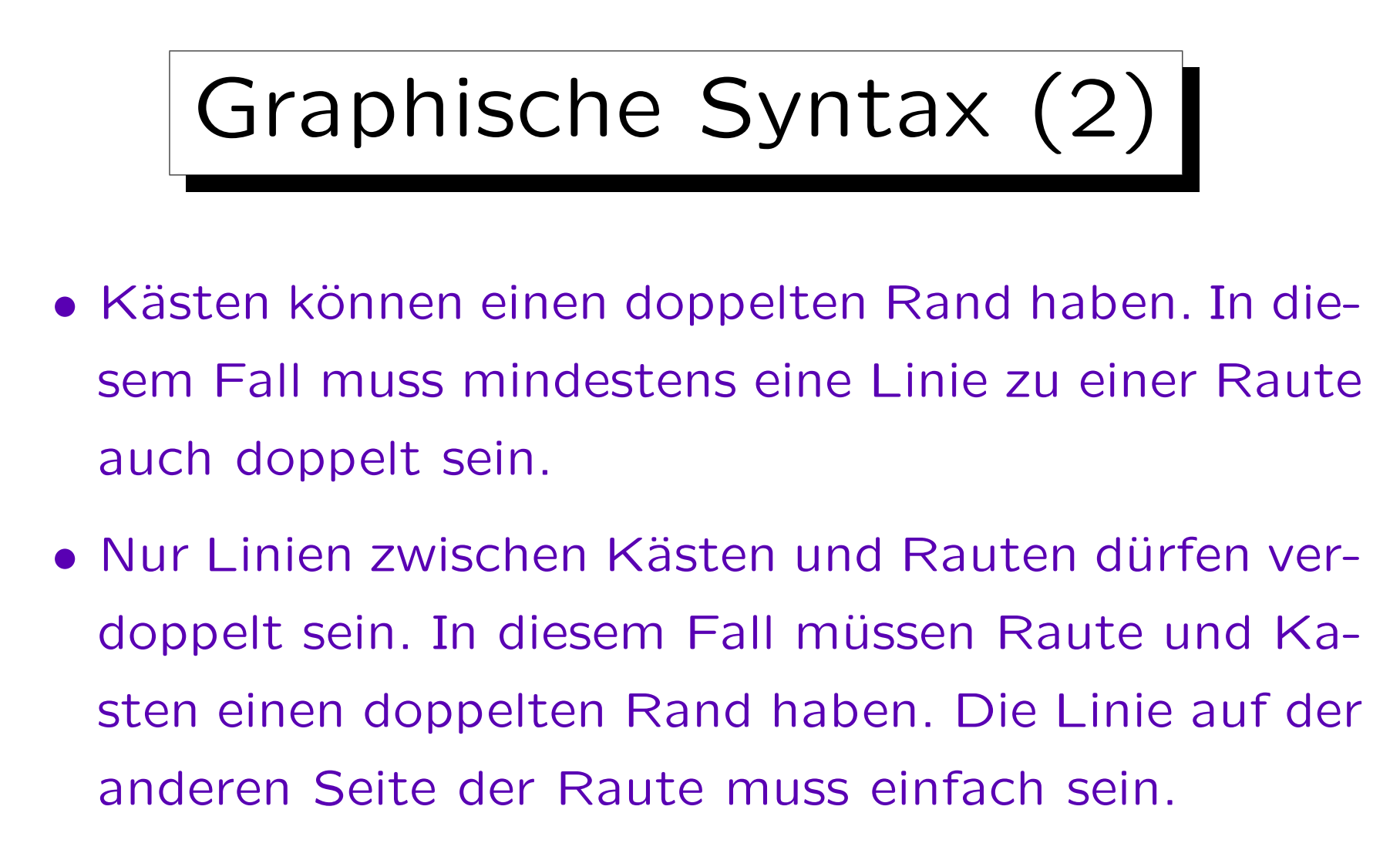

• Wenn eine doppelte Linie mit einem Zahlenpaar versehen ist, muss dies (1, 1) sein.

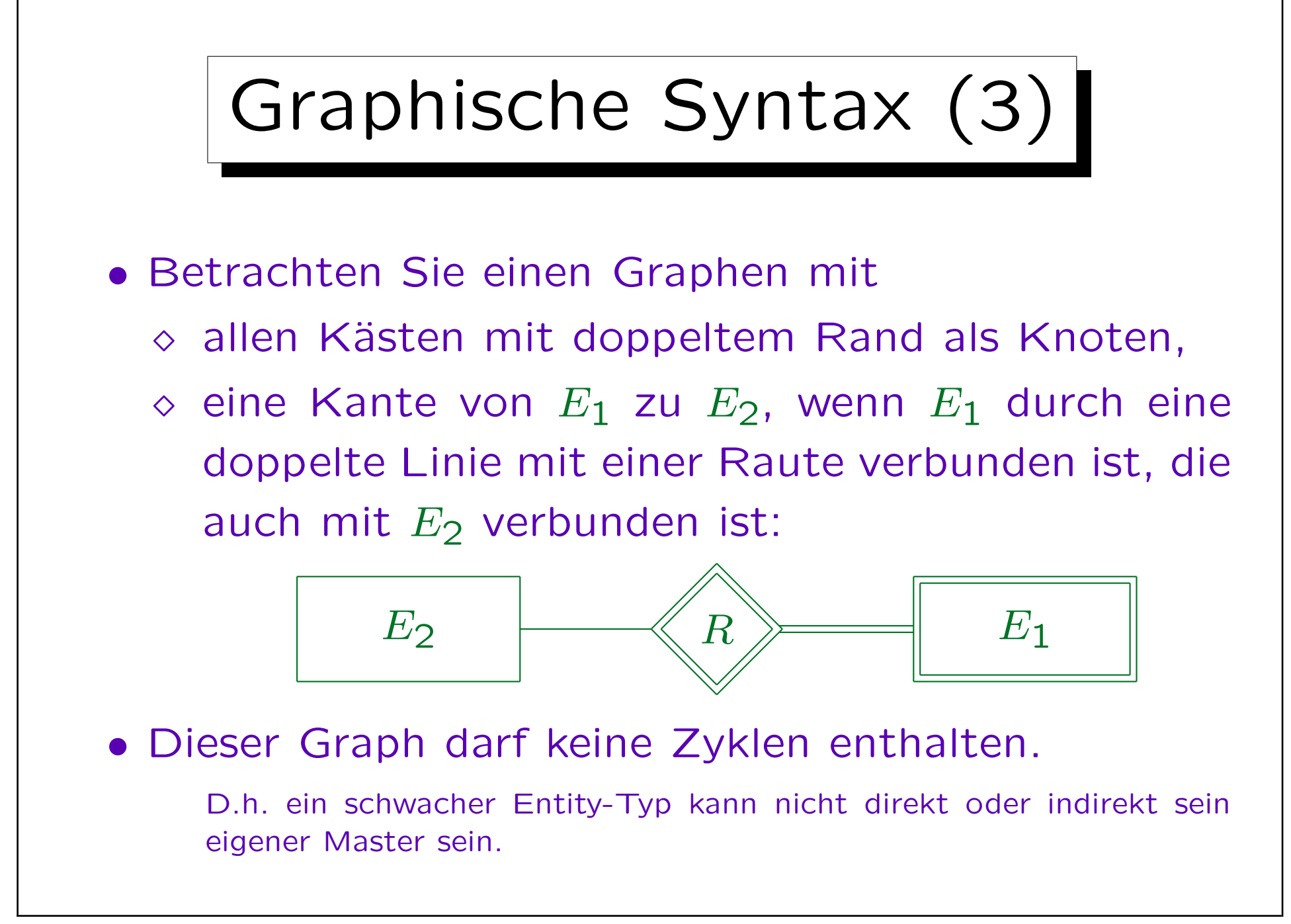
Inhalt |

- 1. Überblick über den Datenbank-Entwurf
- 2. Grundlegende ER-Elemente
- 3. Integritätsbedingungen: Allg. Bemerkungen
- 4. Relationship-Arten (Kardinalitäten)
- 5. Schlüssel, schwache Entities
- 6. Qualität eines ER-Schemas

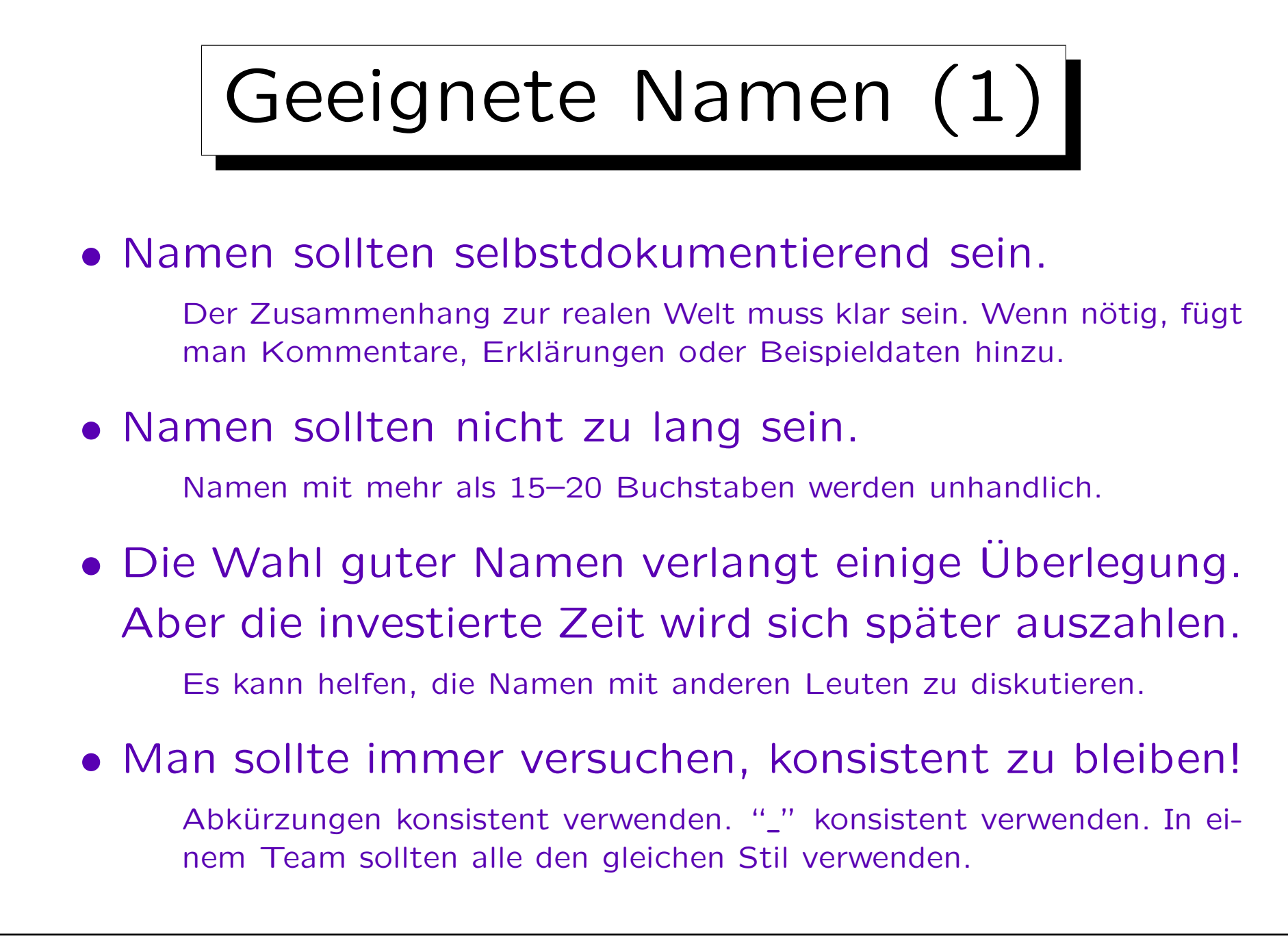

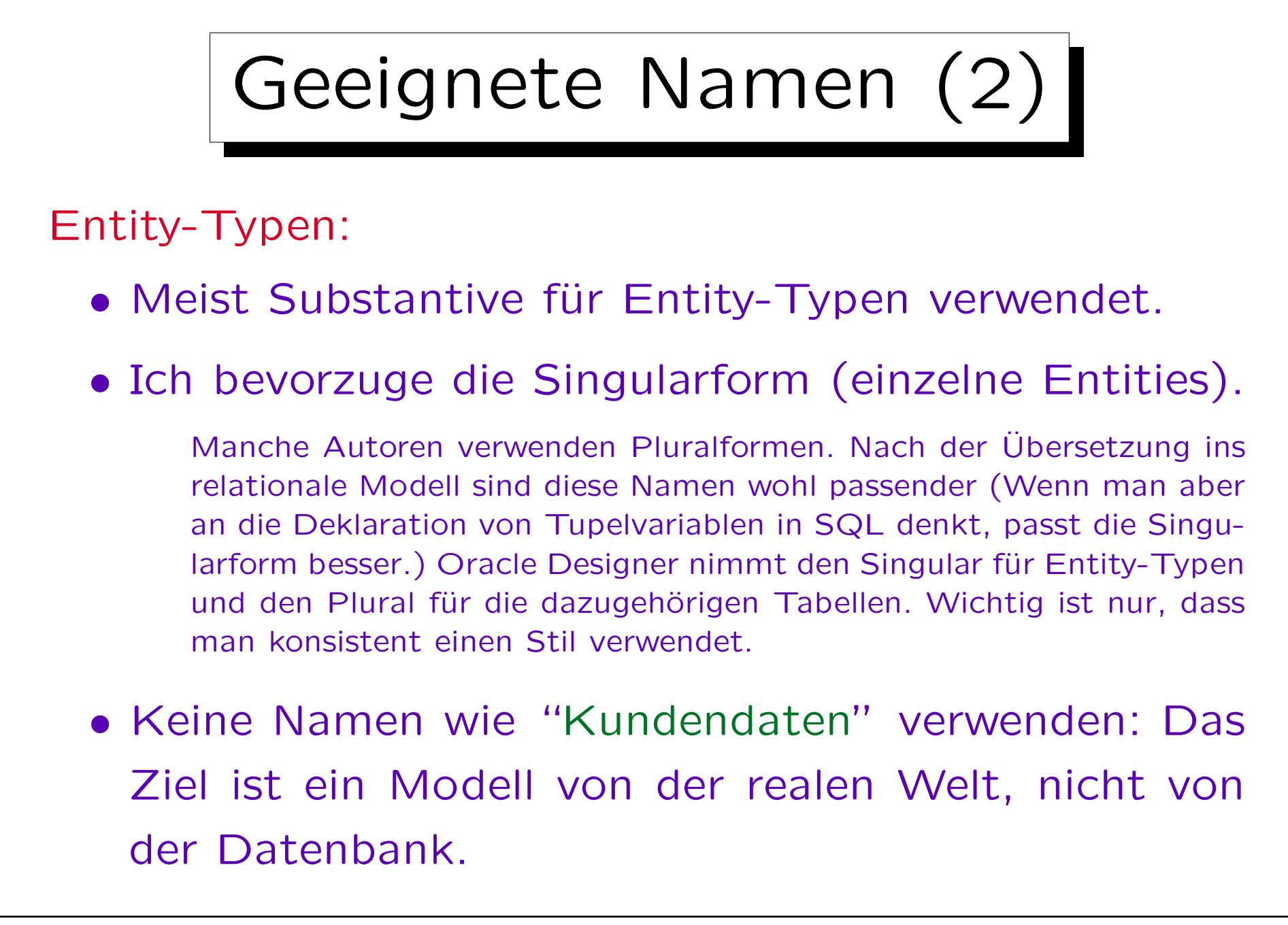

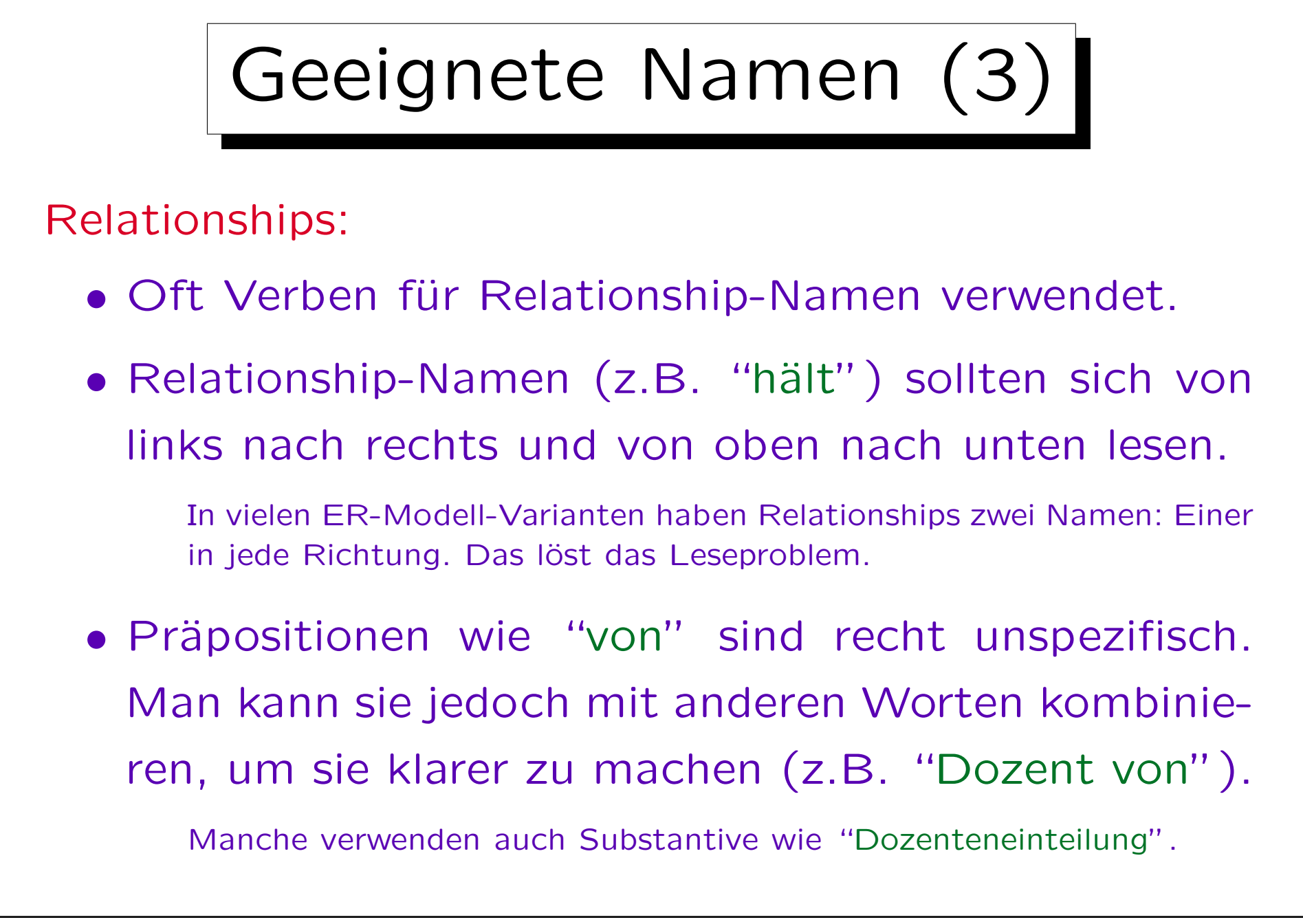

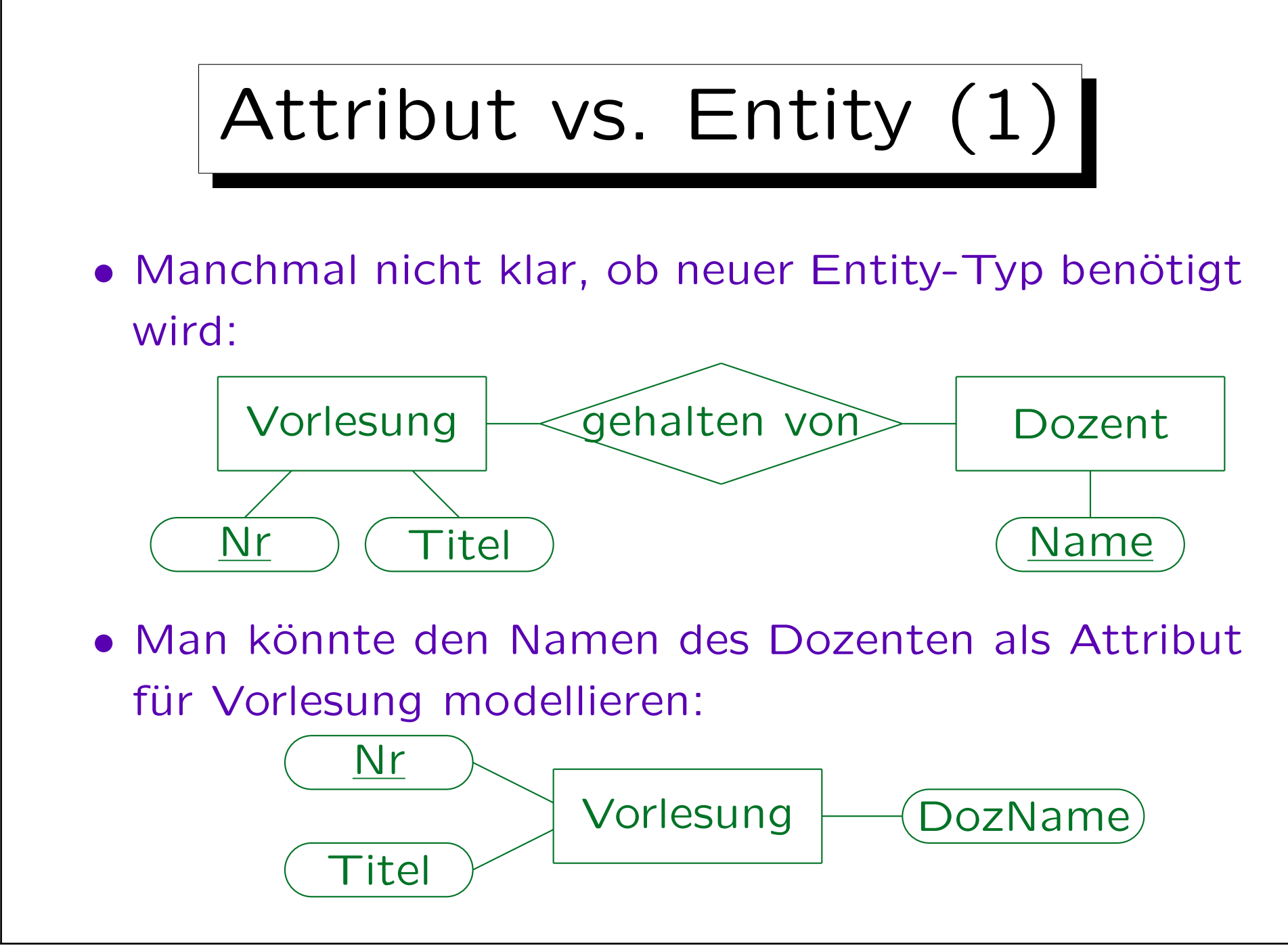

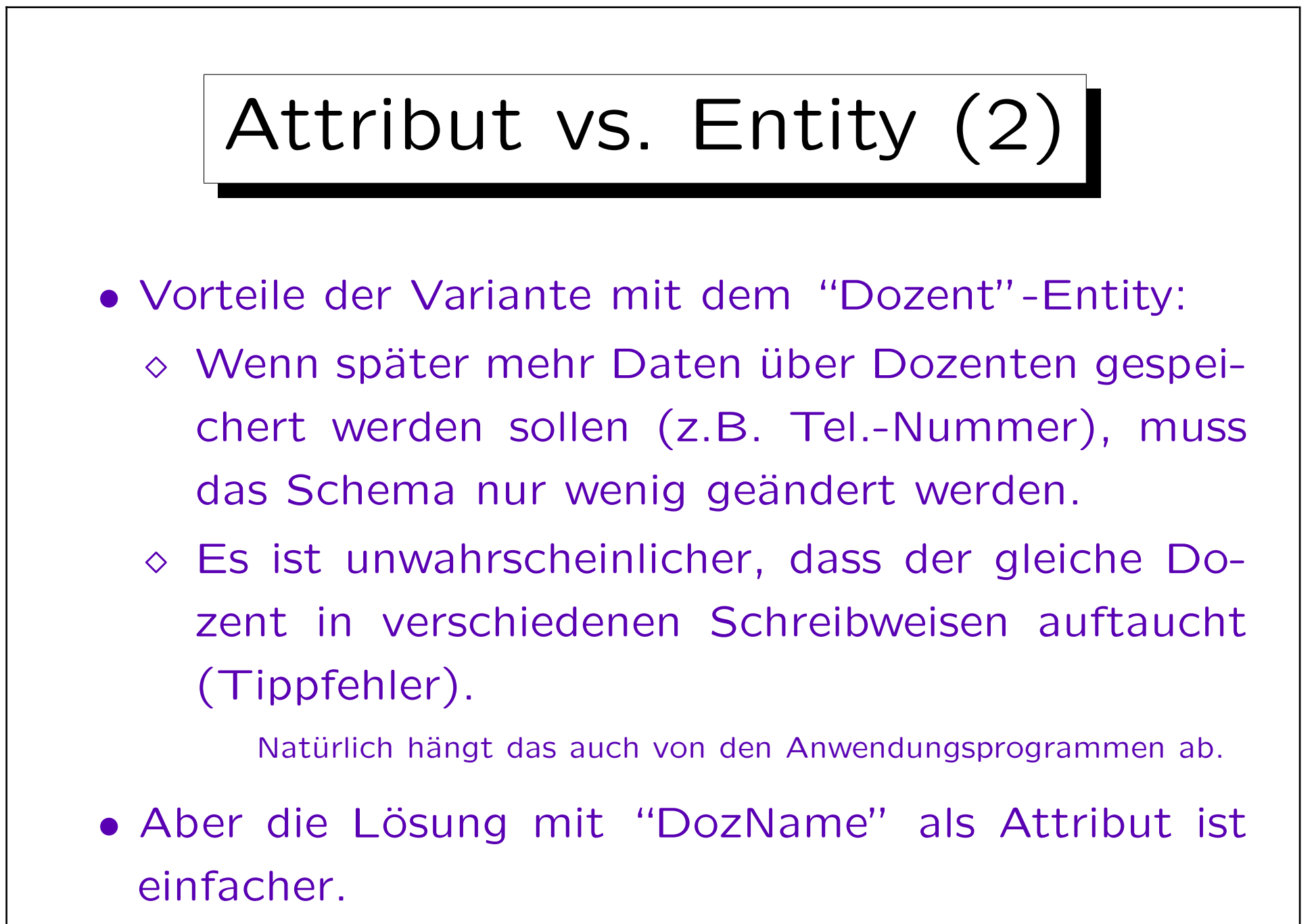

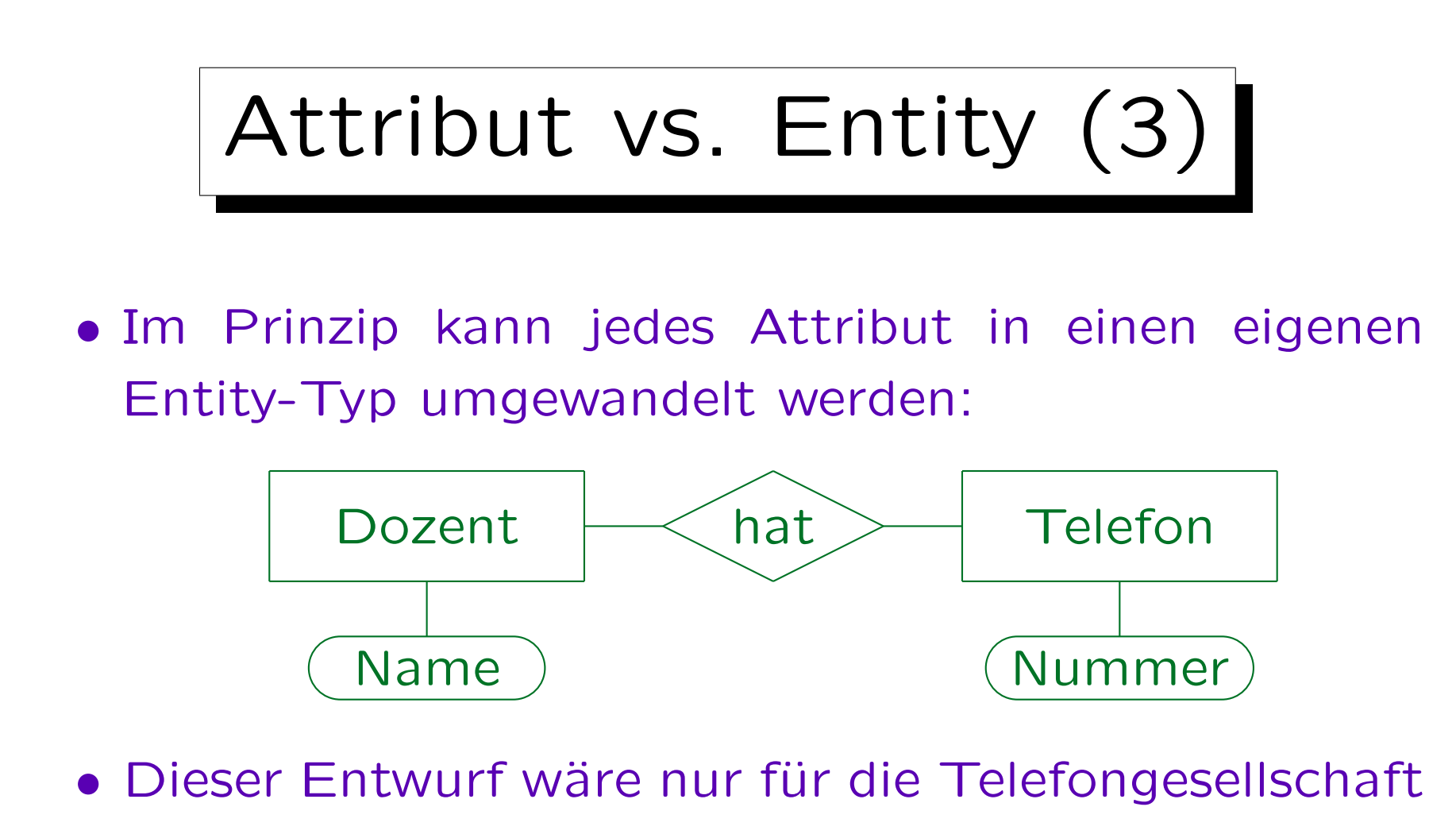

- interessant. Ansonsten ist er zu kompliziert.
- Man vermeide Entity-Typen, die eigentlich nur Datentypwerte sind.

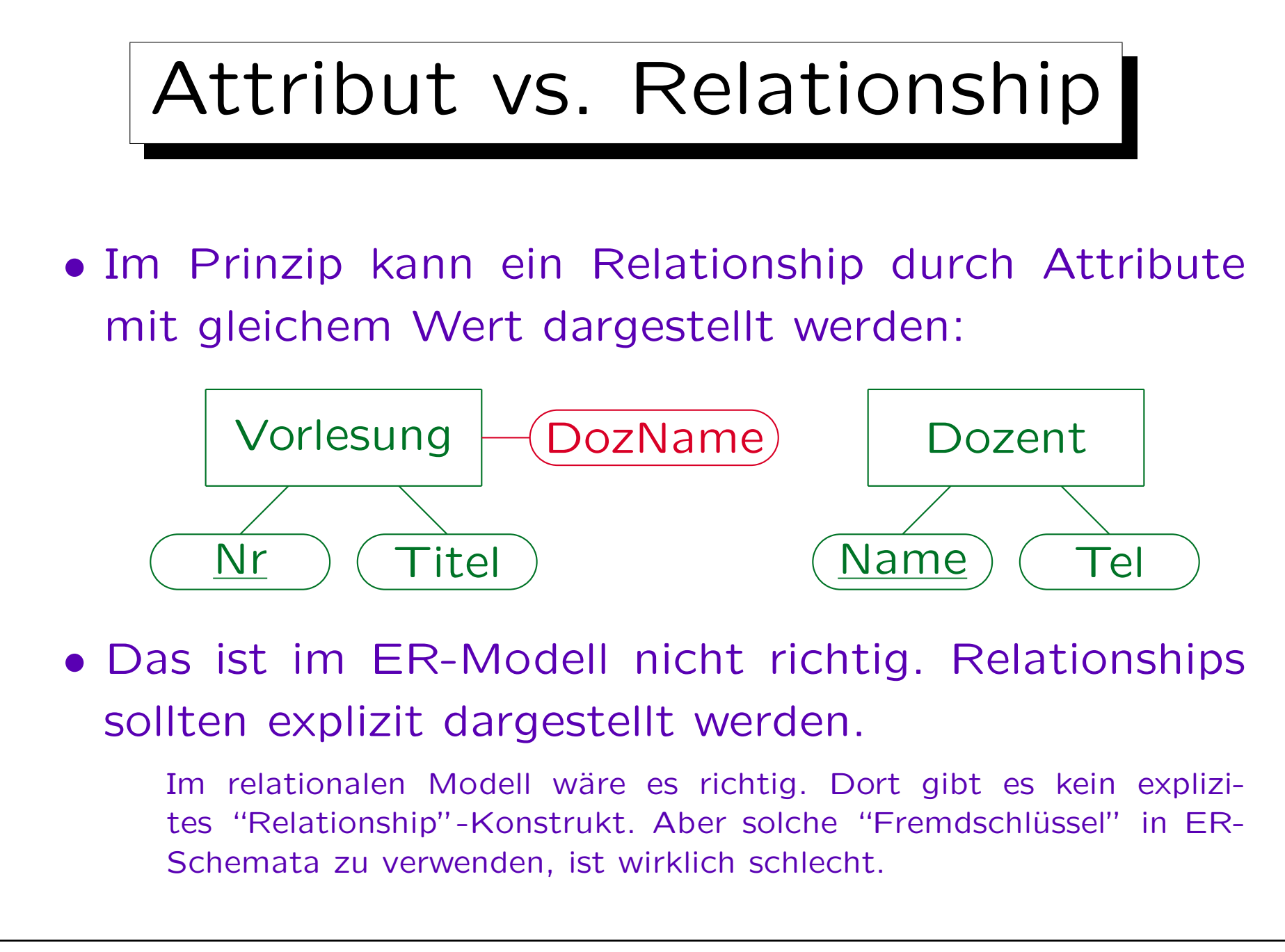

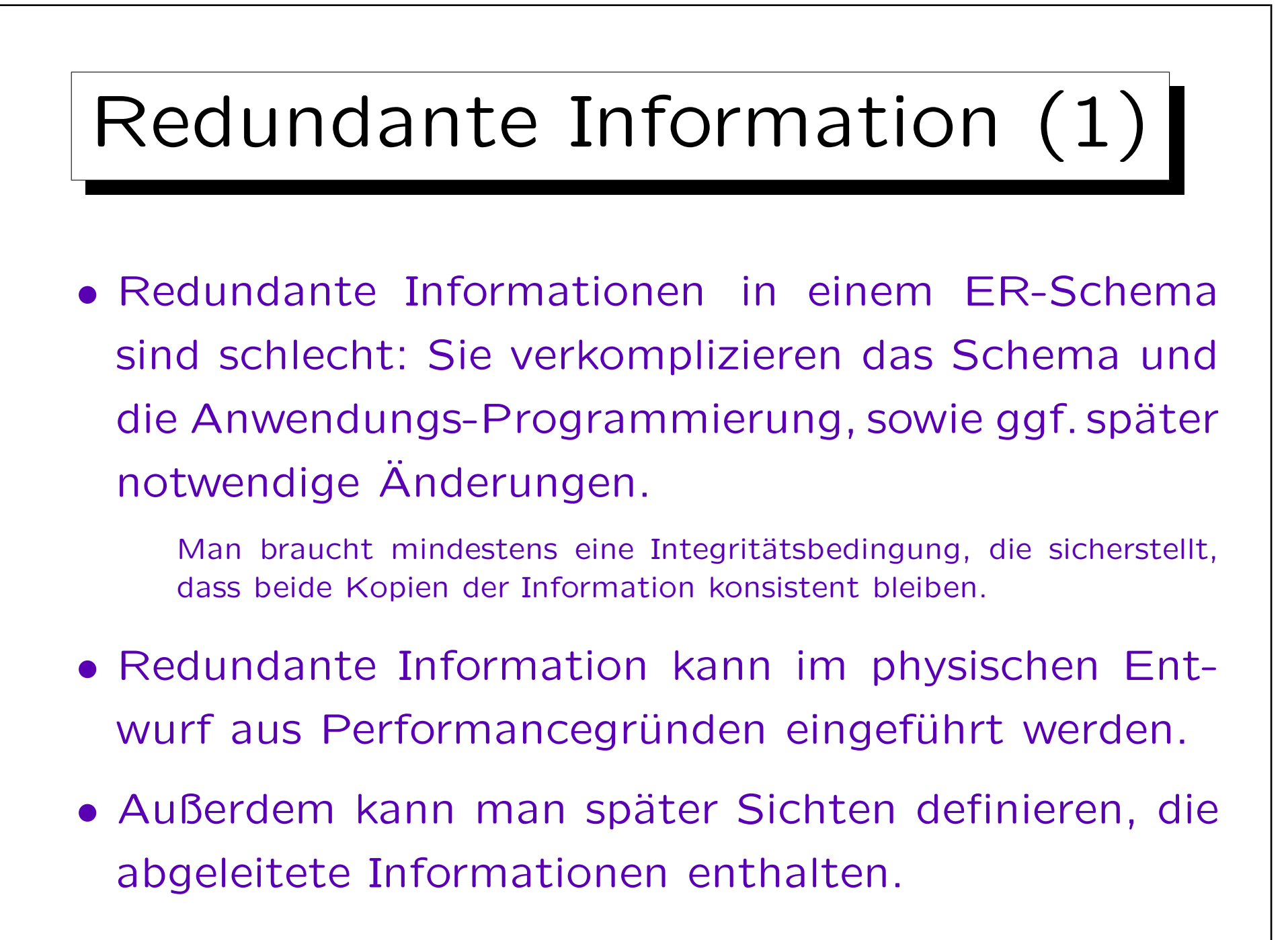

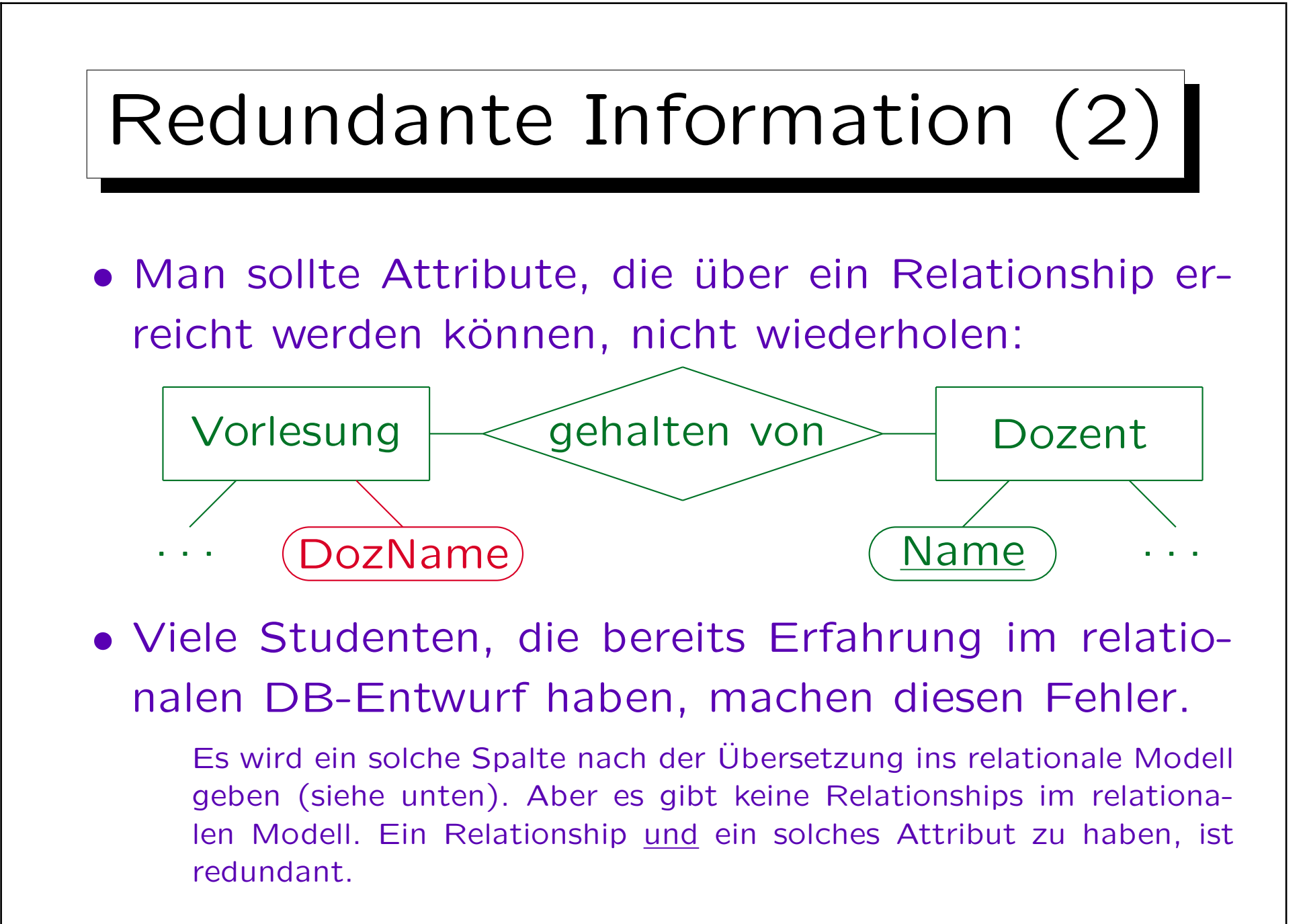

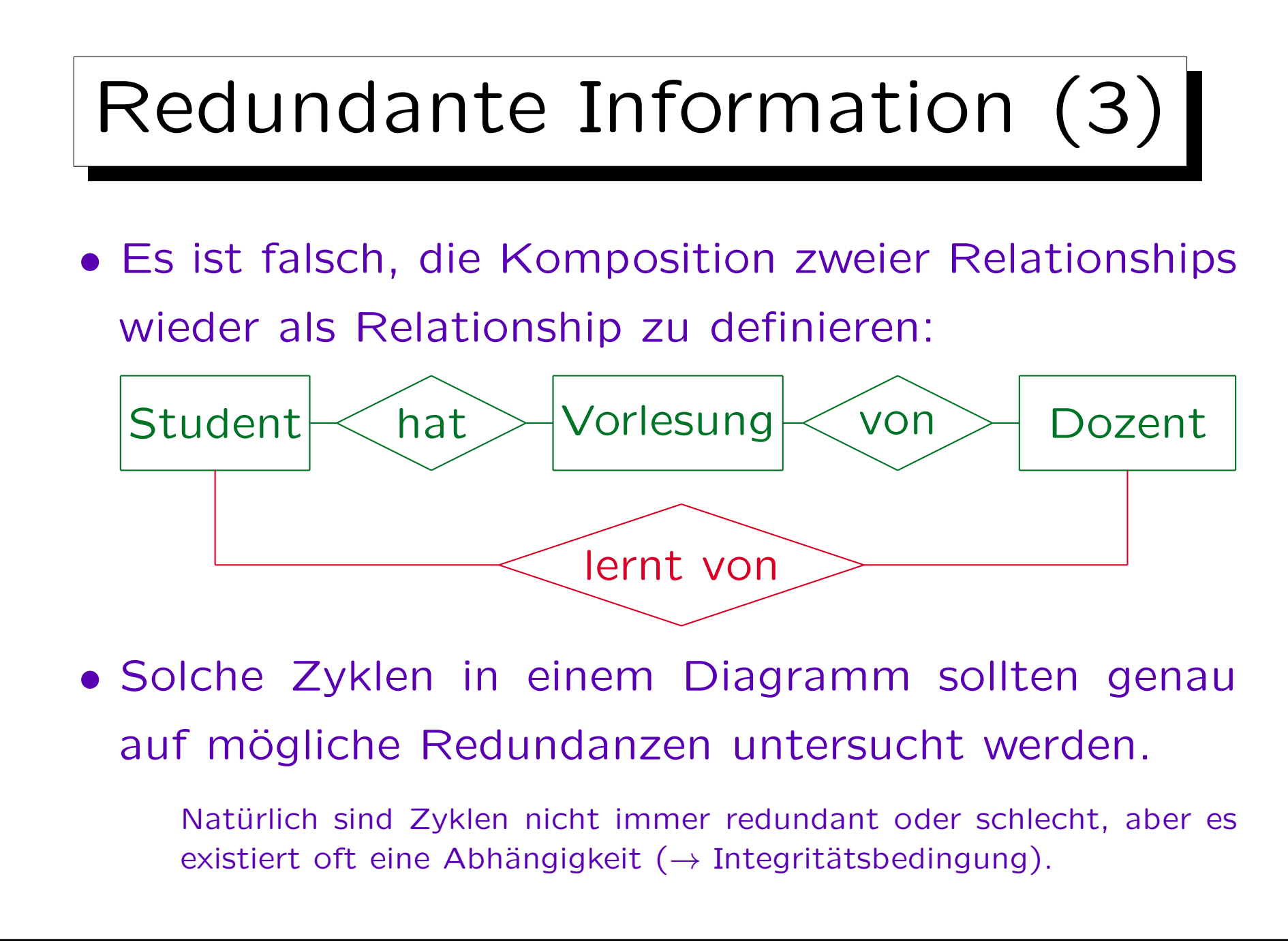